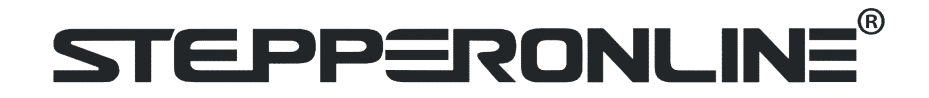

# **STEPPERONLINE<sup>®</sup>**<br>iCL-RS Series Modbus RS485<br>rated Closed Loop Stepper Motor<br>User Manual **STEPPERONLINE<sup>®</sup>**<br>
ICL-RS Series Modbus RS485<br>
Integrated Closed Loop Stepper Motor<br>
User Manual User Manual

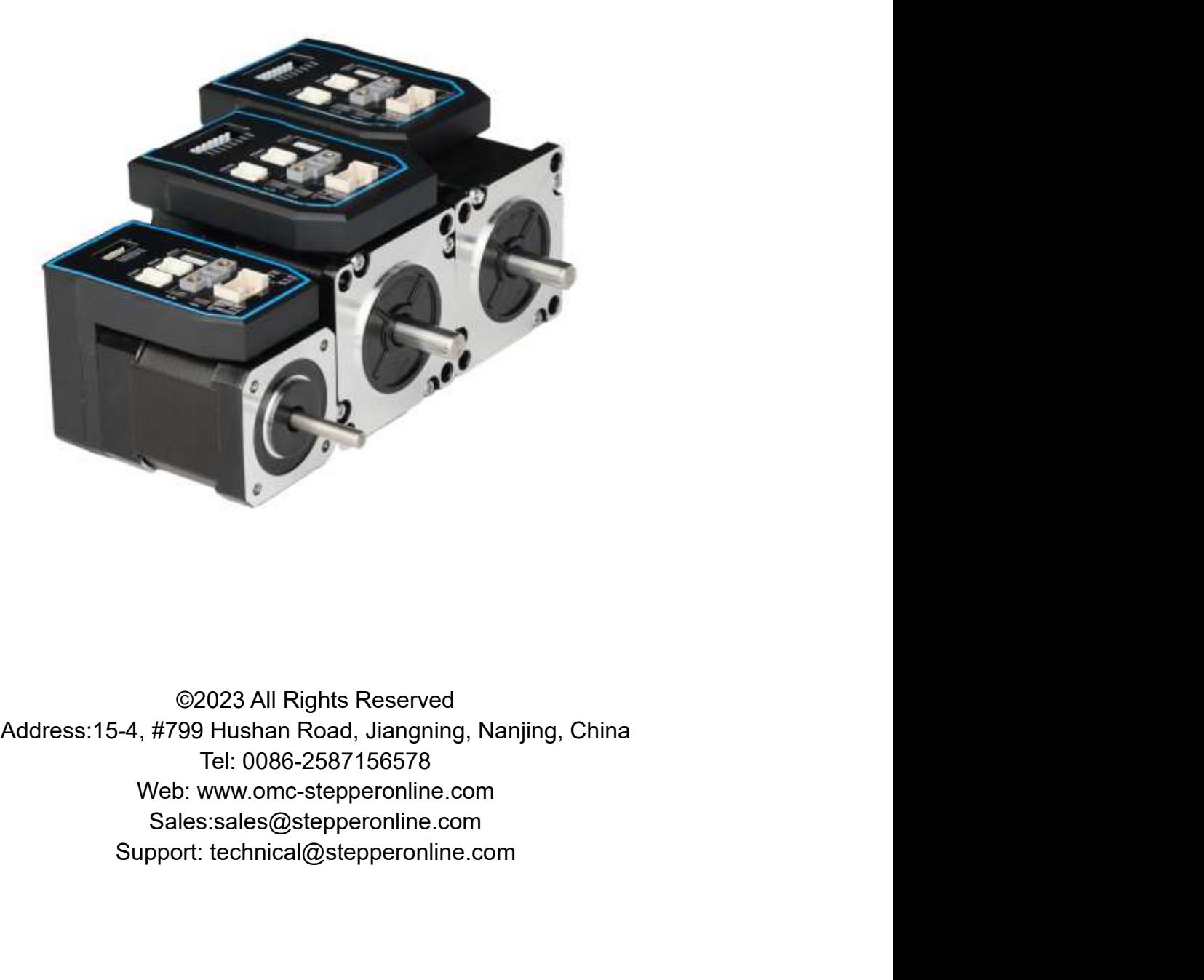

Sales:sales@stepperonline.com

# **Notice**

iCL-RS Series Modbus RS485 Integrated Closed Loop Stepper Motor<br>bling and using. Incorrect handling of products in this manual can<br>nachinery. Strictly adhere to the technical information regarding **STEPPERONLINE**<sup>®</sup> iCL-RS Series Modbus RS485 Integrated Closed Loop Stepper Motor<br>
Read this manual carefully before any assembling and using. Incorrect handling of products in this manual can<br>
result in injury and damage **STEPPERONLINE**<sup>®</sup> iCL-RS Series Modbus RS485 Integrated Closed Loop Stepper Motor<br>Read this manual carefully before any assembling and using. Incorrect handling of products in this manual can<br>result in injury and damage t

**STEPPERONLINE**<sup>®</sup> iCL-RS Series Modbus RS485 Integrated Close<br>
Read this manual carefully before any assembling and using. Incorrect handling of production<br>
result in injury and damage to persons and machinery. Strictly a **STEPPERONLINE**<sup>®</sup> iCL-RS Series Modbus RS485 Integrated Closed Loop Stepper Motor<br> **Read this manual carefully before any assembling and using.** Incorrect handling of products in this manual can<br>
result in injury and dama **STEPPERONLINE**<sup>®</sup> iCL-RS Series Modbus RS485 Integrated Closed Loop Stepper Motor<br>
Read this manual carefully before any assembling and using. Incorrect handling of products in this manual can<br>
result in injury and damage **STEPPERONLINE<sup>®</sup>** iCL-RS Series Modbus RS485 Integrated Closed Loop Stepper Motor<br> **Read this manual carefully before any assembling and using.** Incorrect handling of products in this manual can<br>
result in injury and dama **STEPPERONLINE**<sup>®</sup> iCL-RS Series Modbus RS485 Integrated Closed Loop Stepper Motor<br> **Notice**<br>
Read this manual carefully before any assembling and using. Incorrect handling of products in this manual can<br>
result in injury **STEPPERONLINE<sup>®</sup>** iCL-RS Series Modbus RS485 Integrated Closed Loop Stepper Motor<br>
Read this manual carefully before any assembling and using. Incorrect handling of products in this manual can<br>
result in injury and damage **STEPPERONLINE**<sup>®</sup> iCL-RS Series Modbus RS485 Integrated Clondice<br>Read this manual carefully before any assembling and using. Incorrect handling of production<br>Installation requirements.<br>This manual is not for use or disclo **STEEPPERONLINE**<sup>®</sup> iCL-RS Series Modbus RS485 Integrated Closed Loop Stepper Motor<br> **Read this manual carefully before any assembling and using. Incorrect handling of products in this manual can<br>
result in injury and dama STEEPPERONLINE** inclusions R5485 Integrated Closed Loop Stepper Motor<br> **Notice**<br>
Read this manual carefully before any assembling and using. Incorrect handling of products in this manual can<br>
result in injury and damage t **Notice**<br>
Read this manual carefully before any assembling and using. Incorrect handling of products in this manual can<br>
result in injury and damage to persons and machinery. Strictly adhere to the technical information re **Routier**<br>Read this manual carefully before any assembling and using. Incorrect handling of products in this manual can<br>Restrit in injury and damage to persons and machinery. Strictly adhere to the technical information re read unis manual carelouly better atty assembling and using. Interfect riantining or products in this manual care<br>result in injury and damage to persons and machinery. Strictly adhere to the technical information regarding installation requirements.<br>This manual is not for use or disclosure outside of STEPPERONILNE except under permission. All rights are<br>reserved. No part of this manual shall be reproduced, stored in retrieval form, or trans This manual is not for use or disclosure outside of STEPPERONLINE except under permission. All rights are reserved. No part of this manual shall be reproduced, stored in retrieval form, or transmitted by any meansielectron

Exercison, mechanical, photocopying, recording, or otherwise without approval from ster-<br>
Severy precaution has been taken in the preparation of the book, STEPPERONLINE assumes<br>
errors or omissions. Neither is any liabili

- 
- 

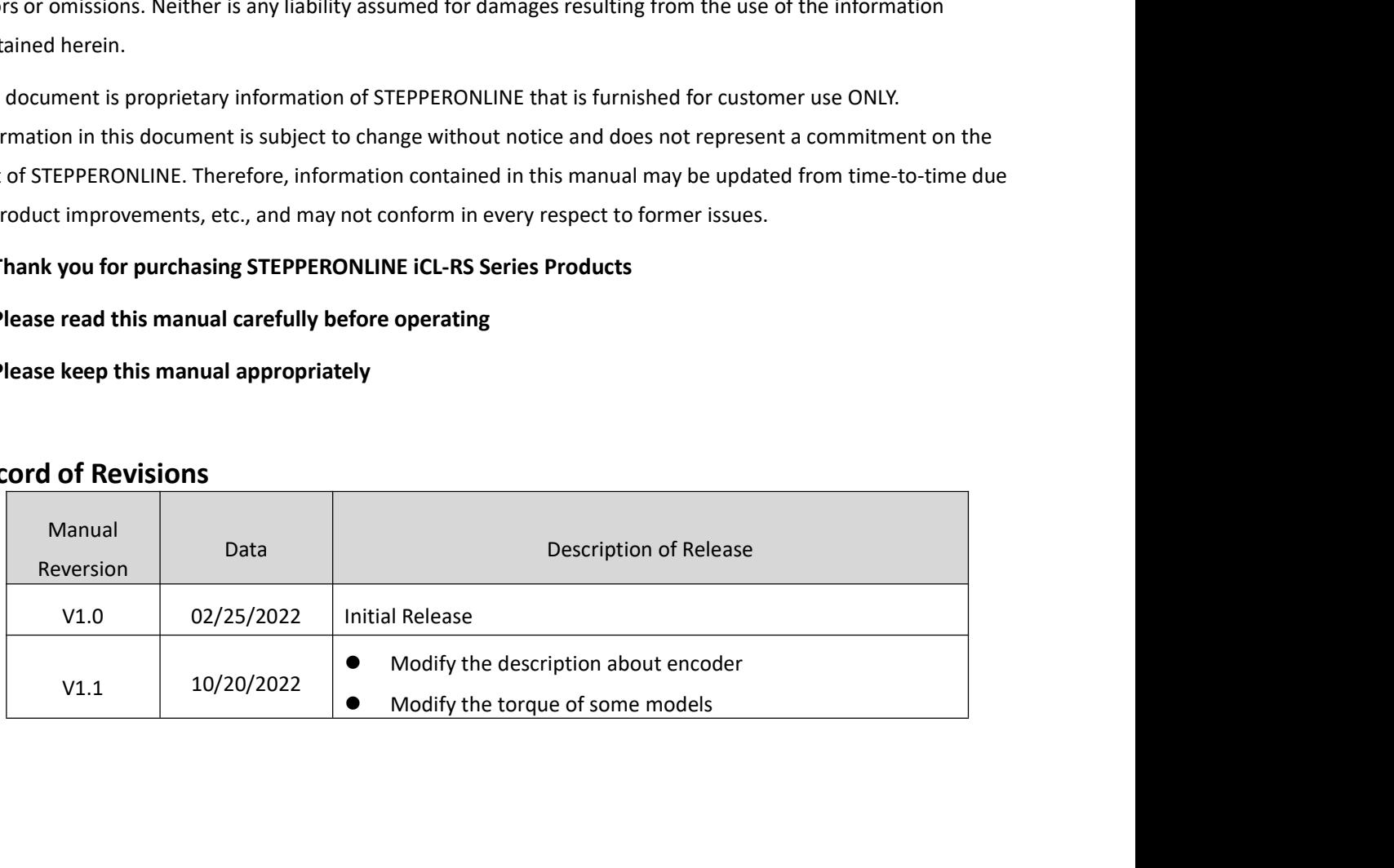

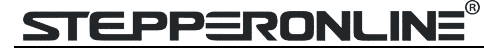

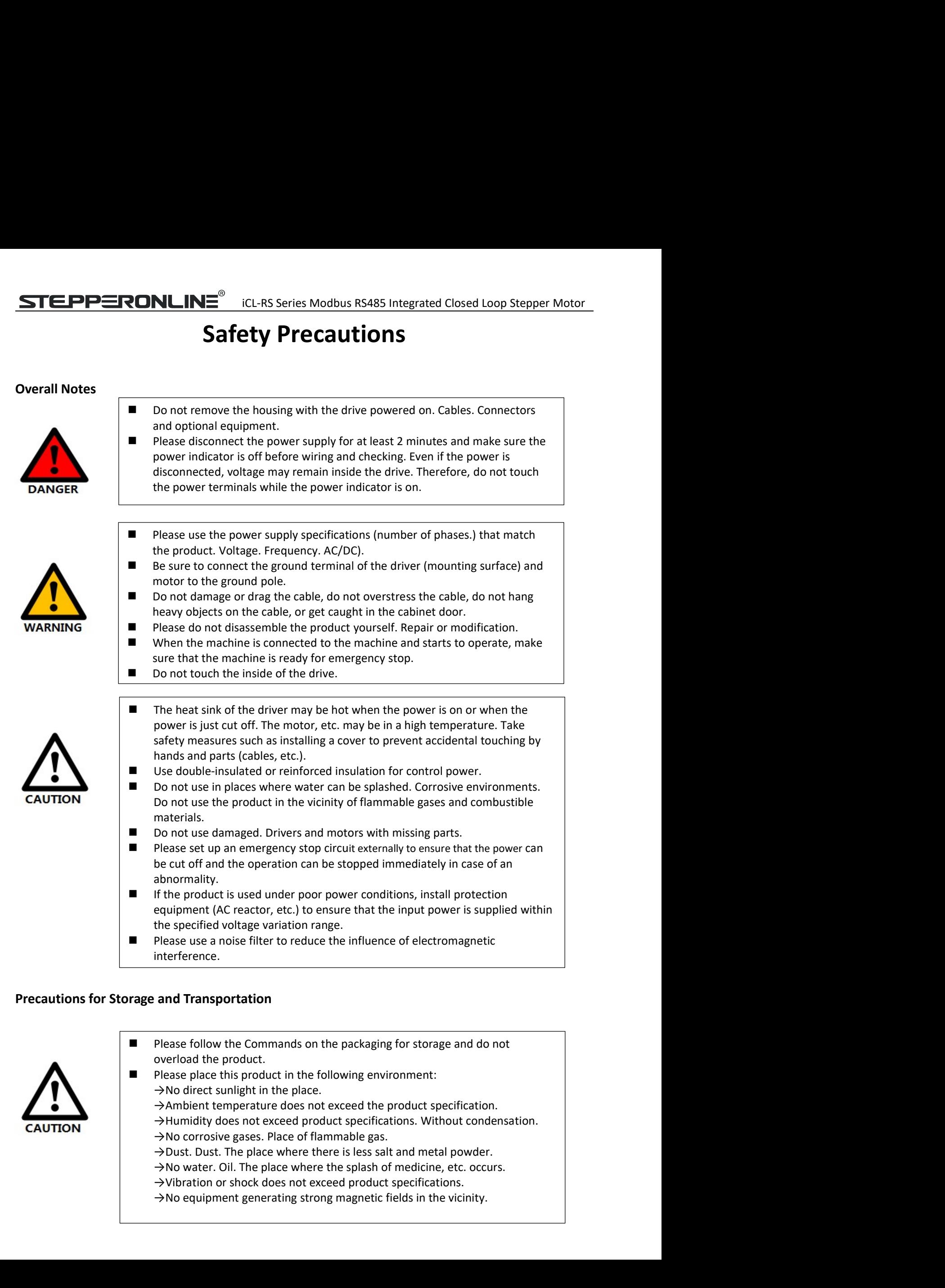

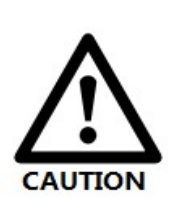

- 
- -
	-
	-
	-
	-
	-

- iCL-RS Series Modbus RS485 Integrated Closed Loop Stepper Motor **STEPPERONLINE** *iCL-RS Series Modbus RS485 Integrated Closed Loop*<br> **Precautions for Installation**<br> **Please install the drive in a cabinet that provides fire protection. Election in the control cabinet.<br>
Please install th PLACE**<br> **Please install the drive in a cabinet that provides fire protection. Electrical<br>
<b>Please install the driver and motor in a position with sufficient weight**<br> **Please install the driver and motor in a position wit NLINE**<sup>®</sup> iCL-RS Series Modbus RS485 Integrated Closed Loop Stepper Motor<br> **Flease install the drive in a cabinet that provides fire protection. Electrical**<br>
protection in the control cabinet.<br>
Please install the driver a **PIONLINE<sup>®</sup>** iCL-RS Series Modbus RS485 Integrated Closed Loop Stepper Motor<br> **Please install the drive in a cabinet that provides fire protection. Electrical<br>
protection in the control cabinet.<br>
<b>Please install the driv PONLINE**<br>
FIGL-RS Series Modbus RS485 Integrated Closed Loop Stepper Motor<br> **Example 2018**<br>
Please install the drive in a cabinet that provides fire protection. Electrical<br>
protection in the control cabinet.<br>
Please inst NLINE<sup>®</sup> iCL-RS Series Modbus RS485 Integrated Closed Loop Stepper Motor<br>
tion<br>
Please install the drive in a cabinet that provides fire protection. Electrical<br>
protection in the control cabinet.<br>
Please install the drive **NLINE<sup>®</sup>** iCL-RS Series Modbus RS485 Integrated Closed Loop Stepper Motor<br>
tion<br>
Please install the drive in a cabinet that provides fire protection. Electrical<br>
protection in the control cabinet.<br>
Please install the dr **NLINE<sup>®</sup>** iCL-RS Series Modbus RS485 Integrated Closed Loop Stepper Motor<br>
tion<br>
Please install the drive in a cabinet that provides fire protection. Electrical<br>
protection in the control cabinet.<br>
resistance.<br>
Flease in **NLINE®** iCL-RS Series Modbus RS485 Integrated Closed Loop Stepper Motor<br>
tion<br>
Please install the drive in a cabinet that provides fire protection. Electrical<br>
protection in the control cabinet.<br>
Please install the driv
	- resistance.
	- -
		-
		-
		-
		-
	- **NLINE®** icL-RS Series Modbus RS485 Integrated Closed Loop Stepper Motor<br>
	tion<br>
	Please install the drive in a cabinet that provides fire protection. Electrical<br>
	protection in the control cabinet.<br>
	Please install the driv **NLINE<sup>®</sup>** iCL-RS Series Modbus RS485 Integrated Closed Loop Stepper Motor<br>
	tion<br>
	Please install the drive in a cabinet that provides fire protection. Electrical<br>
	protection in the control cabinet.<br>
	Please install the dri **NLINE<sup>®</sup>** iCL-RS Series Modbus RS485 Integrated Closed Loop Stepper Motor<br>
	tion<br>
	Please install the drive in a cabinet that provides fire protection. Electrical<br>
	protection in the control cabinet.<br>
	Please install the dr **NLINE<sup>®</sup>** iCL-RS Series Modbus RS485 Integrated Closed Loop Stepper Motor<br> **Flease** install the drive in a cabinet that provides fire protection. Electrical<br>
	protection in the control cabinet.<br>
	Please install the driver **RONLINE**<sup><sup>®</sup> icl-RS Series Modbus RS485 Integrated Closed Loop Stepper Motor<br> **Please install the drive in a cabinet that provides fire protection. Electrical<br>
	protection in the control cabinet.<br>
	<b>Please install the driv</sup> NLINE<sup>®</sup>** iCL-RS Series Modbus RS485 Integrated Closed Loop Stepper Motor<br>
	tion<br>
	tion<br>
	Please install the drive in a cabinet that provides fire protection. Electrical<br>
	protection in the control cabinet.<br>
	Please install t **EDINEMENTE CL-RS Series Modbus RS485 Integrated Closed Loop Stepper Motor**<br> **Example 1986**<br> **Example 1986**<br> **Example 1986**<br> **Example 1986**<br> **Example 1986**<br> **Example 1986**<br> **Example 1986**<br> **Example 1986**<br> **Example 1986**<br> **Example 12**<br> **Example 19**<br> **Please install the drive in a cabinet that provides fire protection. Electrical**<br> **Presesiants and the driver and motor in a position with sufficient weight<br>
	resistance.<br>
	<b>Please install this** ■ Please install the drive in a cabinet that provides fire protection. Electrical<br>protection in the control cabinet.<br>Please install the driver and motor in a position with sufficient weight<br>resistance.<br>Note install this Please install the drive in a cabinet that provides fire protection. Electrical<br>protection in the control cabinet.<br>Please install the driver and motor in a position with sufficient weight<br>resistance.<br>Please install this pr The constant and procedure at other constructed the product specification.<br>
	⇒ And direct sunlight in the place.<br>
	⇒ And corrosive gases. Place of flammable gas.<br>
	→ Dust. The place where the is less sail and metal powder.<br> Ambient temperature does not exceed the product specification.<br>  $\rightarrow$  Humidity does not exceed product specifications. Without condensation.<br>  $\rightarrow$  Humidity does not exceed product specifications. Without condensation.<br>  $\$ γ Humidity does not exceed or poduct specifications. Without condensation.<br>
	→ Numidity does not exceed product specifications. Without condensation.<br>
	→ Dust. The place where the relasts at and metal powder.<br>
	→ No water. Framing vector located potential specifical specifical specifical specifical specifications. The place where the parameter is less salt and metal powder. A Wo water. On U. The place where the splash of medicine, etc. occu Positive limit (PoT) during and metal power that the single where the single where the single where the spiss salt and metal powder.<br>
	⇒Now take . Oil. The place where the spiss salt and metal powder.<br>
	⇒ Who equipment gene Signal of the metric entert of the signal control the photon.<br>
	You water, Oil. The place where the splash of medicine, etc. occurs.<br>  $\rightarrow$  Vibration or shock does not exceed product specifications.<br>
	No evalupement generatin A violination on shock does not exceed product specifications.<br>
	→ Vibration or shock does not exceed product specifications.<br>
	→ Do not block the air linet and exhaust ports, and do not allow foreign objects<br>
	to enter th 2 show of show and the brack and more the brack special process where the drop and mot block the air inlet and exhaust ports, and do not allow foreign objects to enter the drive ain motor.<br>
	Do not step on the product or p ■ Do not block the air inlet and exhaust ports, and do not allow foreign objects<br>
	to enter the drive and motor.<br>
	Do not step on the product or place heavy objects on the drive.<br>
	■ Do not step on the product or place heavy
	-
	-
	- bo not step on the production of place has the diversion interaction interaction of the diversion in the product or place heavy objects on the drive.<br>
	Do not step on the product or place heavy objects on the drive.<br>
	Make s

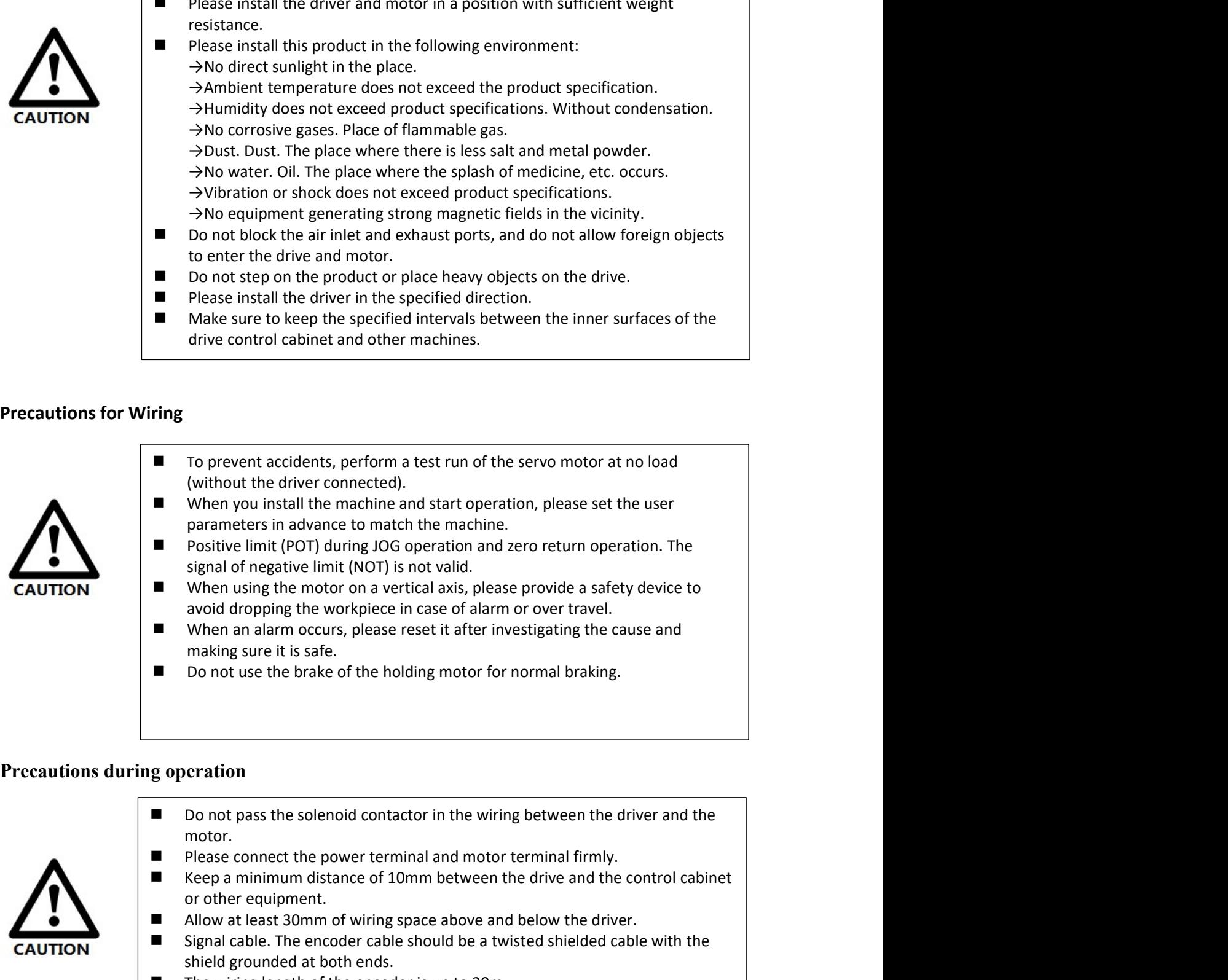

- 
- 
- 
- 

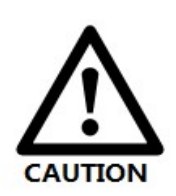

- motor. ■ **Expective activation** and start of the reaches the periodic start of the periodic start of the periodic start of periodic start of the periodic start of periodic start of the periodic start of the signal of negative li (when you install the machine and start operation, please set the user<br>parameters in advance to match the machine.<br>Positive limit (POT) during IOG operation and zero return operation. The<br>Positive limit (NOT) it is not vai From the wiring DG operation and are operation, please are the driver and the signal of negative limit (NOT) is not valid.<br>
■ Positive limit (NOT) is not valid.<br>
■ wire n using the motor on a vertical axis, please provide **■** signal of negative limit (NOT) during JOG operation and zero return operation. The signal of negative limit (NOT) is not valid.<br>
When using the mortor on a vertical axis, please provide a safety device to<br>
avoid dropp Figure United Tracking book policional and constrained the distributed constrained in the single memotion a vertical axis, please provide a safety device to when using the morton a vertical axis, please reset it after inve ■When using the motor on a vertical axis, please provide a safety device to<br>a vold dropping the workpiece in case of alarm or over travel.<br>The wire an alarm occurs, please reset it after investigating the cause and<br>makin Figure the move of the work of the matter and specified and alternative and an alternative considered in the matter investigating the cause and matter investigating the cause and matter of power travel. <br>
■ Do not use the
	-
- 
- 
- 
- 
- 

# **Table of Content**

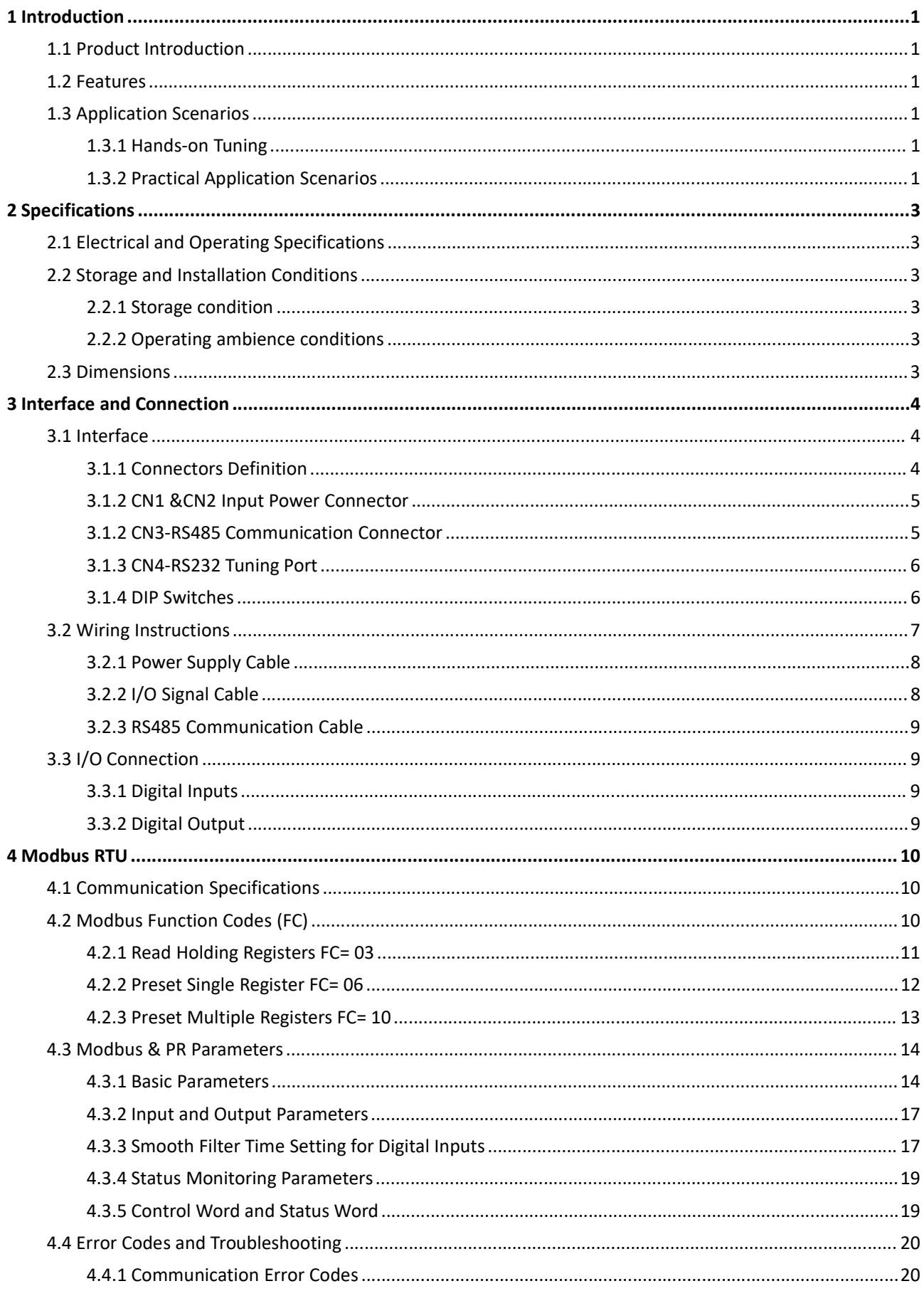

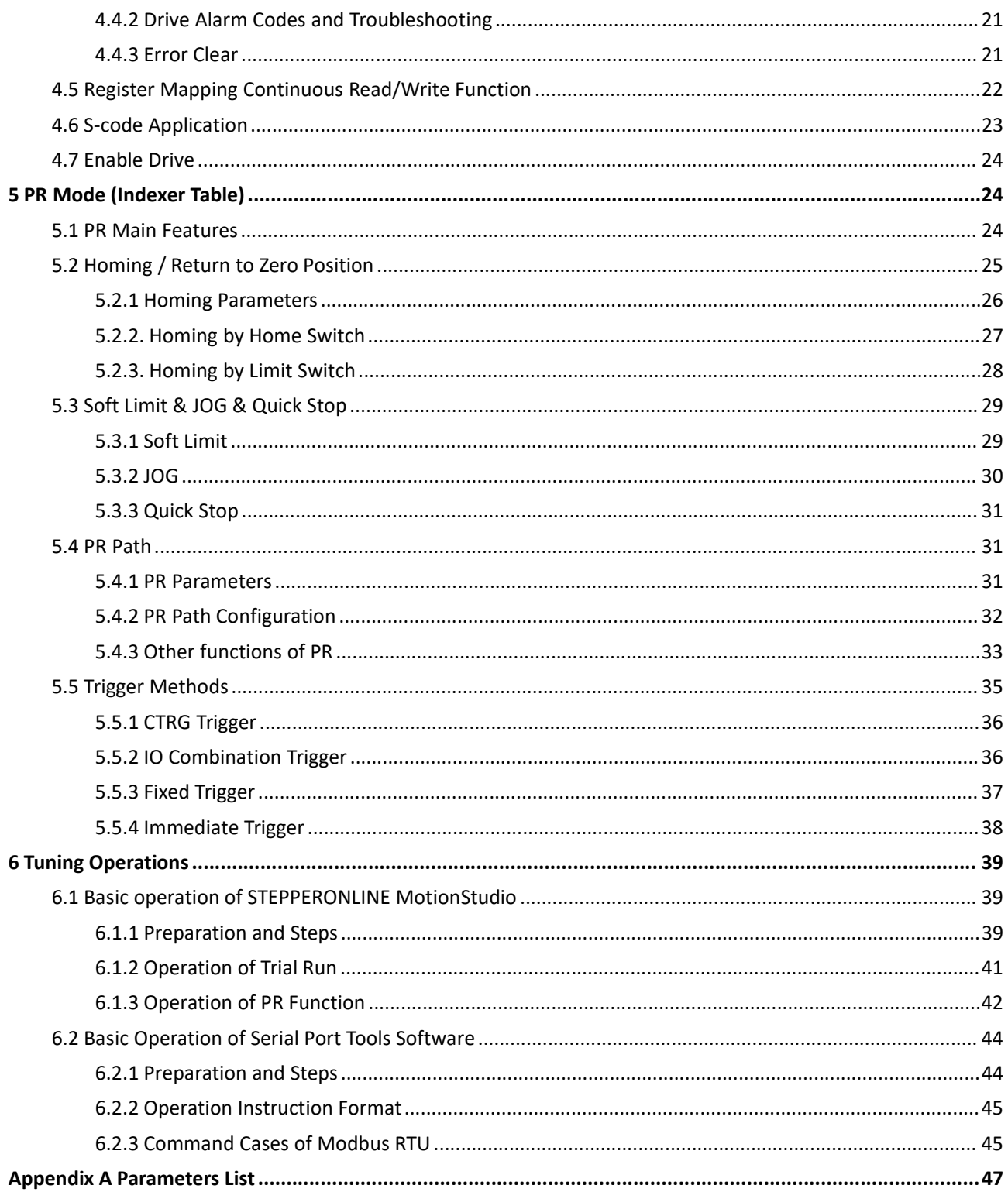

**STEPPERONLINE**<sup>®</sup> iCL-RS<br>
1 Introduction<br>
1.1 Product Introduction<br>
iCL-RS Series is an integrated stepper motor integrated 14-bit incremental magn<br>
Modbus PTU protocol using PS485 communication can potus but a 21 avec **STEPPERONLINE**<br> **1.1 Product Introduction**<br>
ICL-RS Series is an integrated stepper motor integrated 14-bit incremental magnetic encode<br>
Modbus RTU protocol, using RS485 communication can network up to 31 axes. Its built-i **STEPPERONLINE**<sup>®</sup> iCL-RS Series Integrated Closed Loop Stepper Motor<br>
1.1 Product Introduction<br>
iCL-RS Series is an integrated stepper motor integrated 14-bit incremental magnetic encoder and drive, and based on standard<br> **STEPPERONLINE<sup>®</sup>**<br>
I Introduction<br>
1.1 Product Introduction<br>
ICL-RS Series is an integrated stepper motor integrated 14-bit incremental magnetic encoder and drive, and based on standard<br>
Modbus RTU protocol, using RS485 c the following interaction of CL-RS Series Integrated Closed Loop Stepper Motor<br>
1.1 Product Introduction<br>
1.1 Product Introduction<br>
1.1 Product Introduction<br>
1.1 Product Introduction<br>
ICL-RS Series is an integrated stepper **STEPPERONLINE**<sup>®</sup> iCL-RS Series Integral<br> **1 Introduction**<br> **1.1 Product Introduction**<br> **1.1 Product Introduction**<br>
ICL-RS Series is an integrated stepper motor integrated 14-bit incremental magnetic encoder<br>
Modbus RTU p STEPP∃RONLINE<sup>®</sup><br>
I Introduction<br>
1.1 Product Introduction<br>
ICL-RS Series is an integrated stepper motor integrated 14-bit incremental magnetic encoder and drive, and based on standard<br>
Modbus RTU protocol, using RS485 co solar equipment, textile, civil, robotics, power generation equipment, 3C, packaging...<br>
1.1 Product Introduction<br>
ICL-RS Series is an integrated stepper motor integrated 14-bit incremental magnetic encoder and drive, and **STEPPERONLINE**<br>
1.1 Product Introduction<br>
1.1 Product Introduction<br>
ICL-RS Series is an integrated stepper motor integrated 14-bit incremental magne<br>
Modbus RTU protocol, using RS485 communication can network up to 31 axe <u>CL-RS Series Integrated Closed Loop Step</u><br>
1 **Introduction**<br>
1.1 Product Introduction<br>
1.1 Product Introduction<br>
1.1 Product Introduction<br>
1.1 Product Introduction<br>
ICL-RS Series is an integrated stepper motor integrated STEEPPERONLINE<sup>®</sup><br>
ICL-RS Series Integrated Closed Loop Stepper Motor<br>
1.1 Product Introduction<br>
1.1 Product Introduction<br>
1.1 Product Introduction<br>
ICL-RS Series Is an integrated stepper motor integrated 14-bit increment 1 Introduction<br>
1.1 Product Introduction<br>
i.CL-RS Series is an integrated stepper motor integrated 14-bit incremental magnetic encoder and drive, and based on standard<br>
Modbus RTU protocol, using RS485 communication can ne Support operation modes: Profile Position, Profile Velocity, Homing 1.1 Product Introduction<br>1.1 Product Introduction<br>1.2. AS Series is an integrated stepper motor integrated 14-bit incremental magnetic encoder and drive, and based on standard<br>Modbus RTU protocol, using RS485 communication iCL-RS Series is an integrated stepper motor integrated 14-bit incremental magnetic encoder and drive, and base<br>Modbus RTU protocol, using RS485 communication can network up to 31 axes. Its built-in PR feature with 16-se<br> icle... Series is an integrated suepper into integrated 14-ion intertuor entities the supplementation can network up to 31 axes. Its built-in PR feature with 15-segment position<br>table (PR Mode) can save additional controll ion in protour), using news communication carriework up to states. Its boundaries in exact that the supplement<br>
(PR Mode) can save additional controllers in most of point-to-point applications, to greatly enhance system re

Example 19 and the University of the PLC in most of point-to-point applications, to give any entrative system reliability<br>and reduce the cost.<br>The ICL-RS series motors are highly reliable and affordable and performs excell The iCL-RS series motors are highly reliable and affordable and performs excellently in many industrial applications such as<br>
Froto-Regiment, textile, civil, robotics, power generation equipment, 3C, packaging...<br>
1.2 **Fea** 

- 
- 
- 
- 
- 
- 
- The rice-iss senes iniological entails are in a dividable and periodins excellently in marty<br>solar equipment, textile, civil, robotics, power generation equipment, 3C, packaging...<br>1.2 Features<br>
 Low noise and vibration, soar equipment, textue, civil, robotics, power generation equipment, 3C, packaging...<br>
1.2 Features<br>
• Low noise and vibration, smooth motion<br>
• Support Modbus RTU protocol, internal IG-segment position Commands<br>
• Motion 1.2 Features<br>
• Low noise and vibration, smooth motion<br>
• Support Modous RTU protocol, internal 16-segment position Commands<br>
• Motion can be started by External IO or RS485 or HMI<br>
• Support operation modes: Profile Posit ● Low noise and vibration, smooth motion<br>
● Support Modbus RTU protocol, Internal 16-segment position Commands<br>
● Motion can be started by External IO or R5485 or HMI<br>
● Support operation modes: Profile Position, Profile ● Support Modbus RTU protocol, Internal 16-segment position Commands<br>
● Motion can be started by External IO or RS485 or HMI<br>
● Support operation modes: Profile Position, Profile Velocity, Homing<br>
● 7 configurable digital
- 
- 

- 
- 
- 

● Motion can be started by External IO or RS485 or HMI<br>
● Support operation modes: Profile Position, Profile Velocity, Homing<br>
● 7 configurable digital inputs, 3 optically isolated digital outputs<br>
→ ICL42-R5xx: 20-36VDC ■ Support operation modes: Promie Position, Promie Velocity, Homing<br>
■ 2 Configurable digital inputs, 3 optically isolated digital outputs<br>
■ 14-bit isingle-tum incremental encoder<br>
iCL42-RSxx: 20-56VDC supply voltage, ma • 7 contigurable digital inputs, 3 optically isolated digital outputs<br>• 14-bit single-turn incremental encoder<br>• ICL32-RSxx: 20-50VDC supply voltage, max output current 3.0A peak<br>• RS232 port for tuning software connecti ■ 14-5 MS: 20-56VDC supply voltage, max output current 3.0A peak<br>
• CLS2-RSxx: 20-50VDC supply voltage, max output current 7.0A peak<br>
• RS232 port for tuning software connection, RS485 port for motion control<br>
• Protectio (2) Simple motion can also be performed with serial port tools, which requires General serial port tools, the performed with step/Oirection can also the PLC in most of point-to-point applications to reduce cost;<br> **Compare** 

# **6.1 6.1**

• Model to the method of the case of the PLC in most of point-to-point applications to reduce cost;<br>
• Protections for over voltage, over current, etc.<br>
• Built-in rich diagnostic functions and input and output signals to Compare with Step/Direction<br>
● Built-in single-axis control can save the PLC in most of point-to-point applications to reduce cost;<br>
● Built-in rich diagnostic functions and input and output signals to setup easily;<br>
● Mo • Unitrial single-axis Clutture Can direct Limitation triggers is betting explicitly;<br>
• Bullt-in rich diagnostic functions and input and output signals to setup easily;<br>
• Modbus brings more expansion possibility to add v • Controlled by more expansion possibility to add value;<br>
• Modbus brings more expansion possibility to add value;<br>
1.3 Application Scenarios<br>
1.3.1 Hands-on Tuning<br>
(1) The trial run can be performed with STEPPERONLINE's **2.1 Starting control of the more intelligent**, and the HMI can monitor and modify the drive parameters in real time.<br> **1.3.4 Application Scenarios**<br> **1.3.1 Hands-on Tuning**<br>
(1) The trial run can be performed with STEPPER

# STEPPERONLINE®

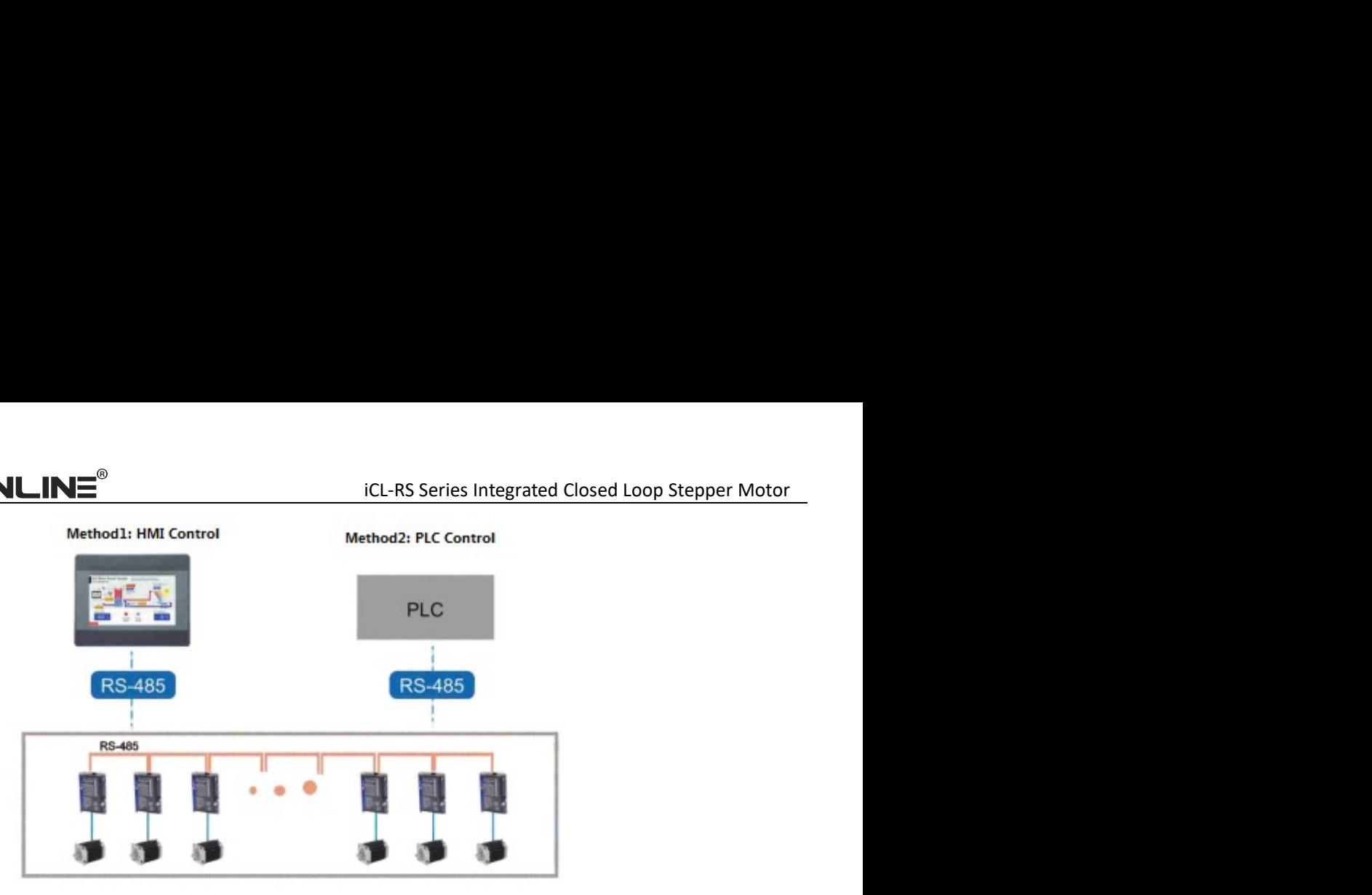

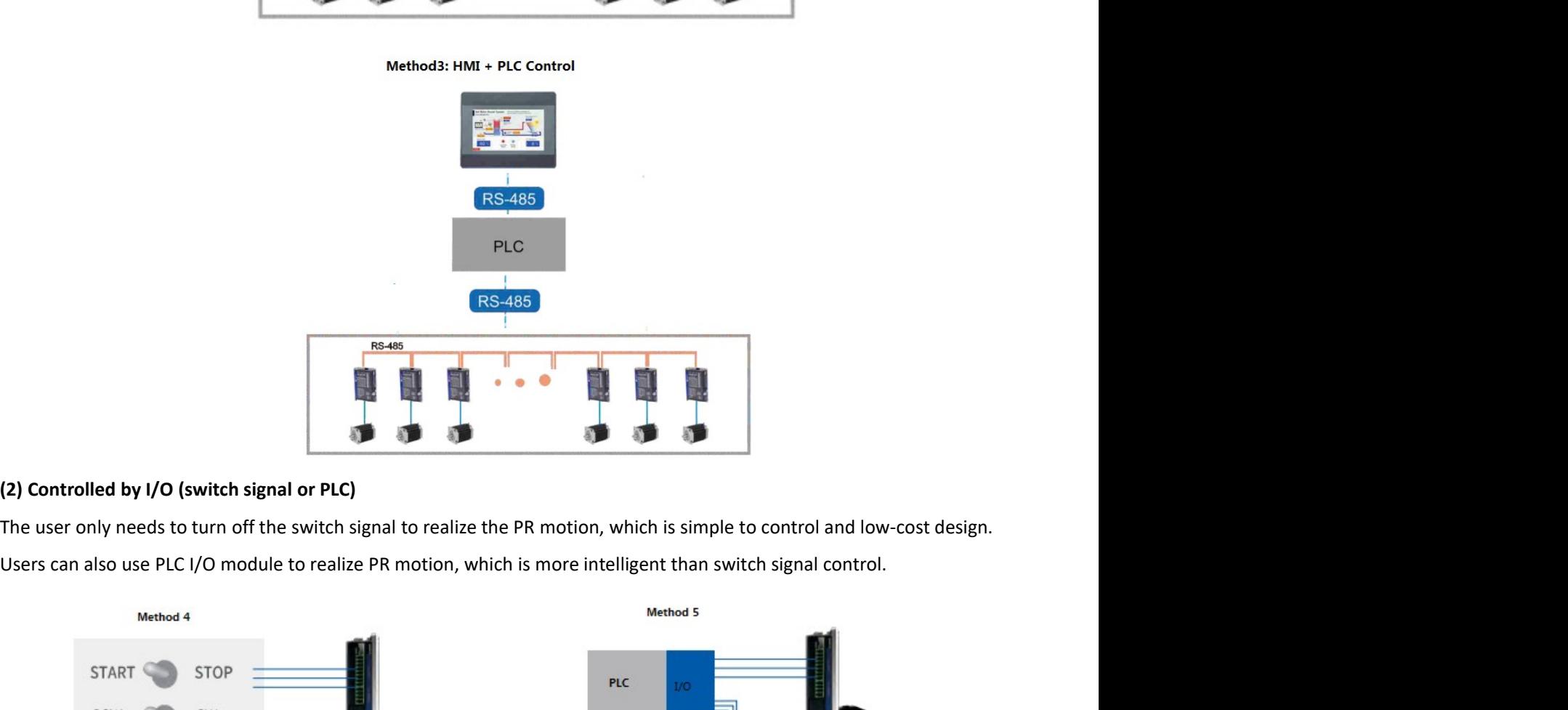

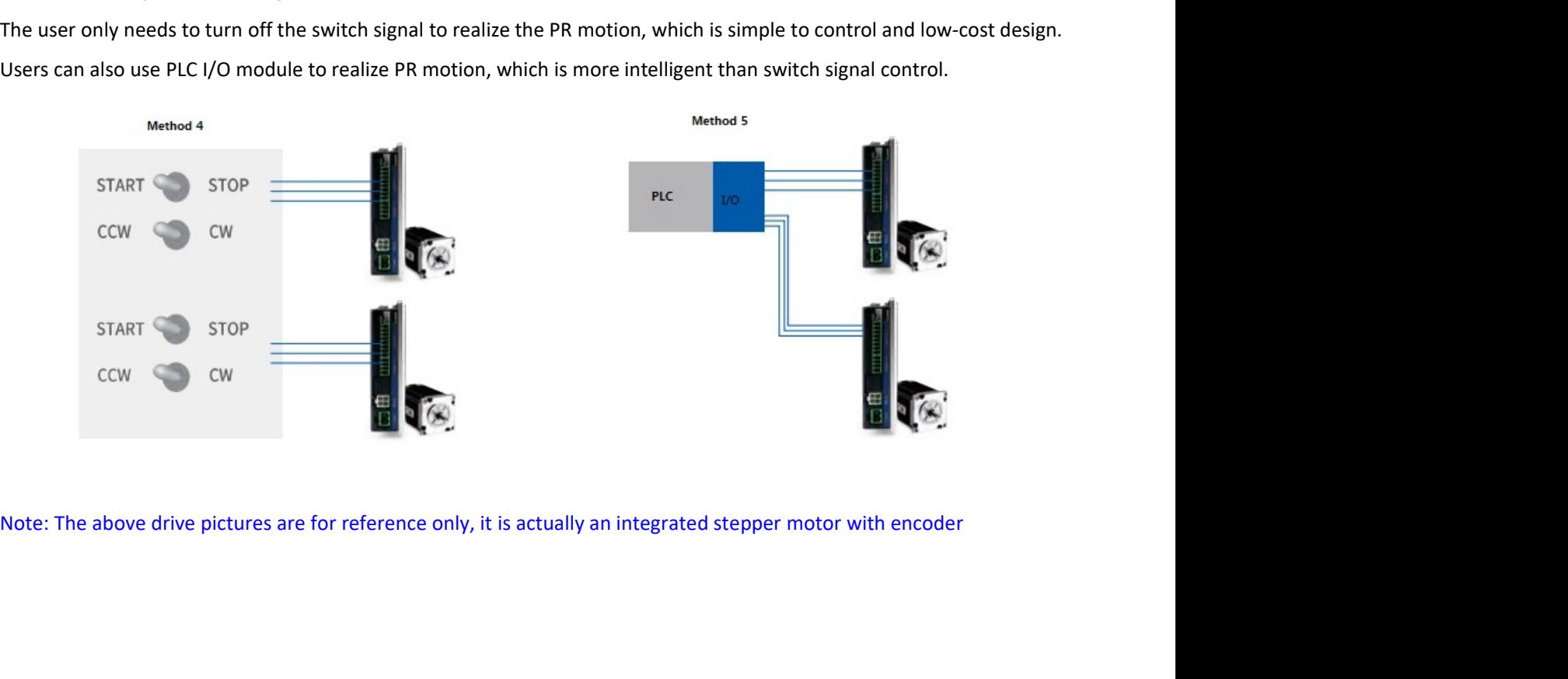

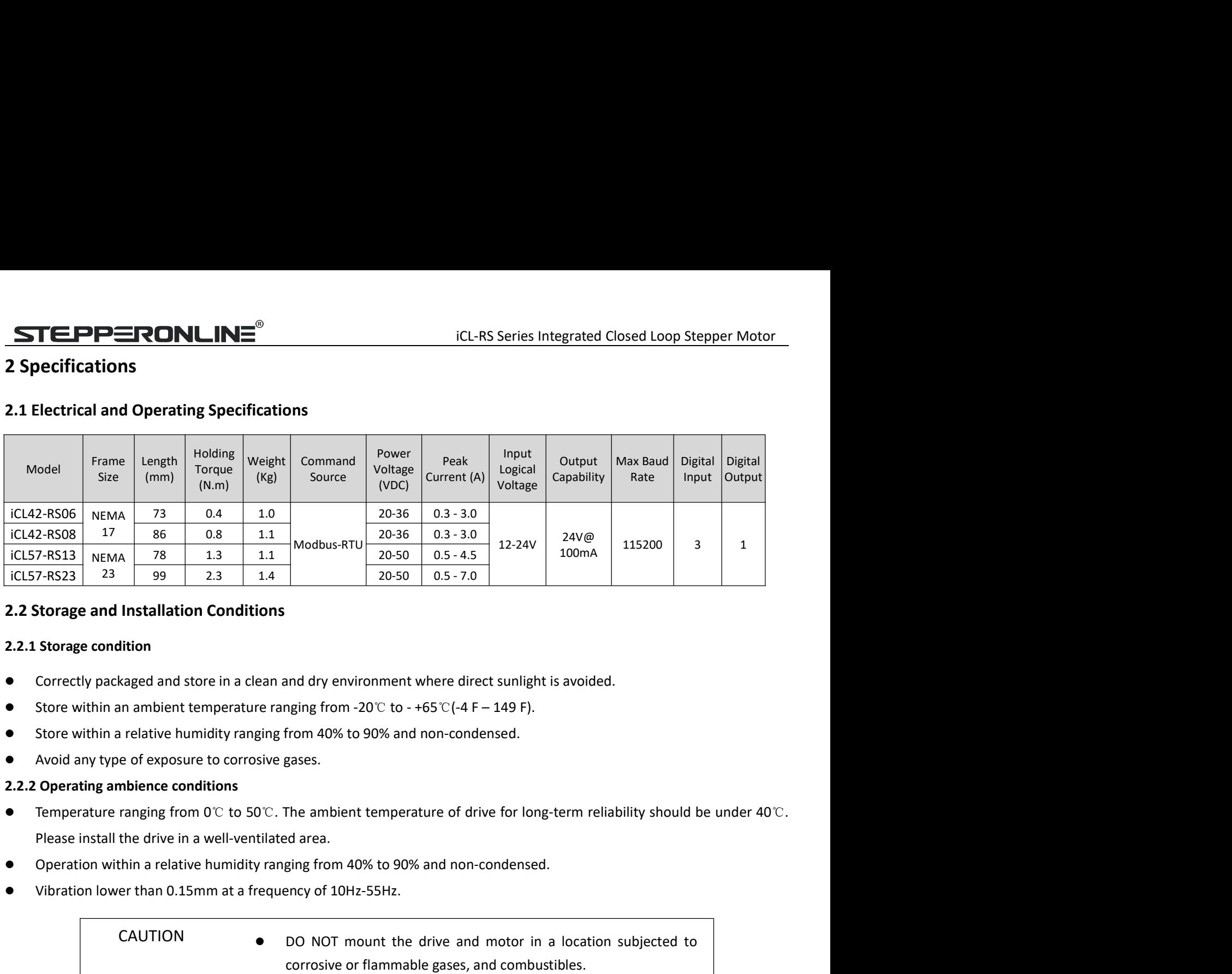

- 
- 
- 
- 

- 
- 
- 

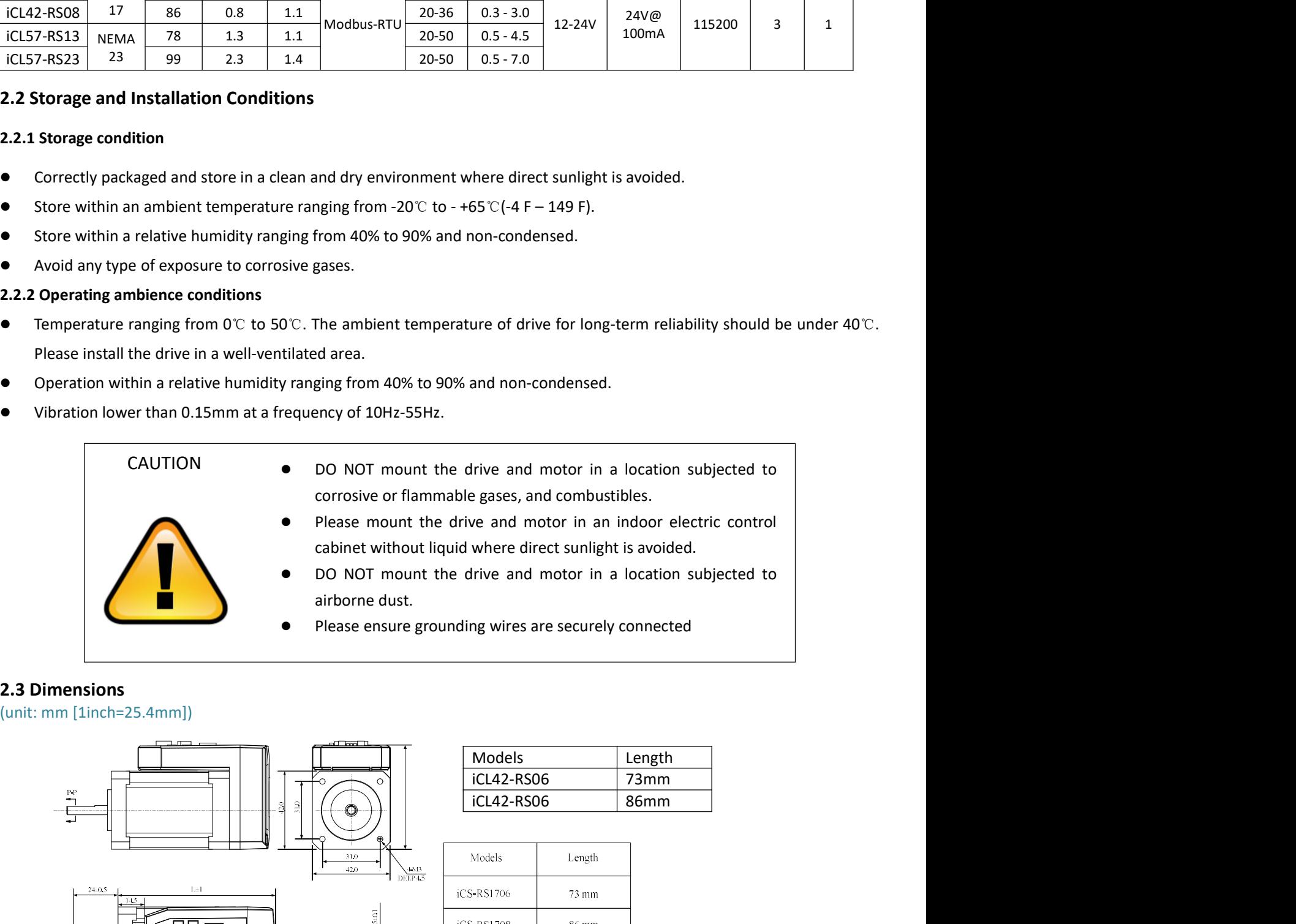

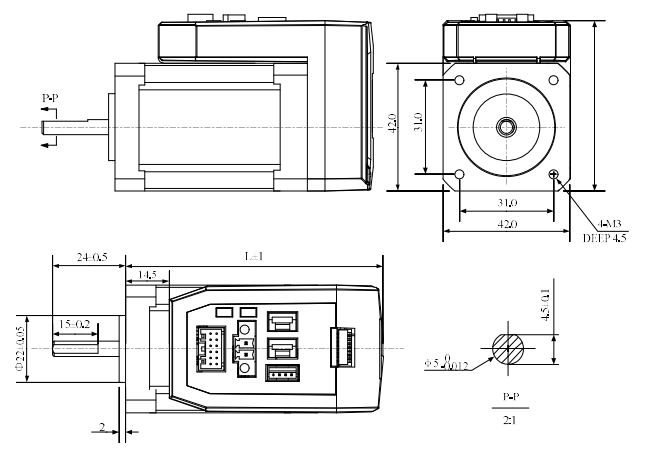

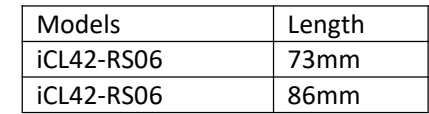

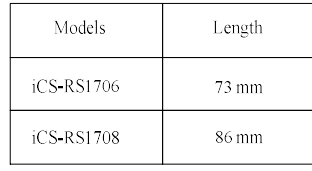

# **STEPPERONLINE®**

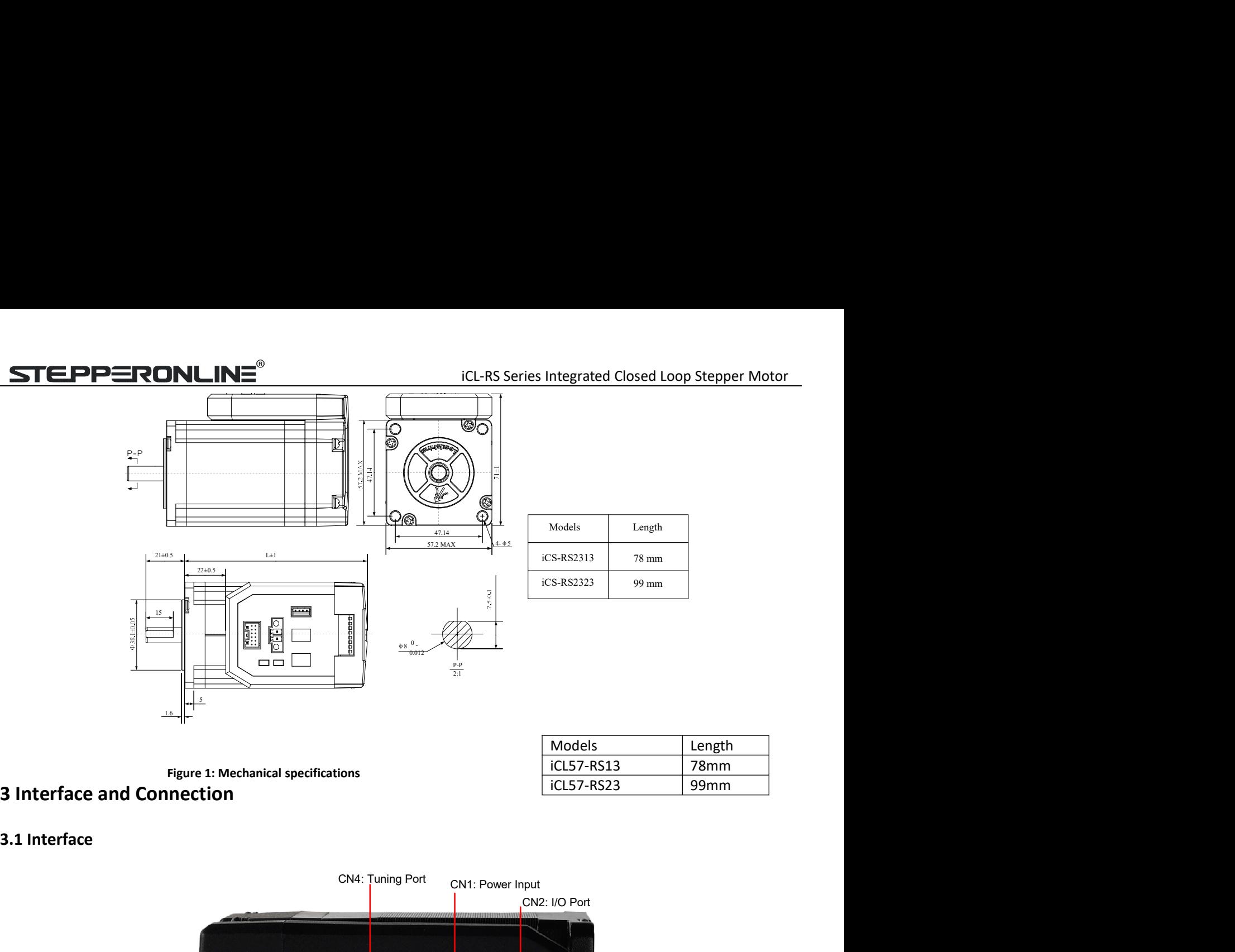

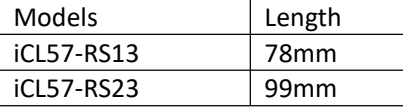

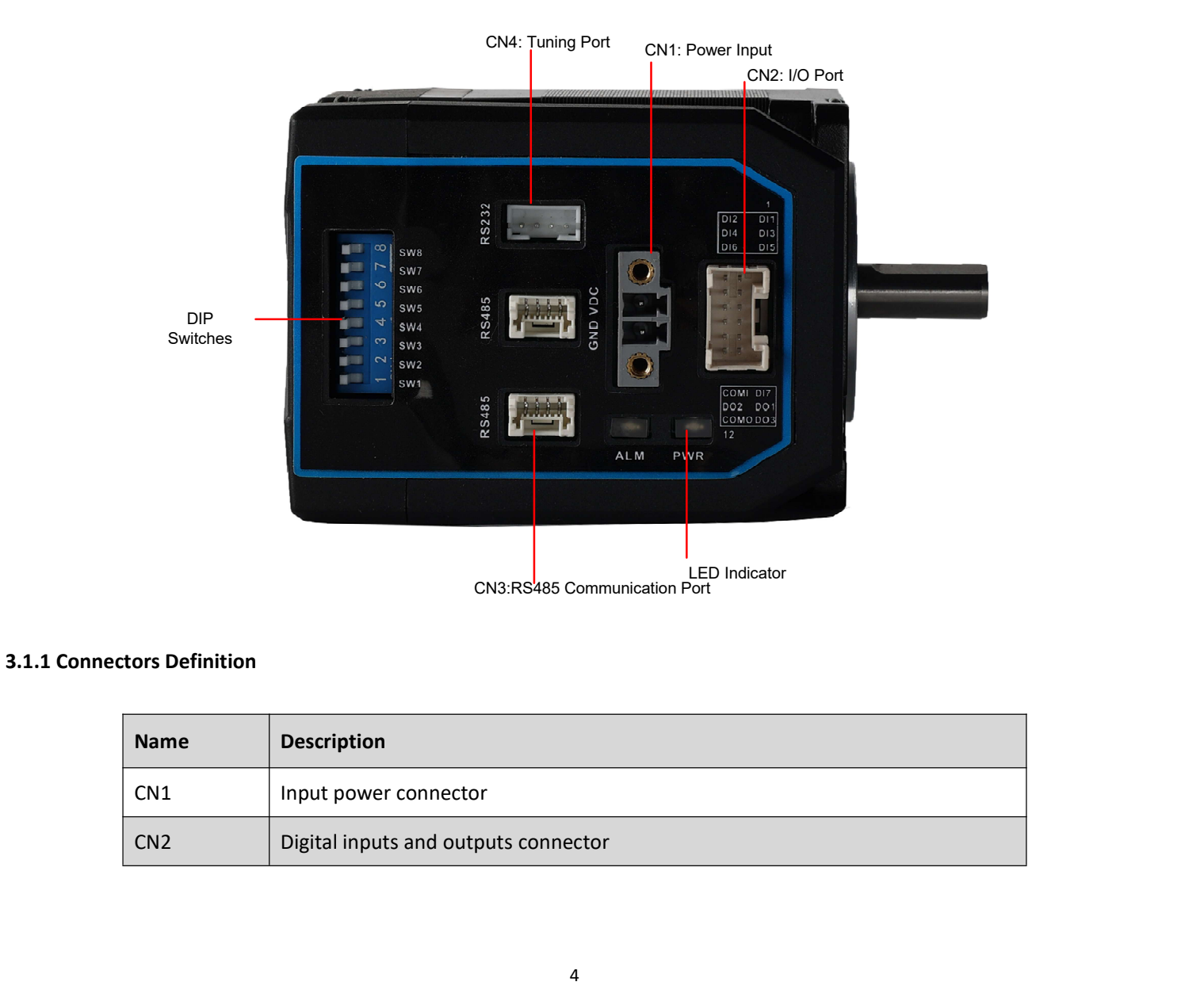

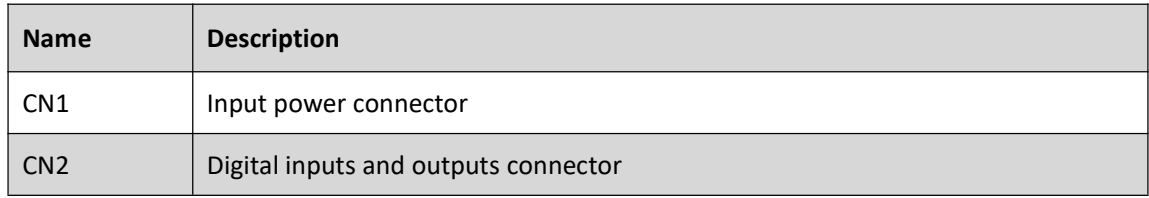

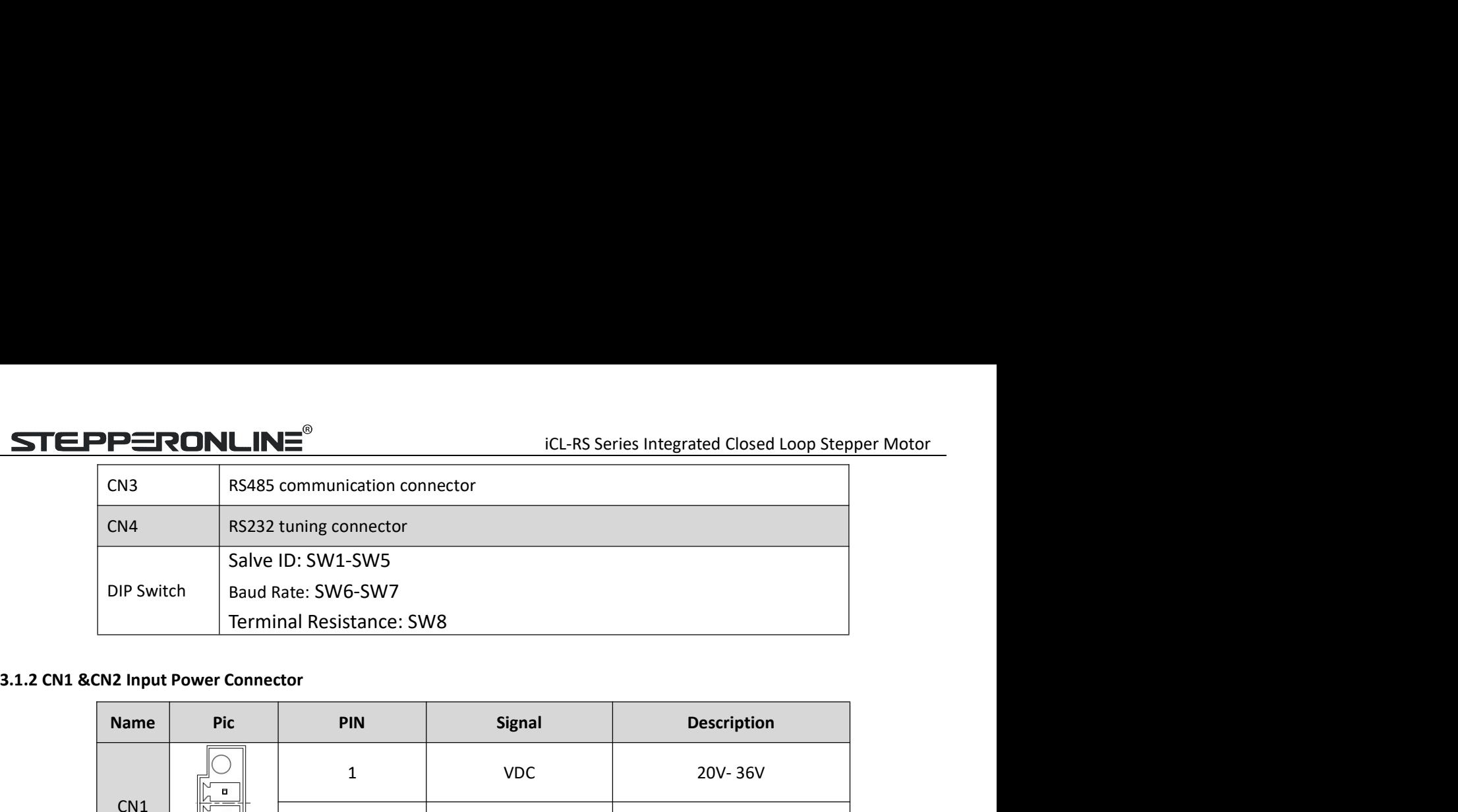

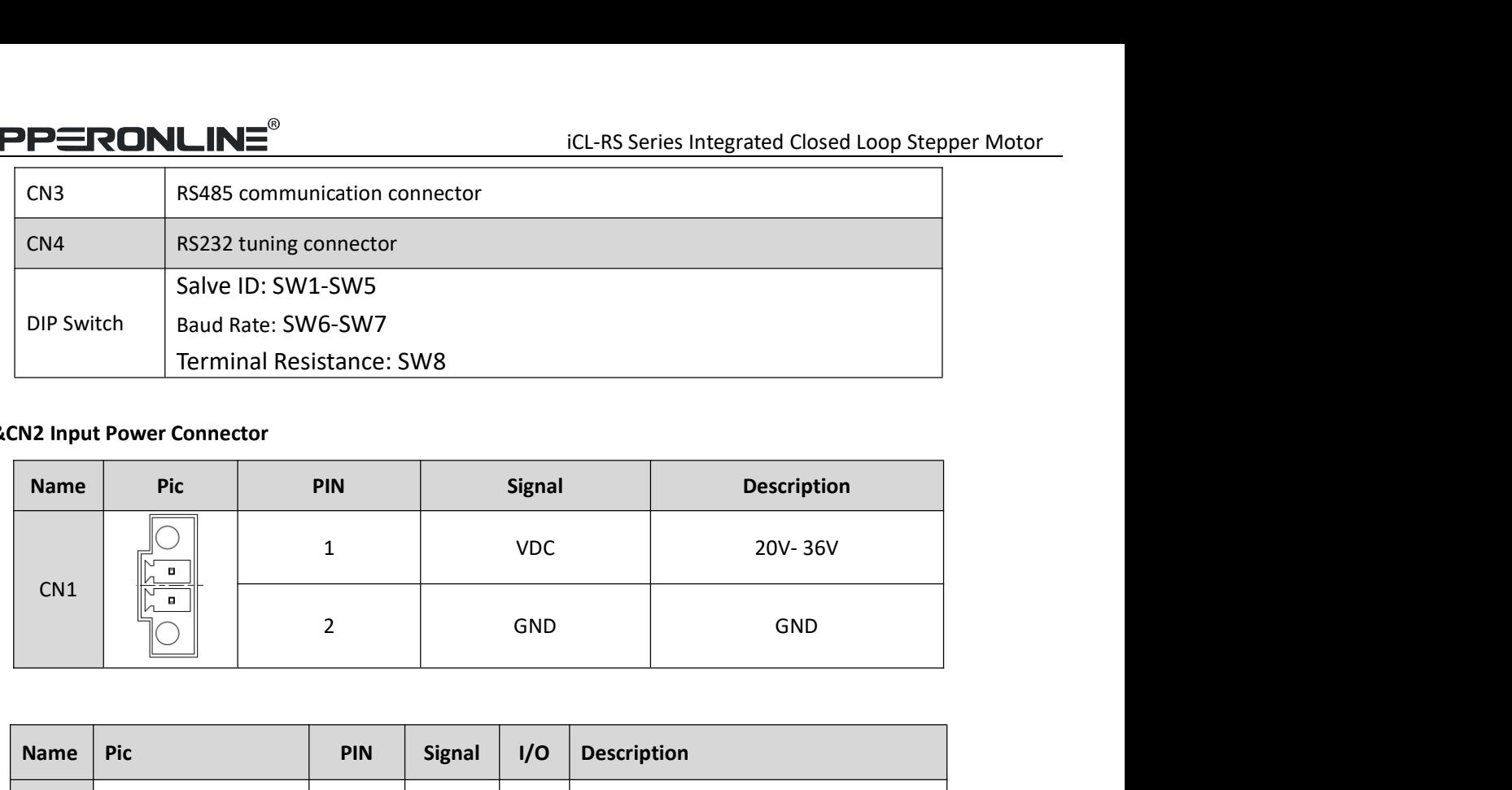

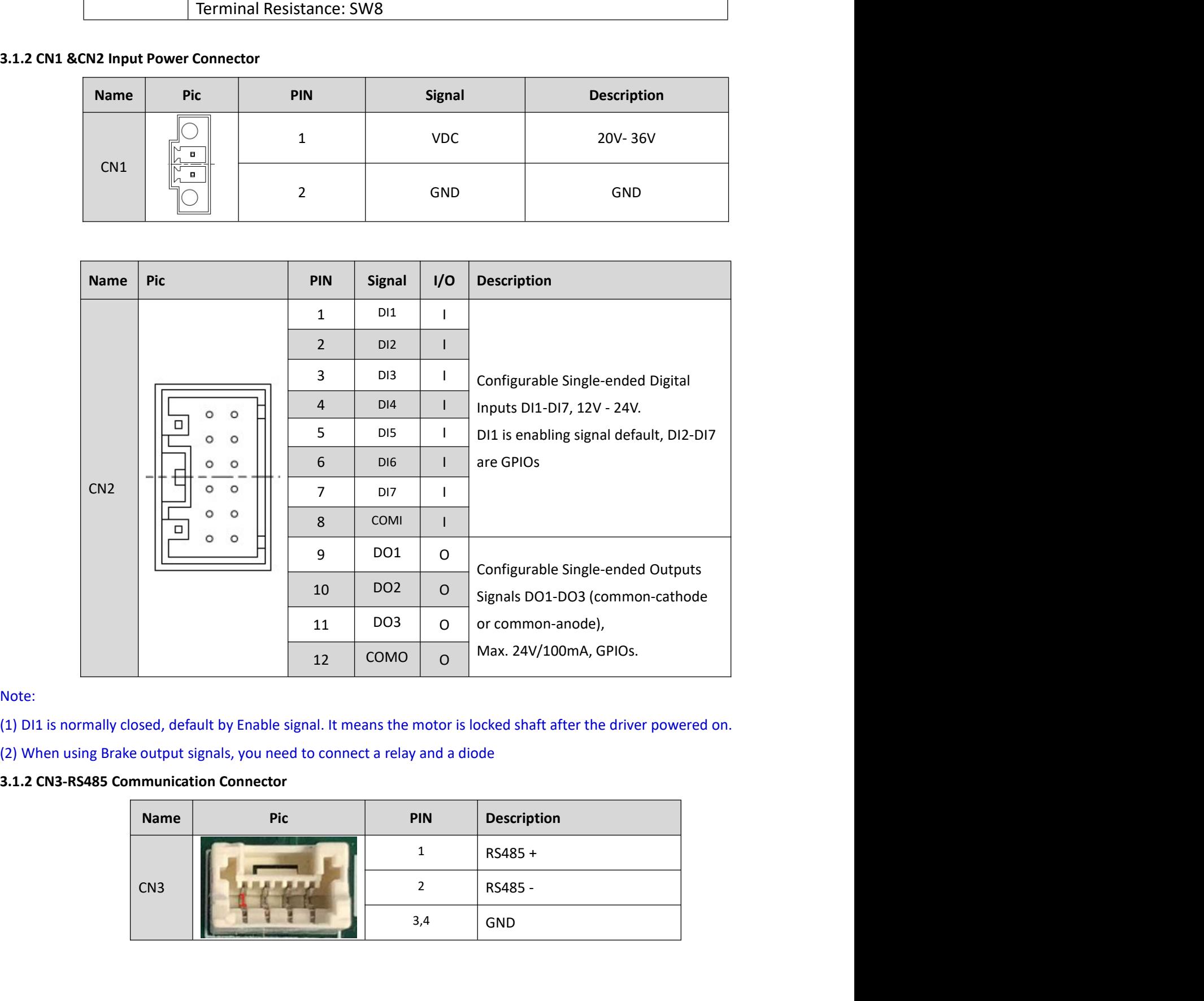

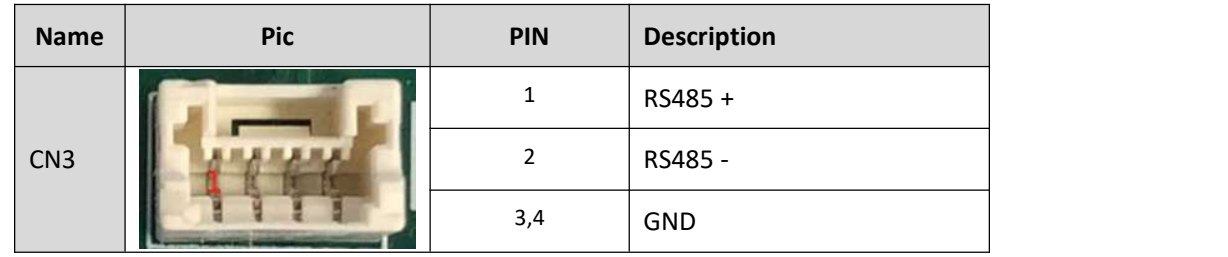

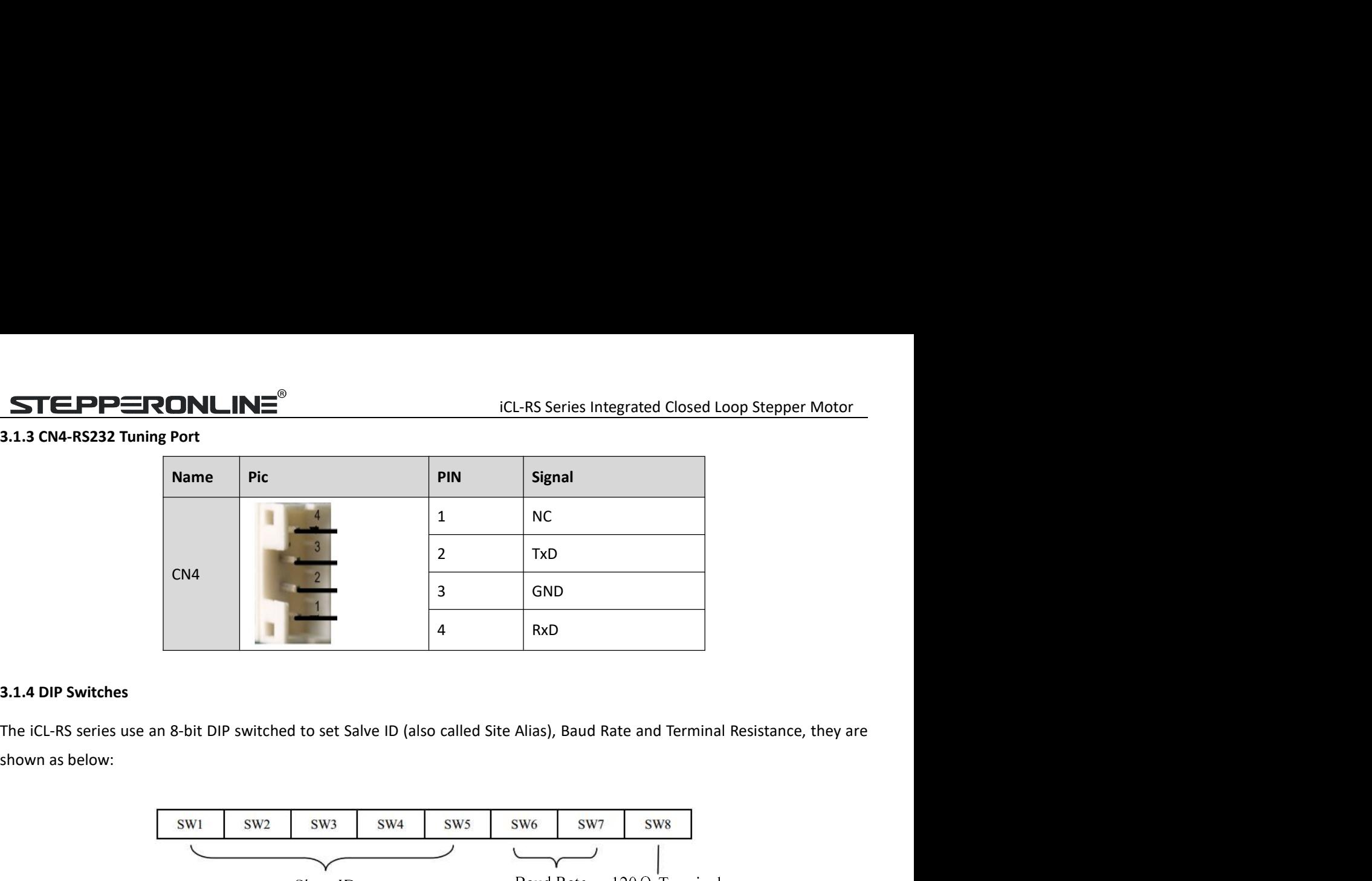

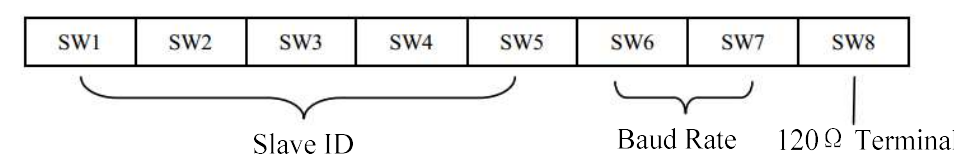

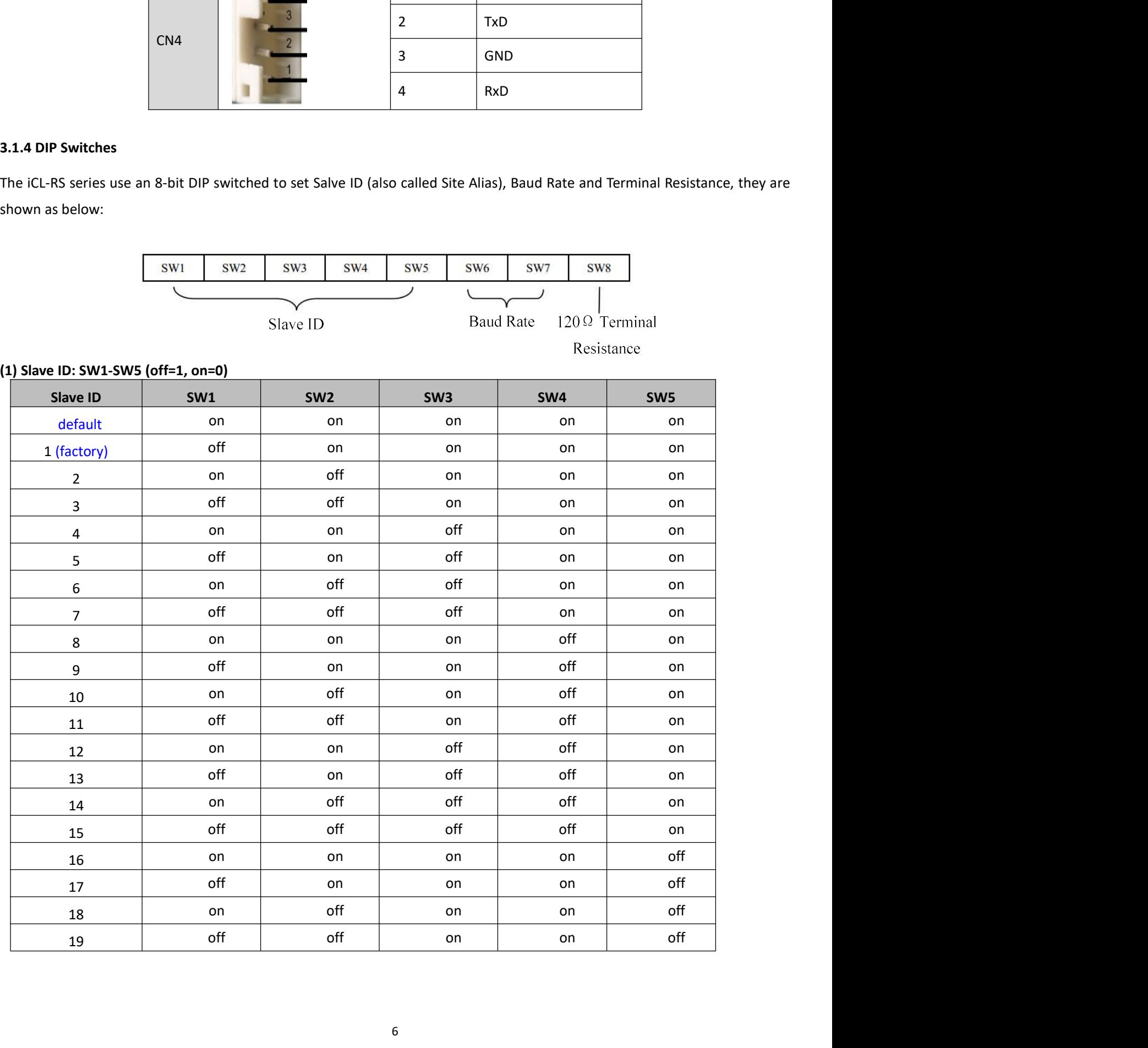

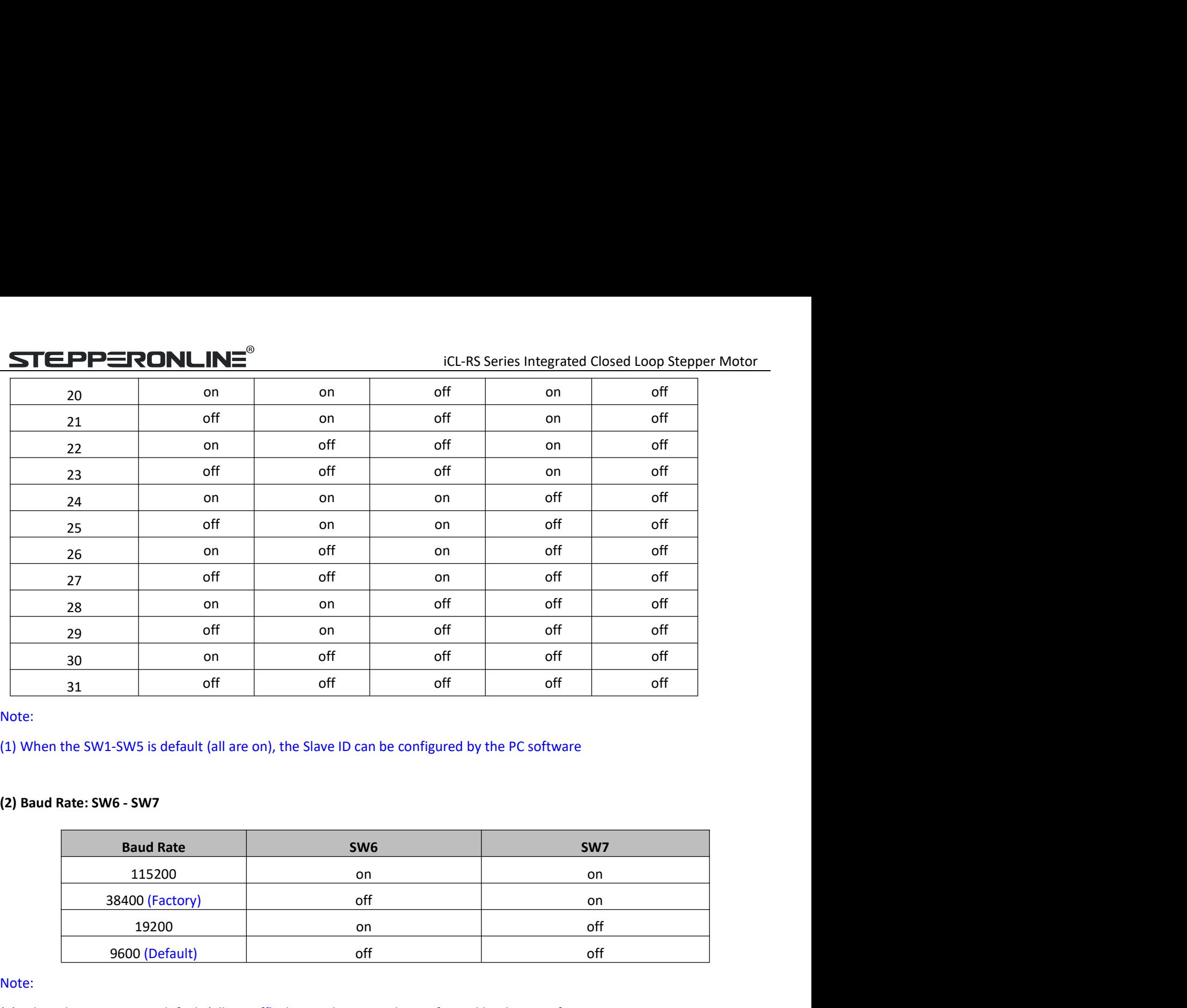

Note:

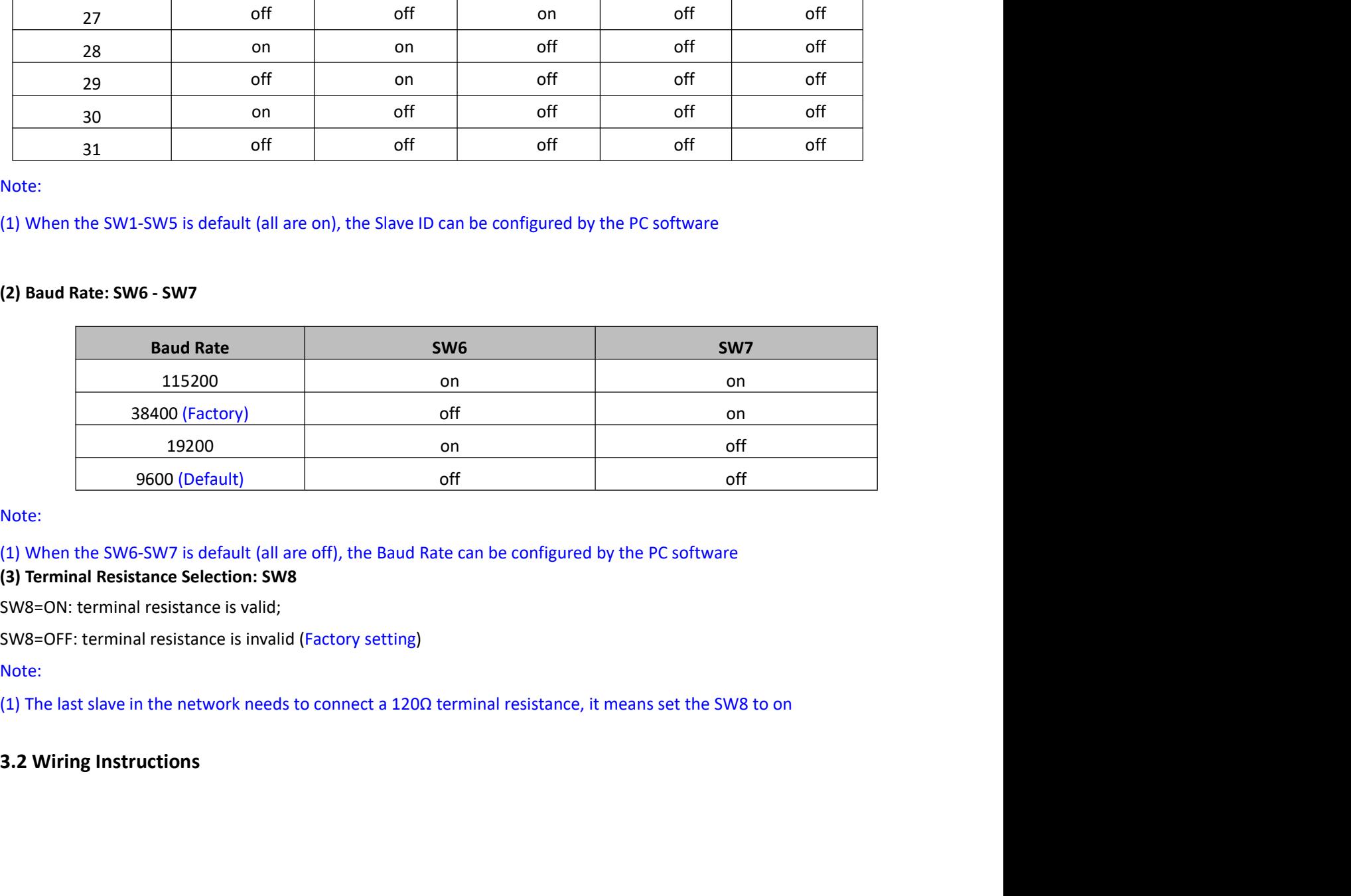

Note:

# **STEPPERONLINE**

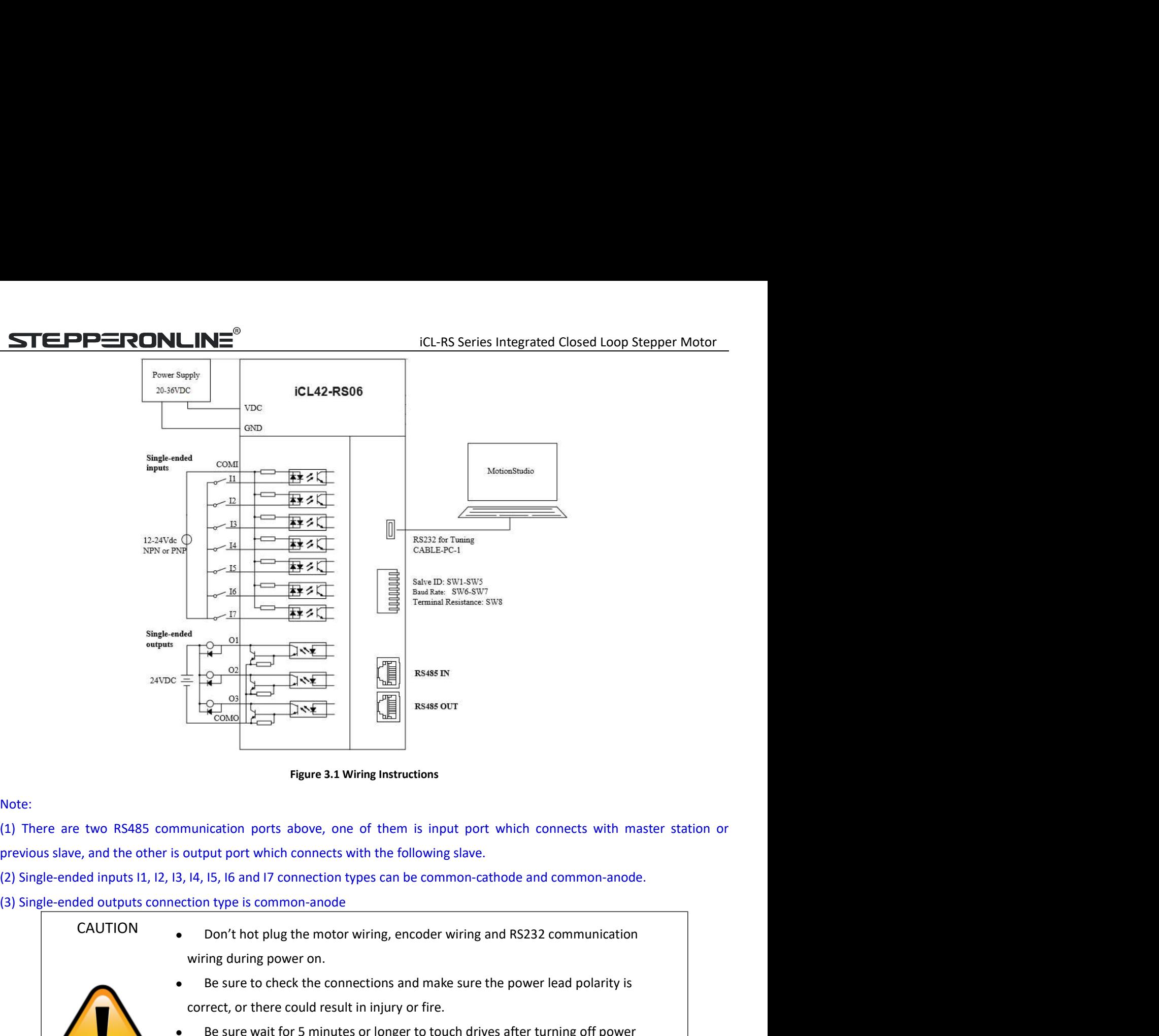

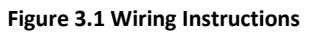

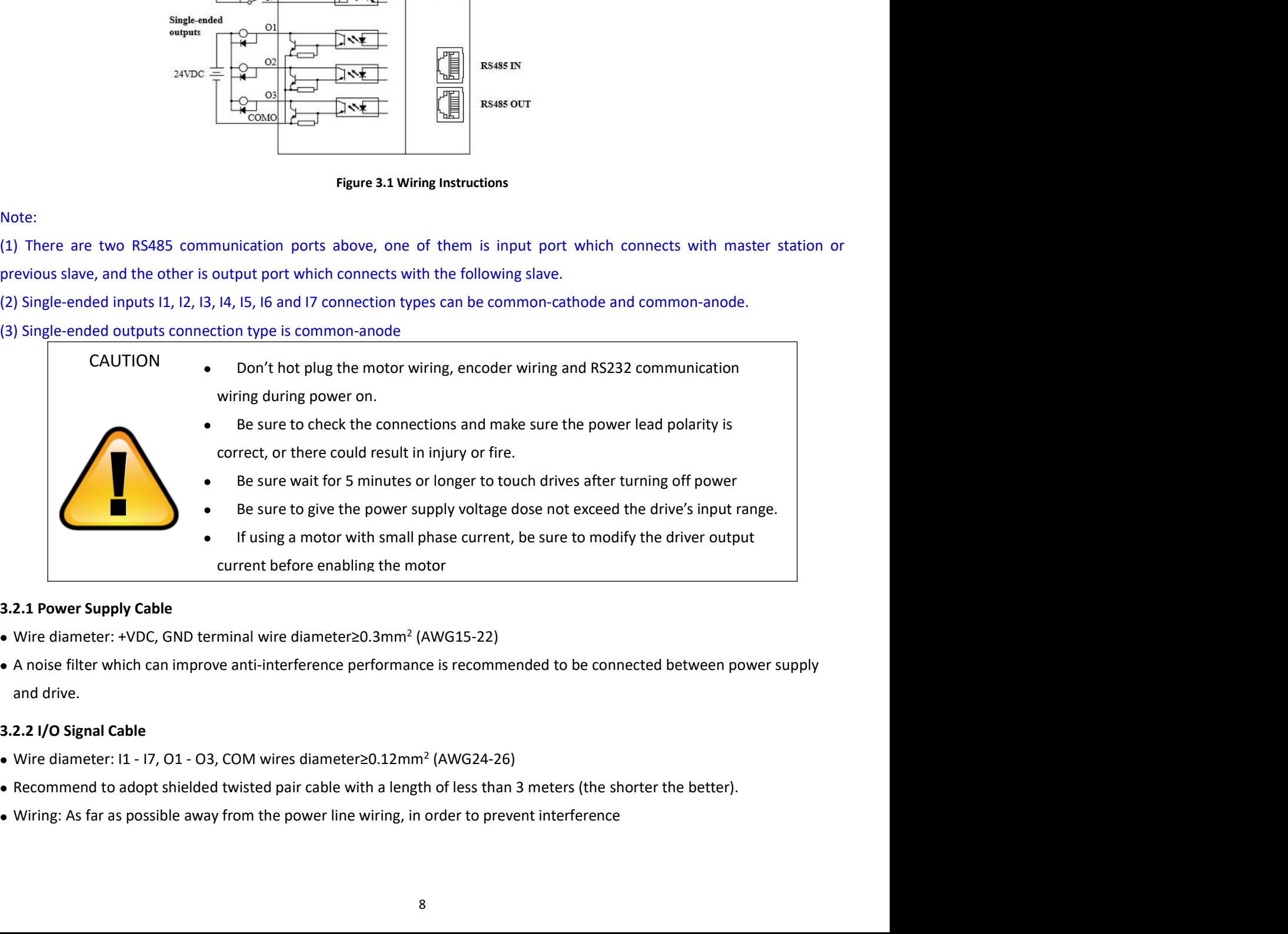

- Wire diameter: +VDC, GND terminal wire diameter ≥0.3mm<sup>2</sup> (AWG15-22)
- 

- Wire diameter: 11 17, O1 O3, COM wires diameter 20.12mm<sup>2</sup> (AWG24-26)
- 
- 

iCL-RS Series Integrated Closed Loop Stepper Motor **STEPPERONLINE**<br>
Please connect surge absorber to inductive device, such as anti-parallel diode for DC coil, parallel RC-snubbers circuit for AC<br>
3.2.3 RS485 Communication Cable<br>
STEPPERONLINE can provide specific network coil.

**STEPPERONLINE**<sup>®</sup> iCL-RS Series Integrated Closed Lometian Please connect surge absorber to inductive device, such as anti-parallel diode for DC coil, parallel RC-snu coil.<br>3.2.3 RS485 Communication Cable<br>STEPPERONLINE c STEPPERONLINE<sup>®</sup><br>
• Please connect surge absorber to inductive device, such as anti-parallel diode for DC coil, parallel RC-snubbers circuit for AC<br>
coil.<br>
3.2.3 RS485 Communication Cable<br>
STEPPERONLINE can provide specifi **STEPPERONLINE**<br>
• Please connect surge absorber to inductive device, such as anti-parallel diode for DC coil, parallel RC-snubbers circuit for AC<br>
coil.<br>
3.2.3 RS485 Communication Cable<br>
STEPPERONLINE can provide specific **STEPPERONLINE**<br>
• Please connect surge absorber to inductive device, such as anti-parallel diode for DC<br>
coil.<br>
3.2.3 RS485 Communication Cable<br>
STEPPERONLINE can provide specific network cable CABLE-TX\*M\*-ISV2, the maxi **STEPPERONLINE**<br>
• Please connect surge absorber to inductive device, such as anti-parallel diode for DC coi<br>
coil.<br>
3.2.3 RS485 Communication Cable<br>
STEPPERONLINE can provide specific network cable CABLE-TX<sup>\*</sup>M<sup>\*</sup>-ISV2,

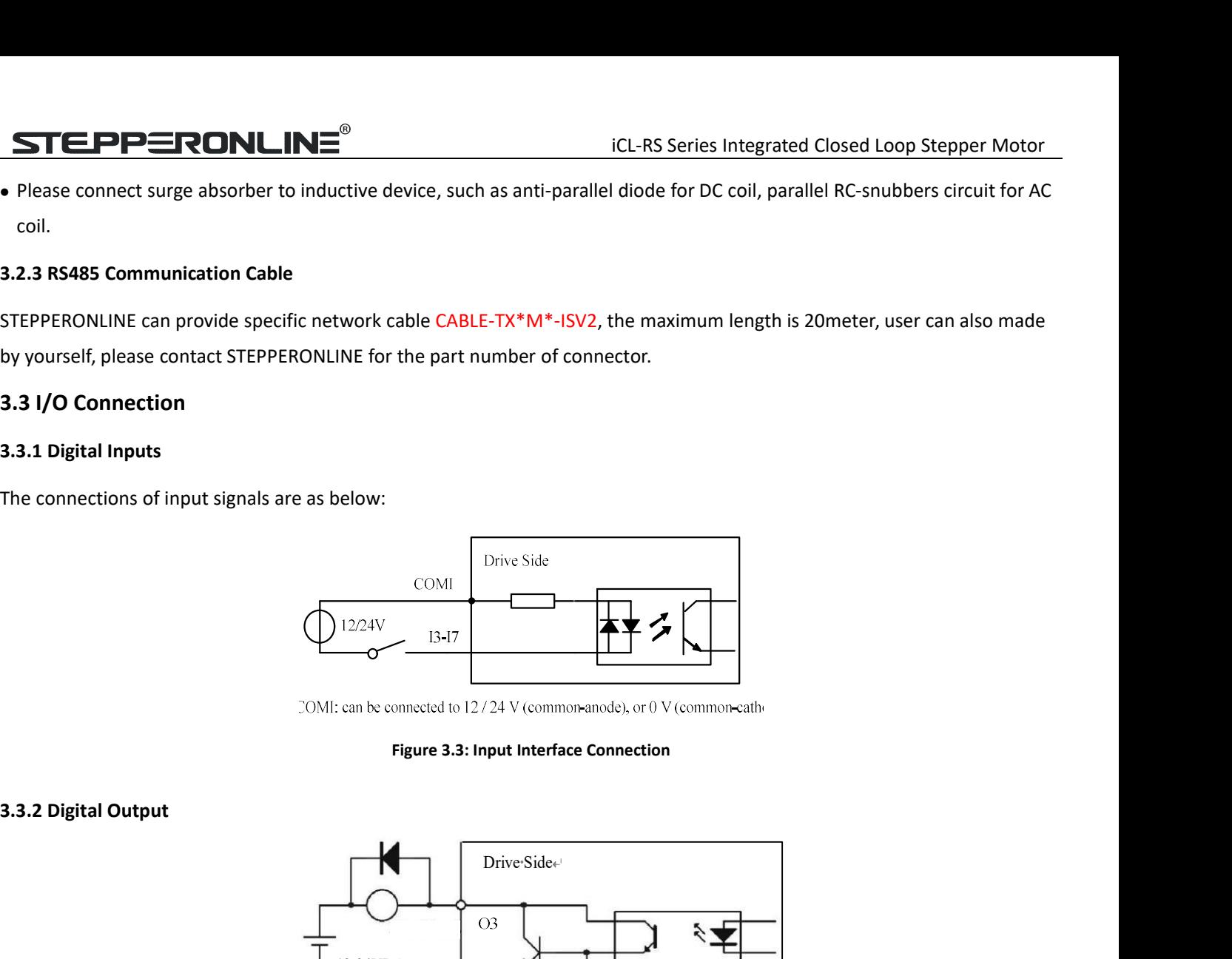

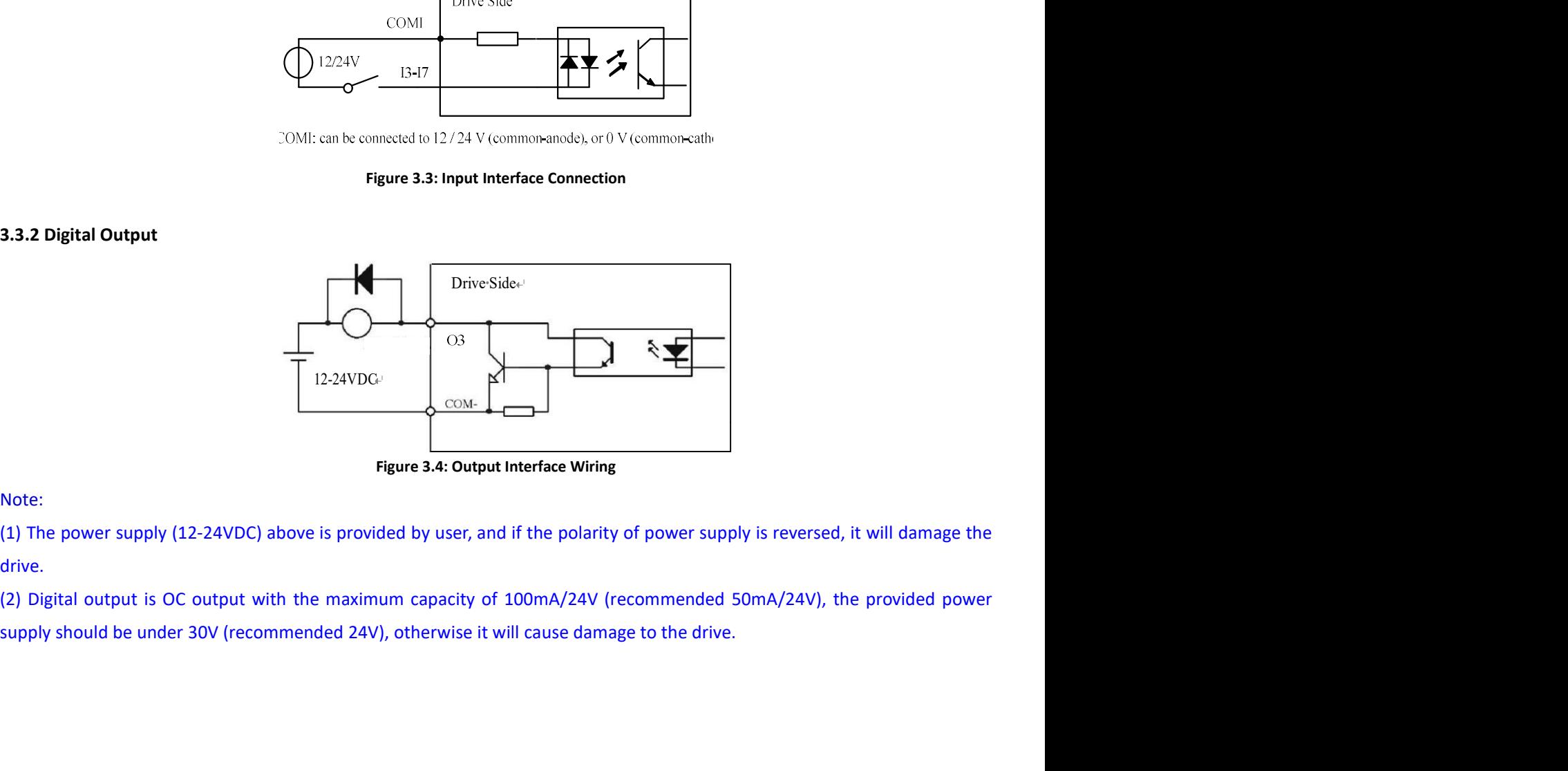

# Note:

drive.

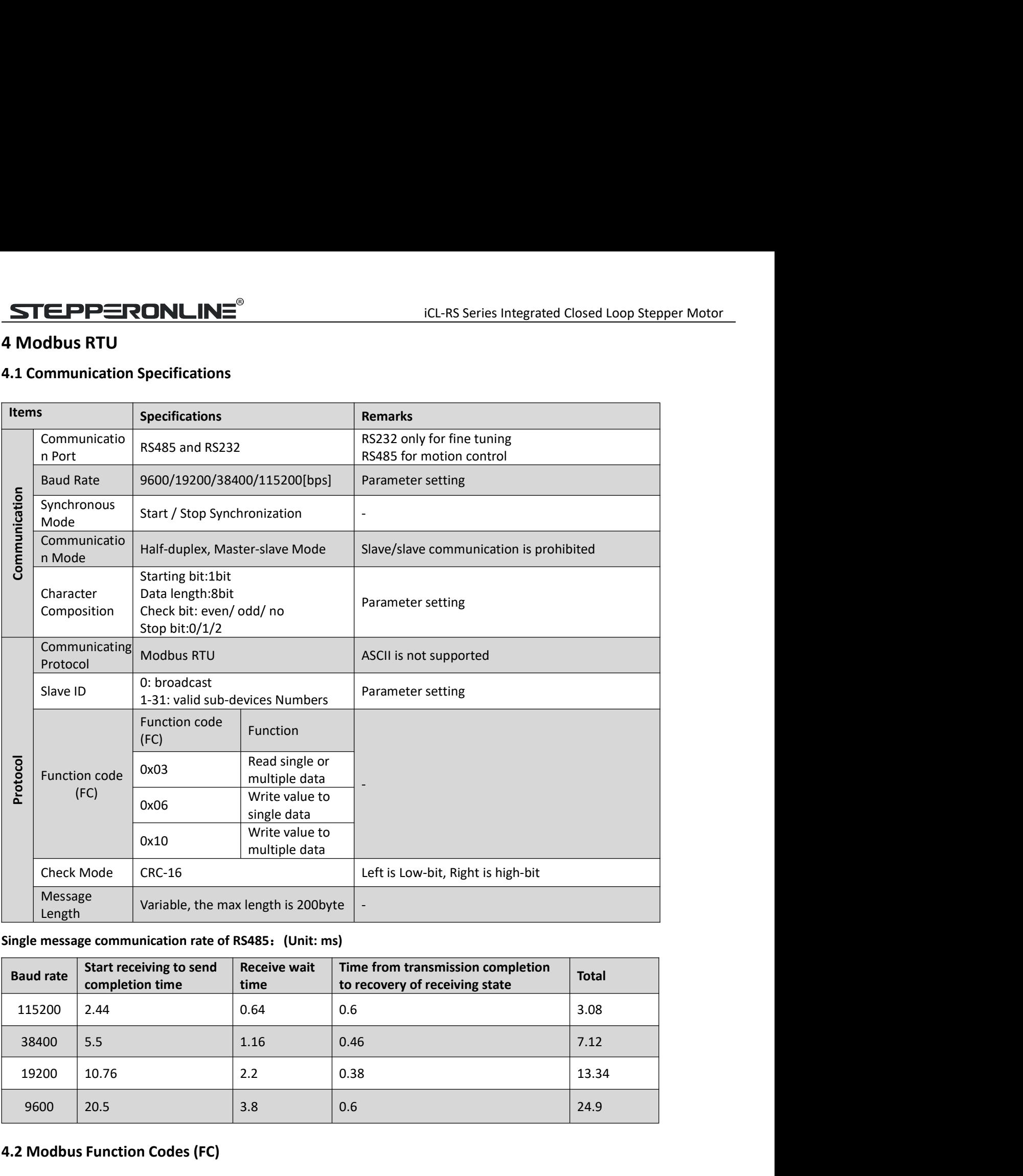

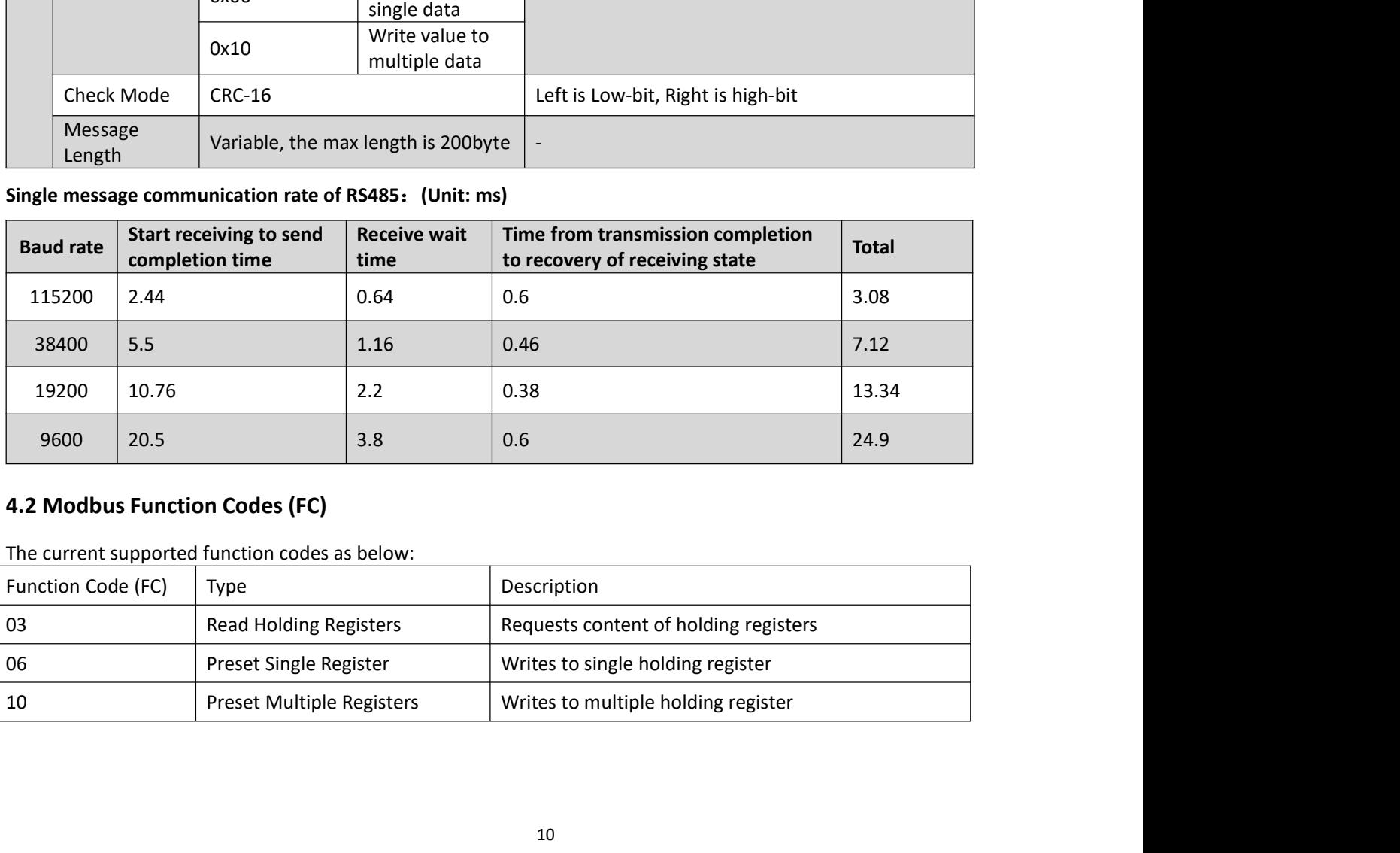

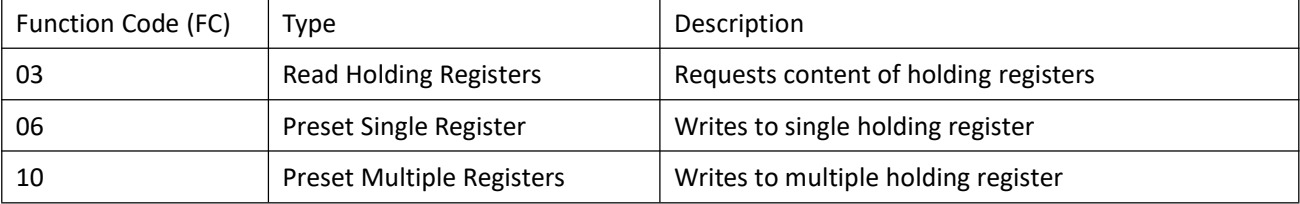

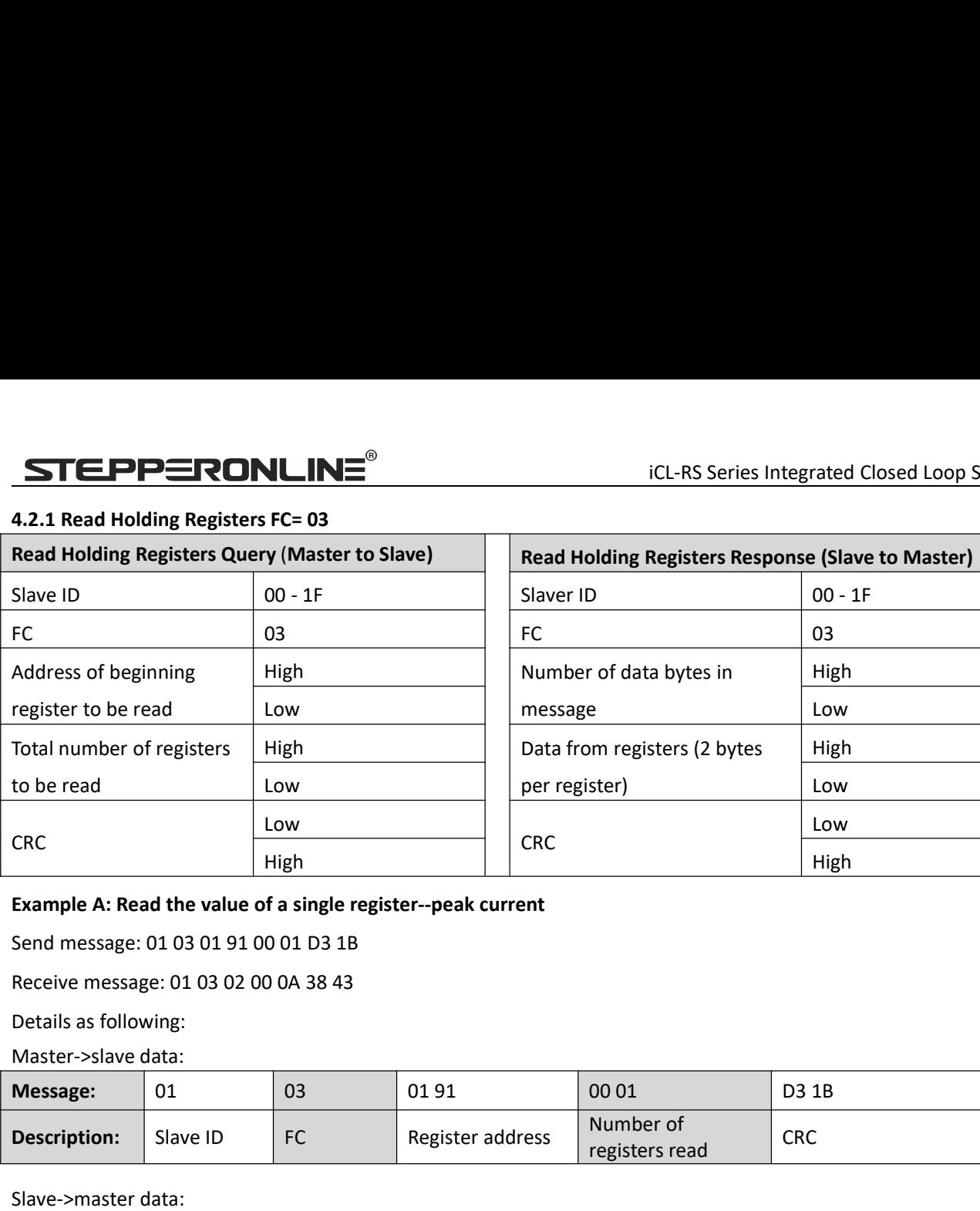

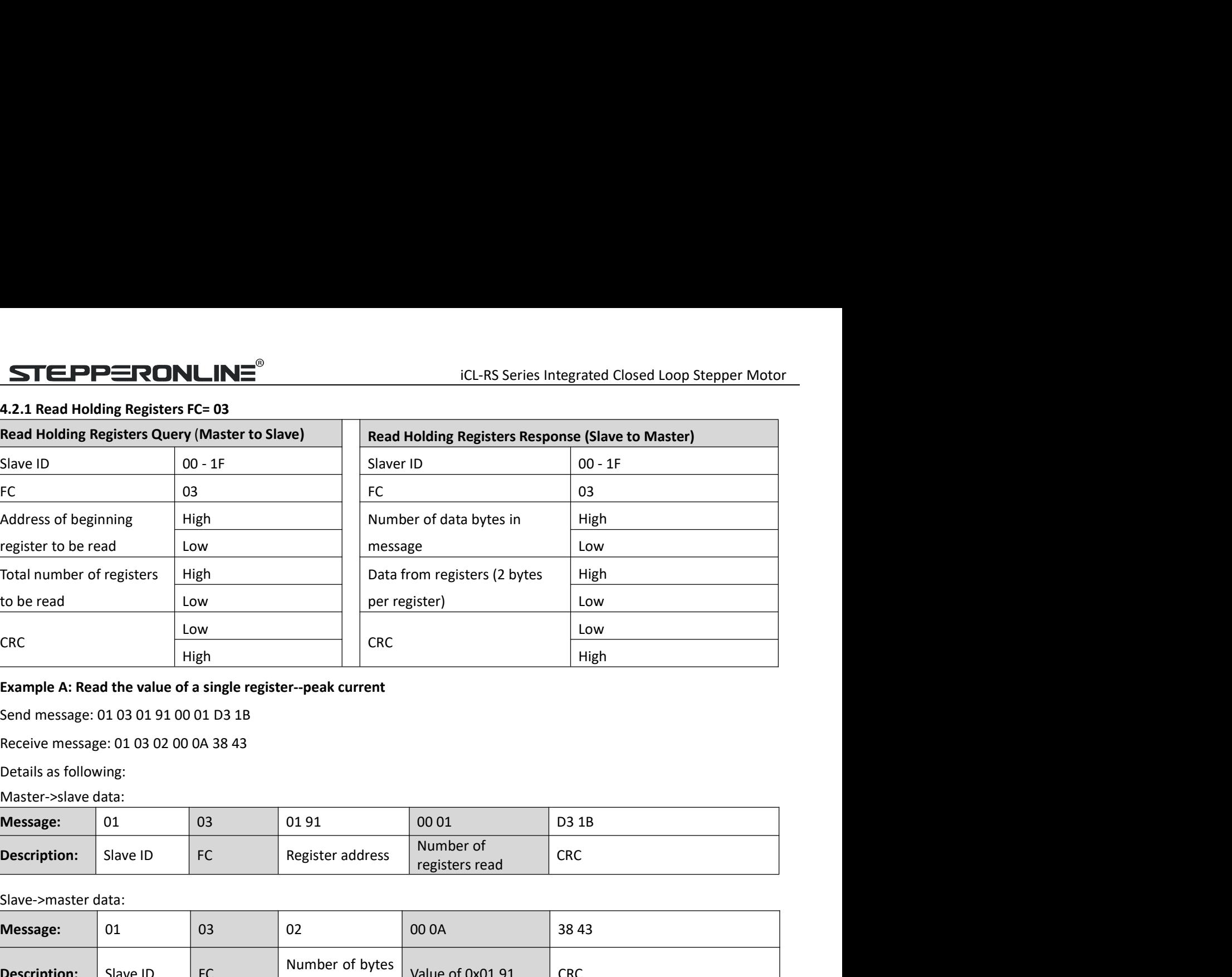

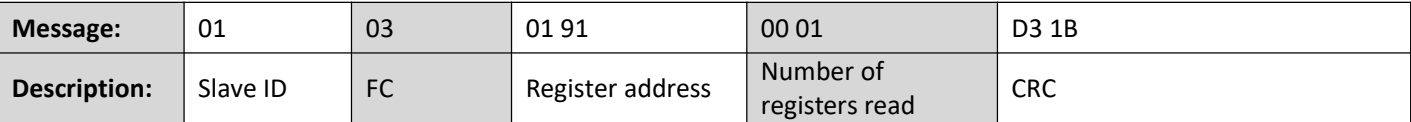

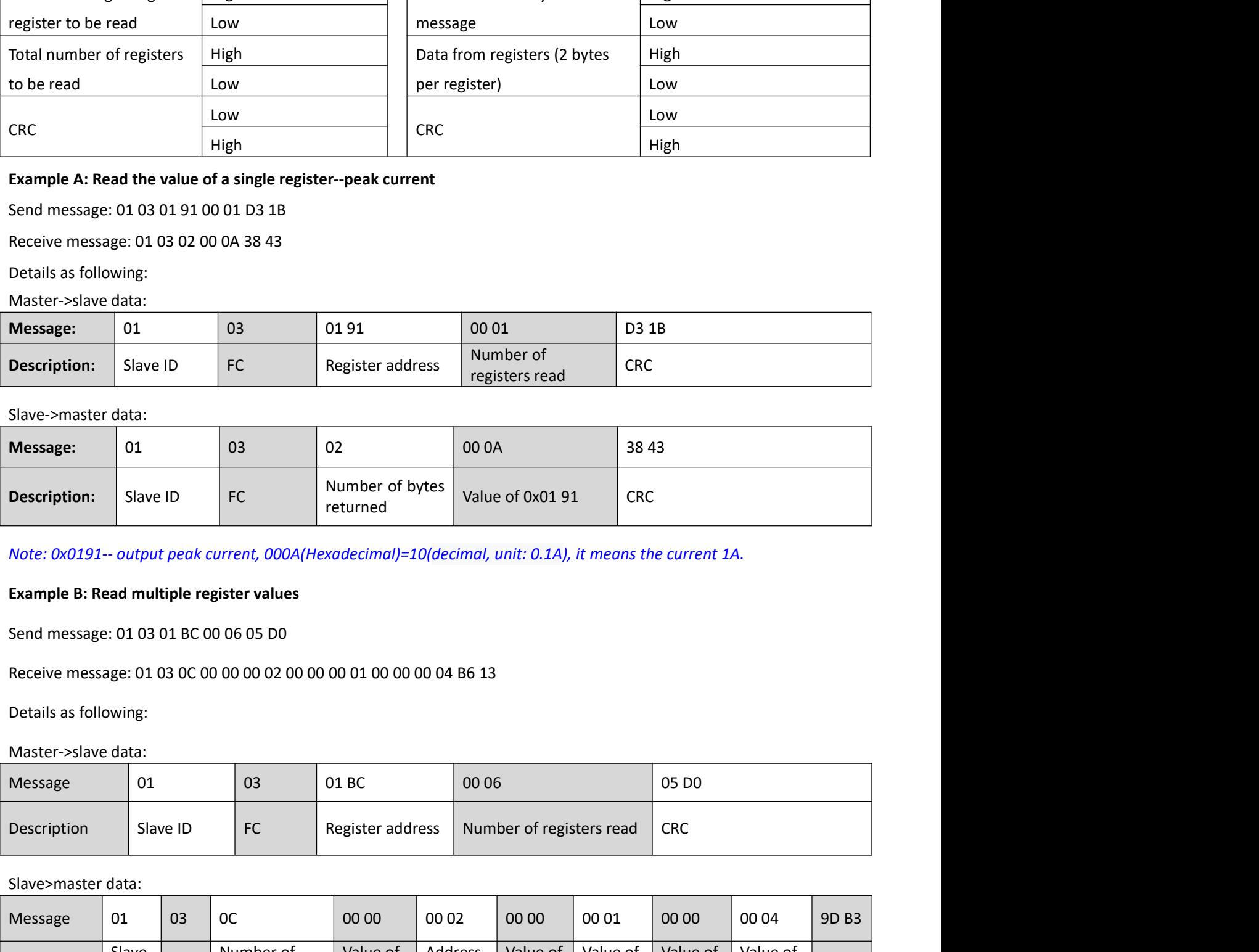

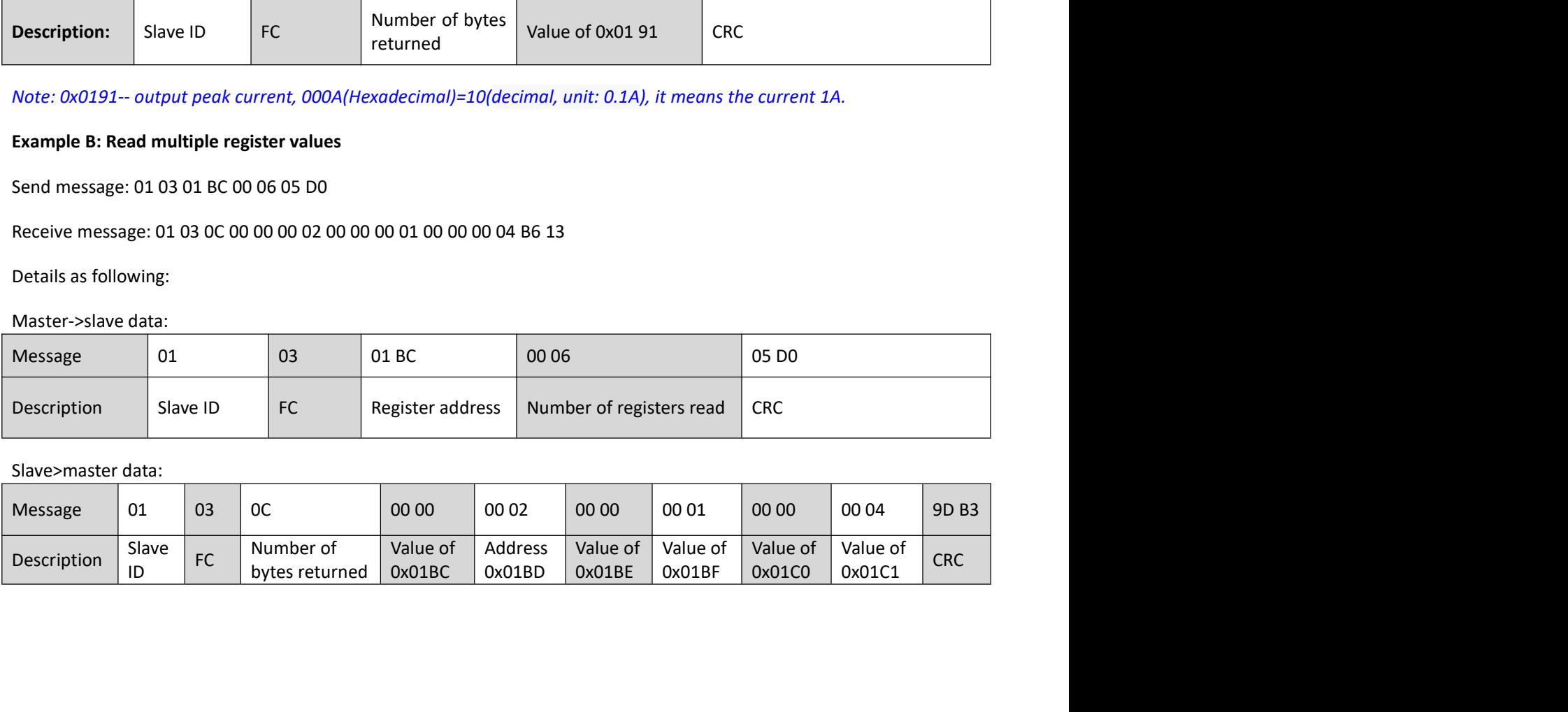

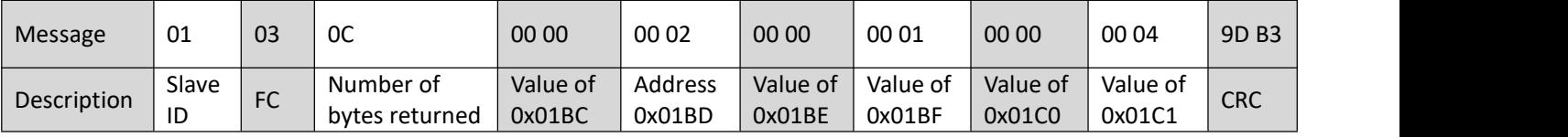

Note:

iCL-RS Series Integrated Closed Loop Stepper Motor<br>24, their corresponding address are 0x01BD, 0x01BF, 0x01C1.

Vote:<br>
(1) The above example shows reading the value of Pr5.22, Pr5.23, Pr5.24, their corresponding address are 0x01BD, 0x01BF,<br>
(2) The above example shows reading the value of Pr5.22, Pr5.23, Pr5.24, their corresponding Note:<br>
(2) The above example shows reading the value of Pr5.22, Pr5.23, Pr5.24, their corresponding address are 0x01BD, 0x01BF,<br>
0x01C1.<br>
(2) The data type of parameter is 32bit, which include high 16bit register and low 1

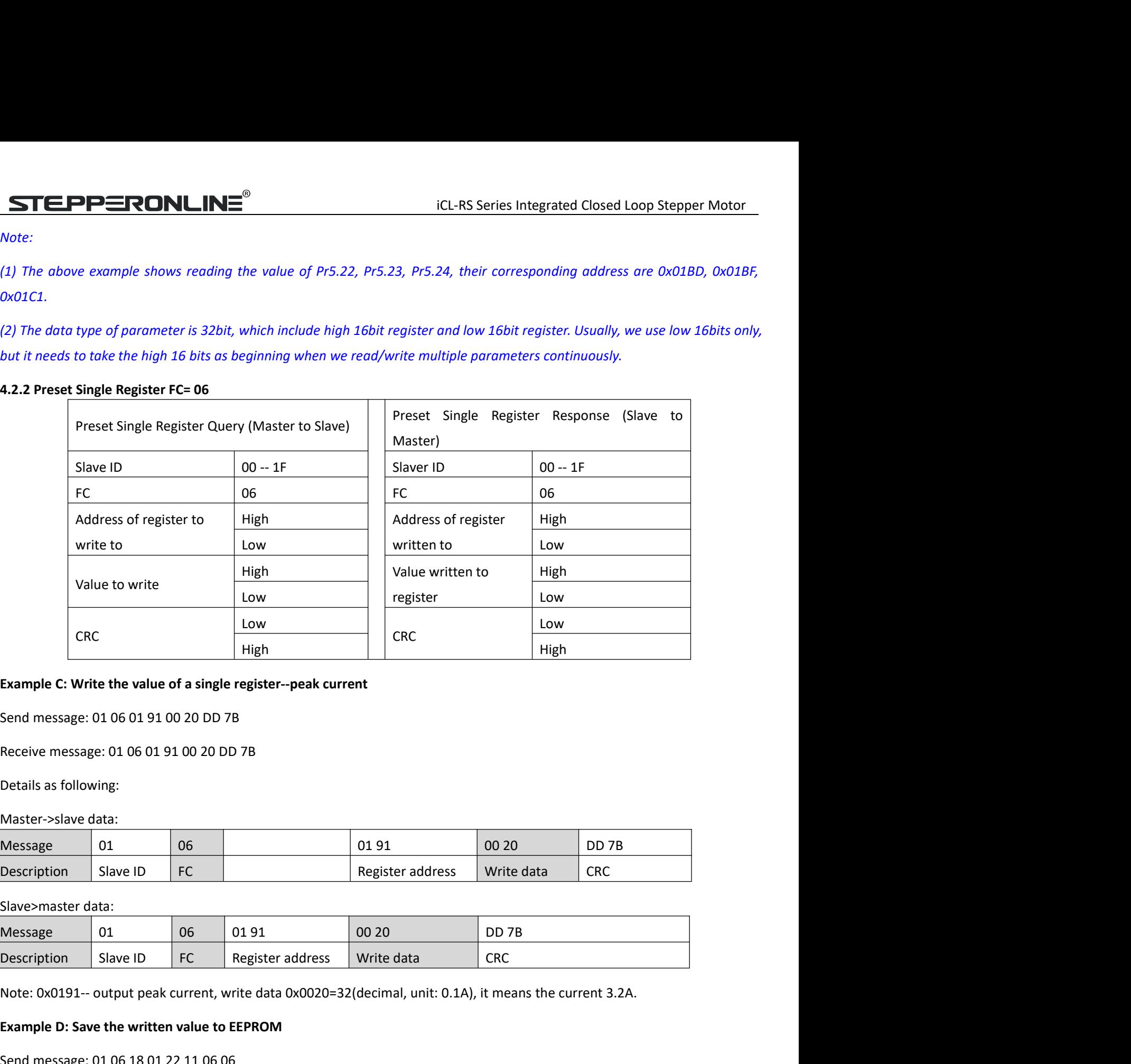

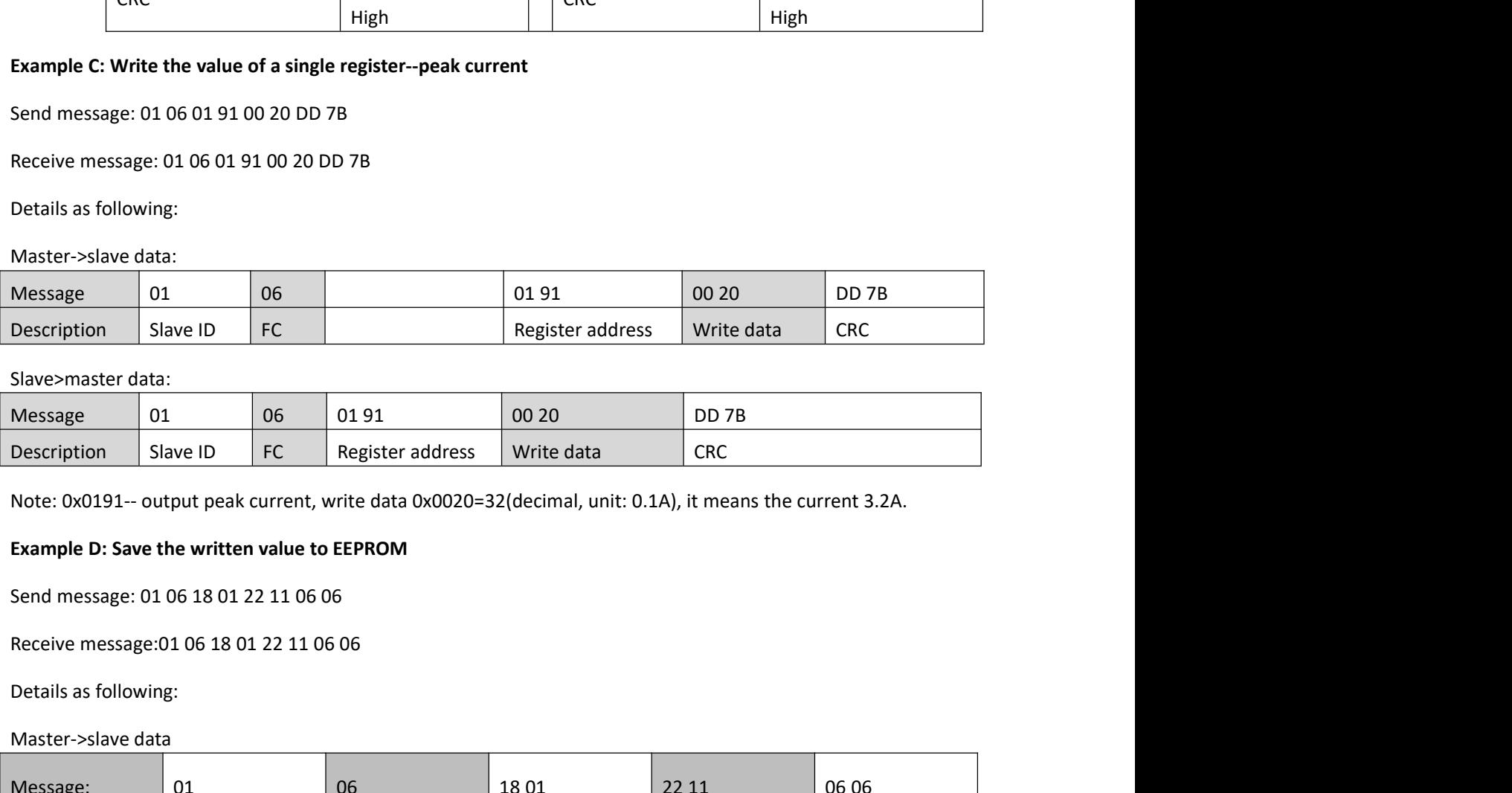

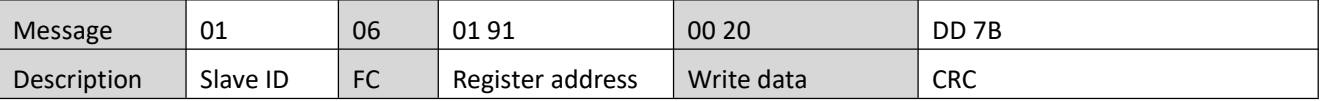

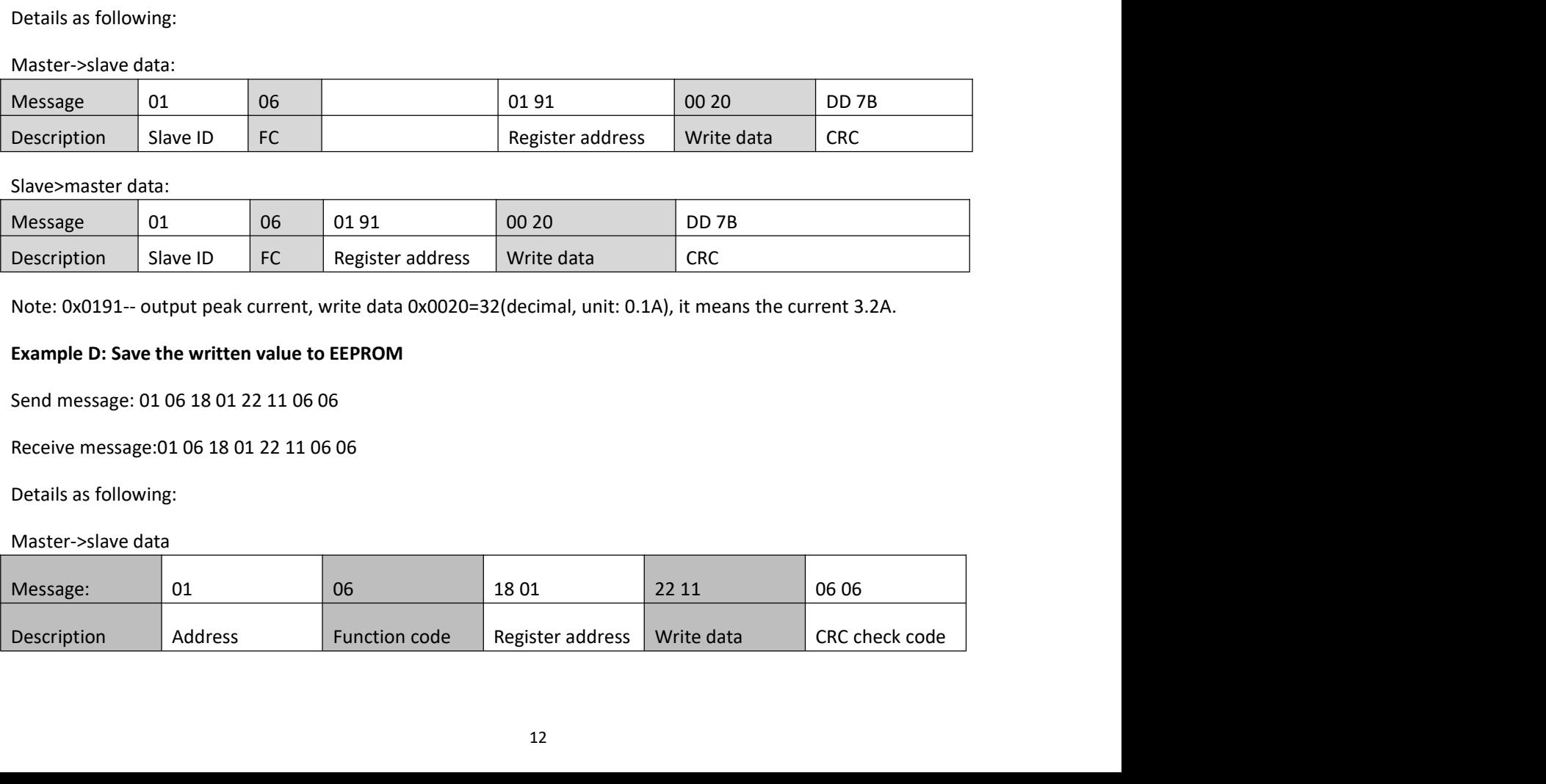

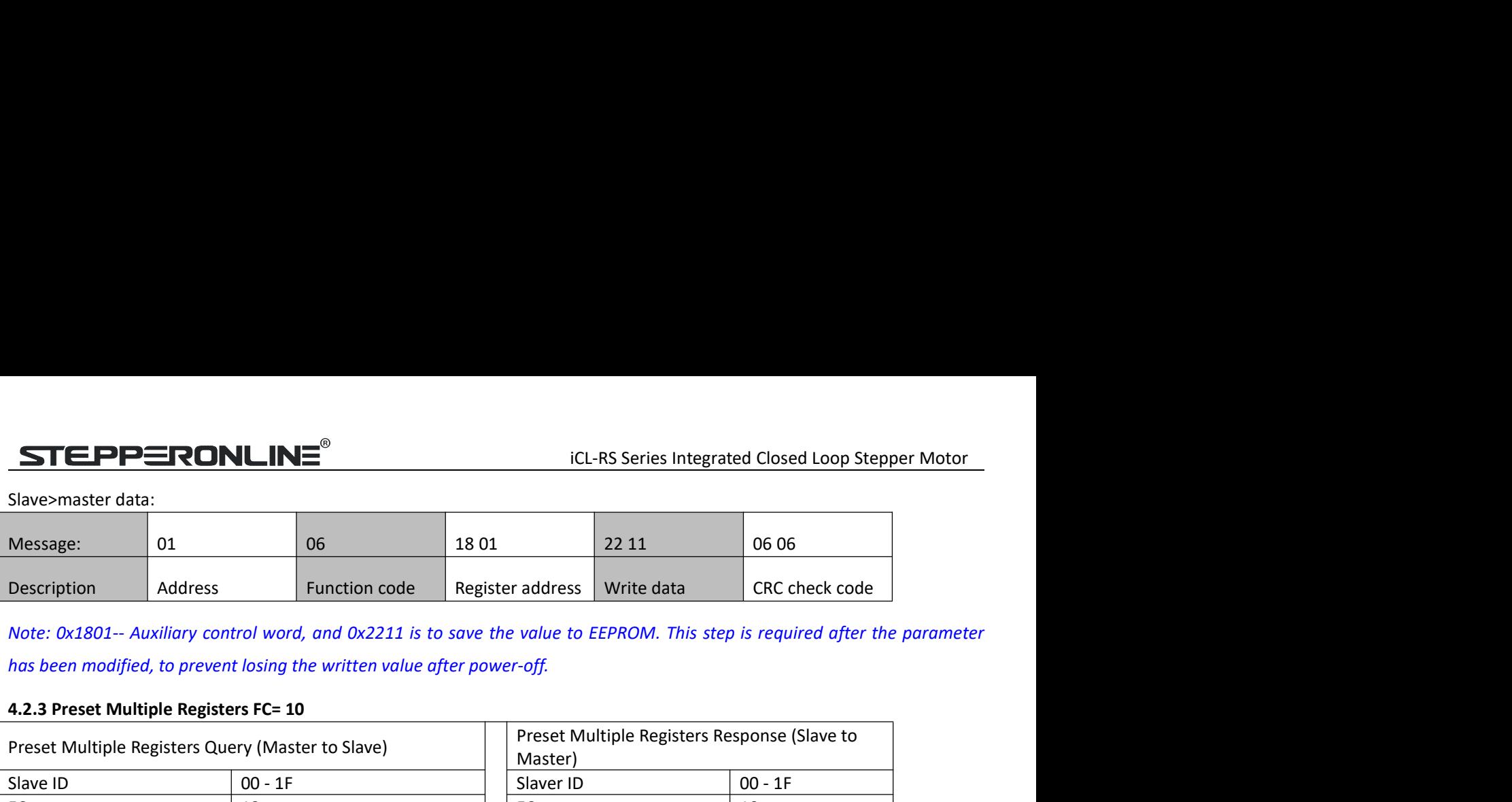

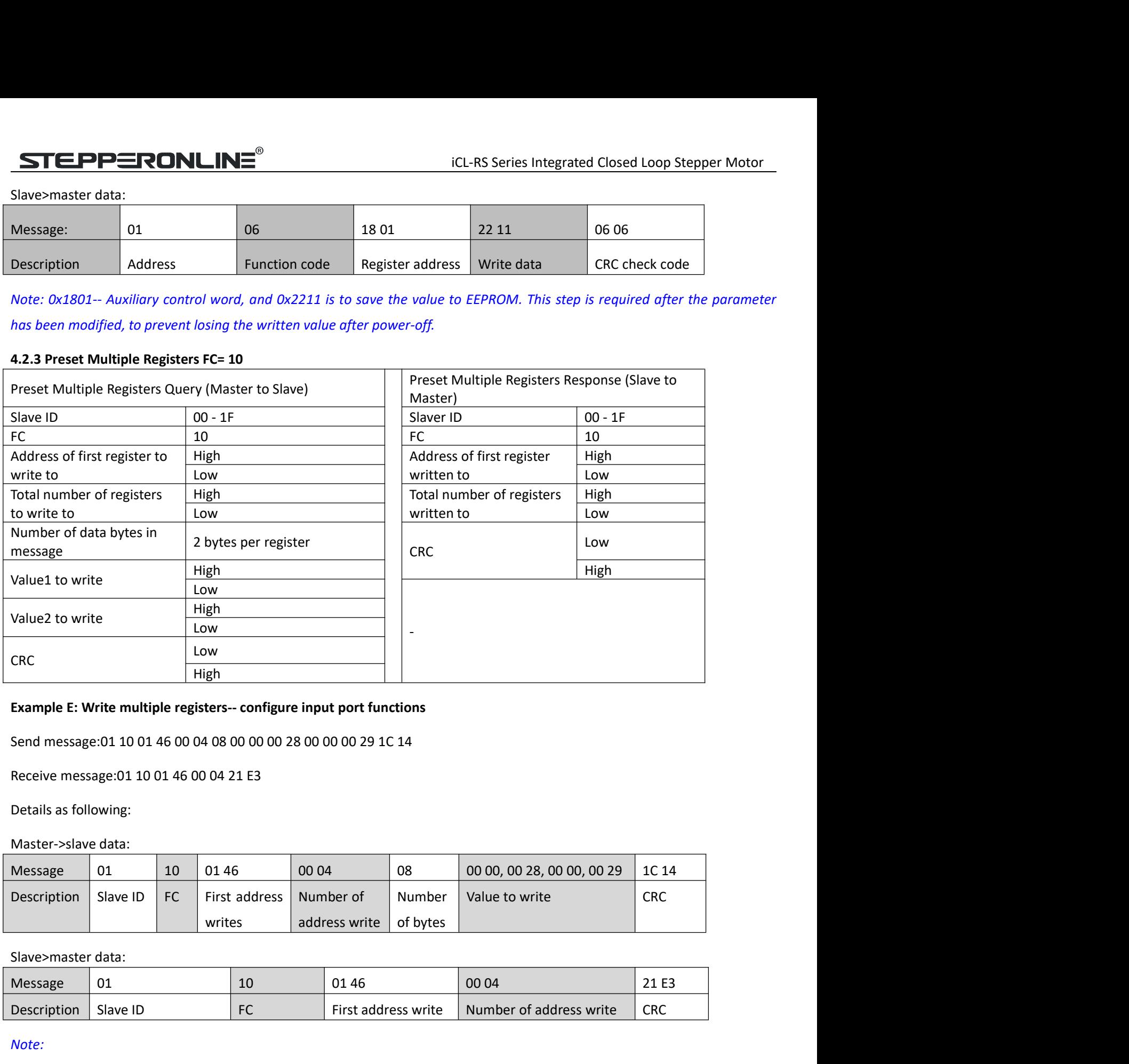

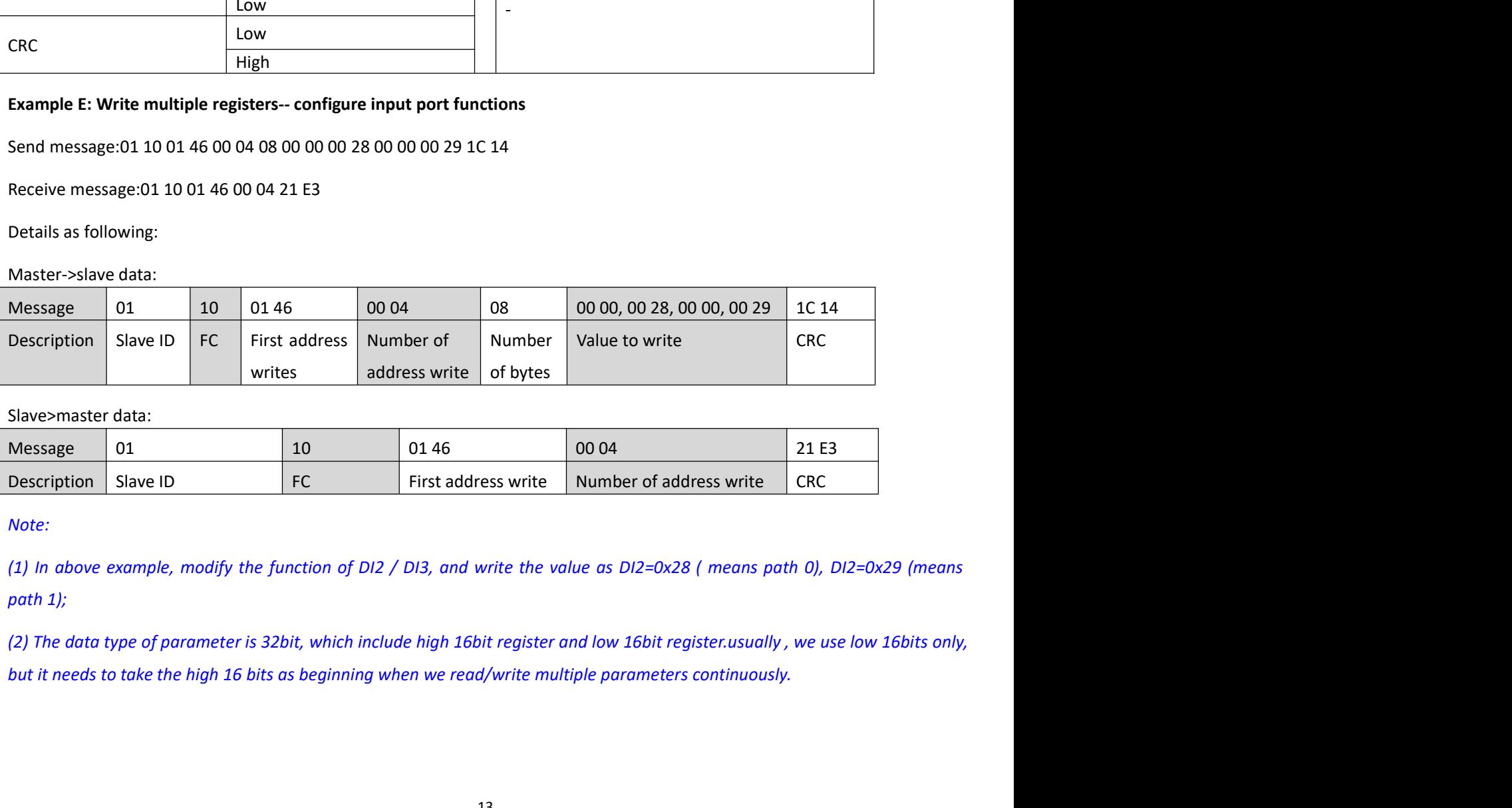

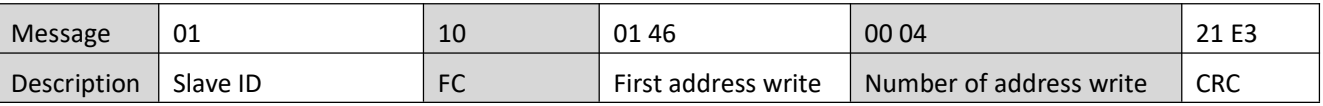

iCL-RS Series Integrated Closed Loop Stepper Motor<br>ains two registers of high 16 bits and low 16 bits, only **STEPPERONLINE<sup>®</sup>**<br> **4.3 Modbus & PR Parameters**<br> **4.3.1 Basic Parameters**<br> **4.3.1 Basic Parameters**<br> **4.3.1 Basic Parameters**<br> **4.3.1 Basic Parameters**<br> **4.3.1 Basic Parameters**<br> **4.3.1 Basic Parameters**<br> **4.3.1 Basic Par STEPPERONLINE<sup>®</sup>** iCL-RS Series Int<br>
4.3 Modbus & PR Parameters<br>
4.3.1 Basic Parameters<br>
STEPPERONLINE RS485 parameter data type is 32 bits, a parameter contains two registe<br>
the lower 16 bits are used in practice. Howeve

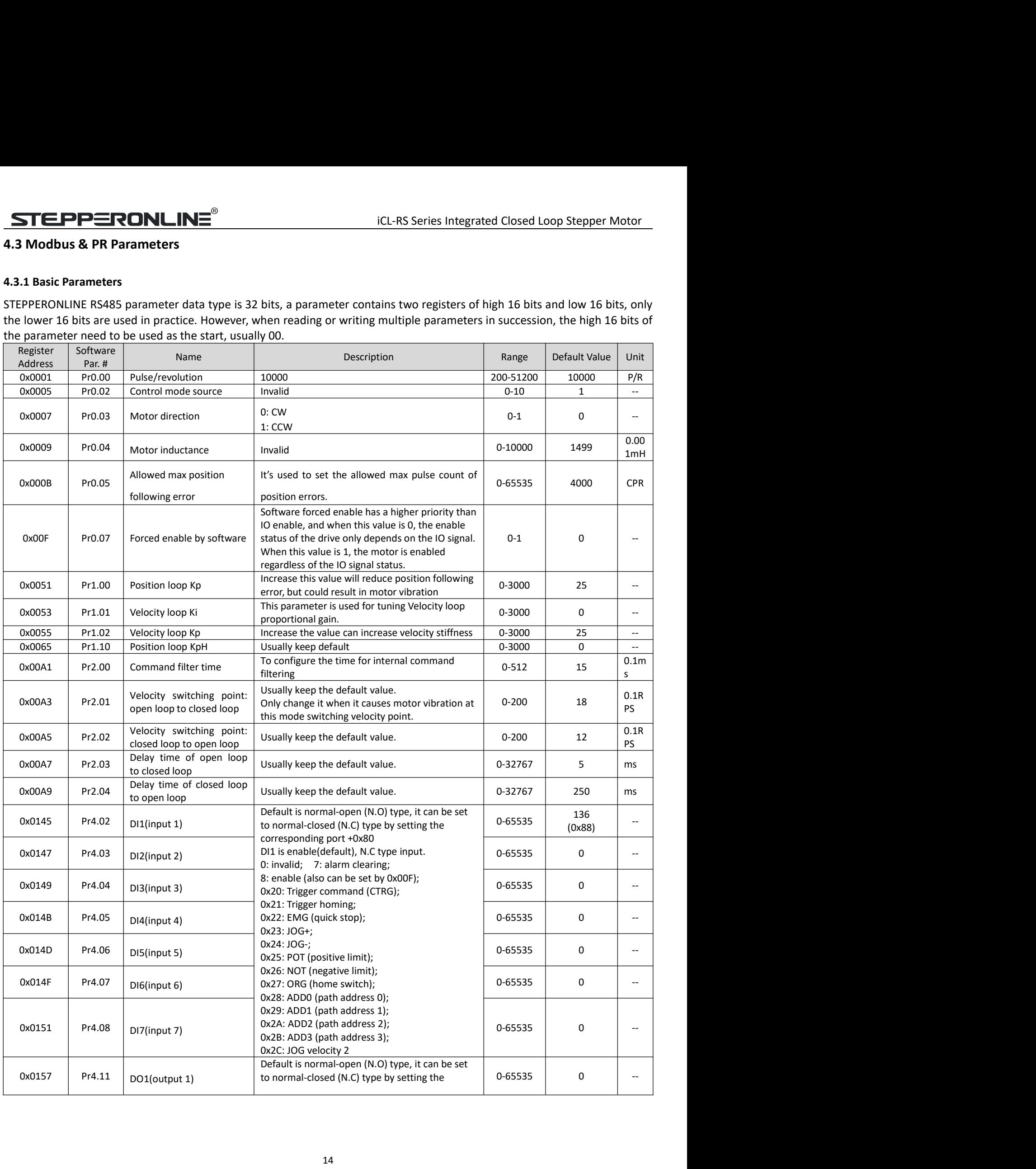

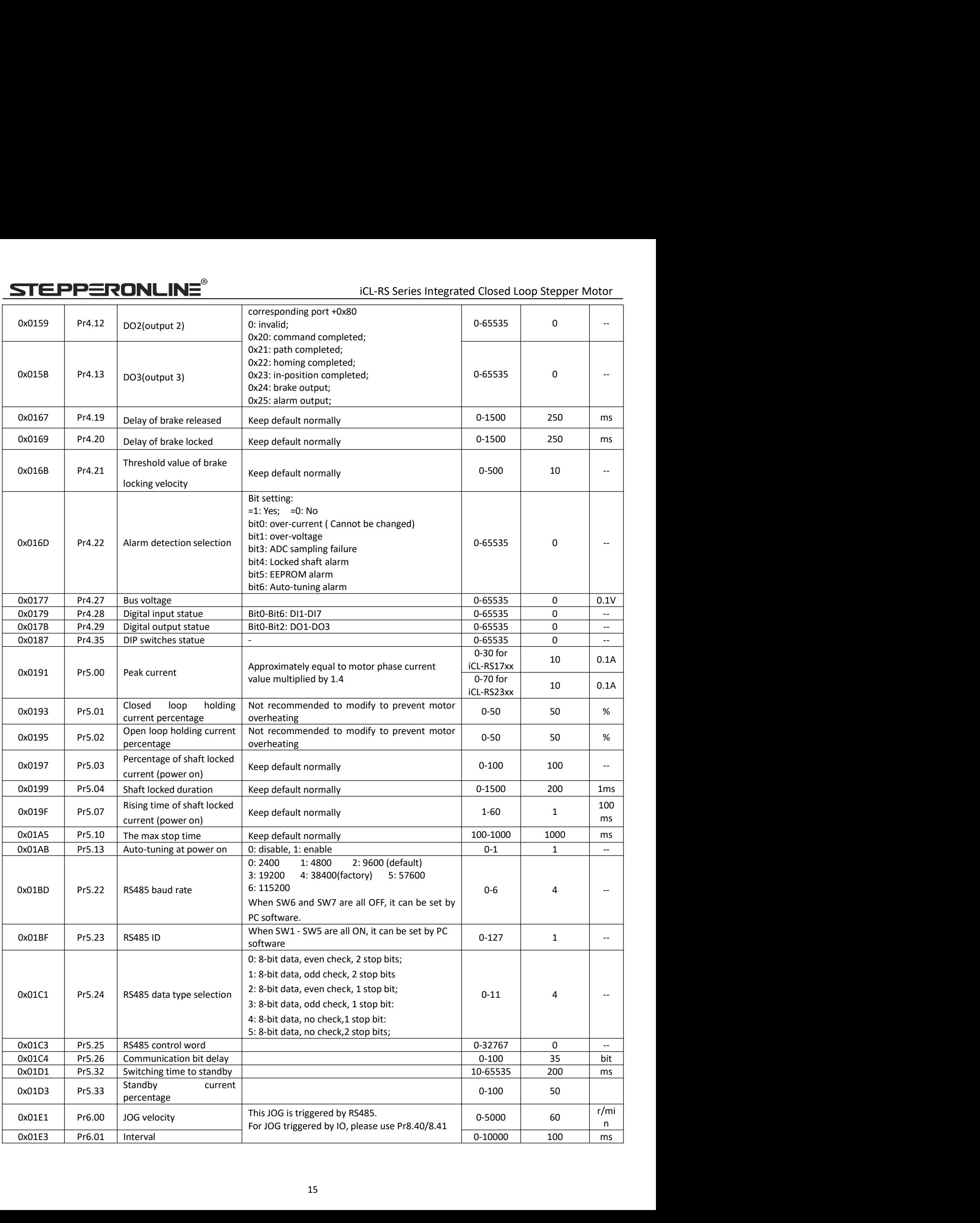

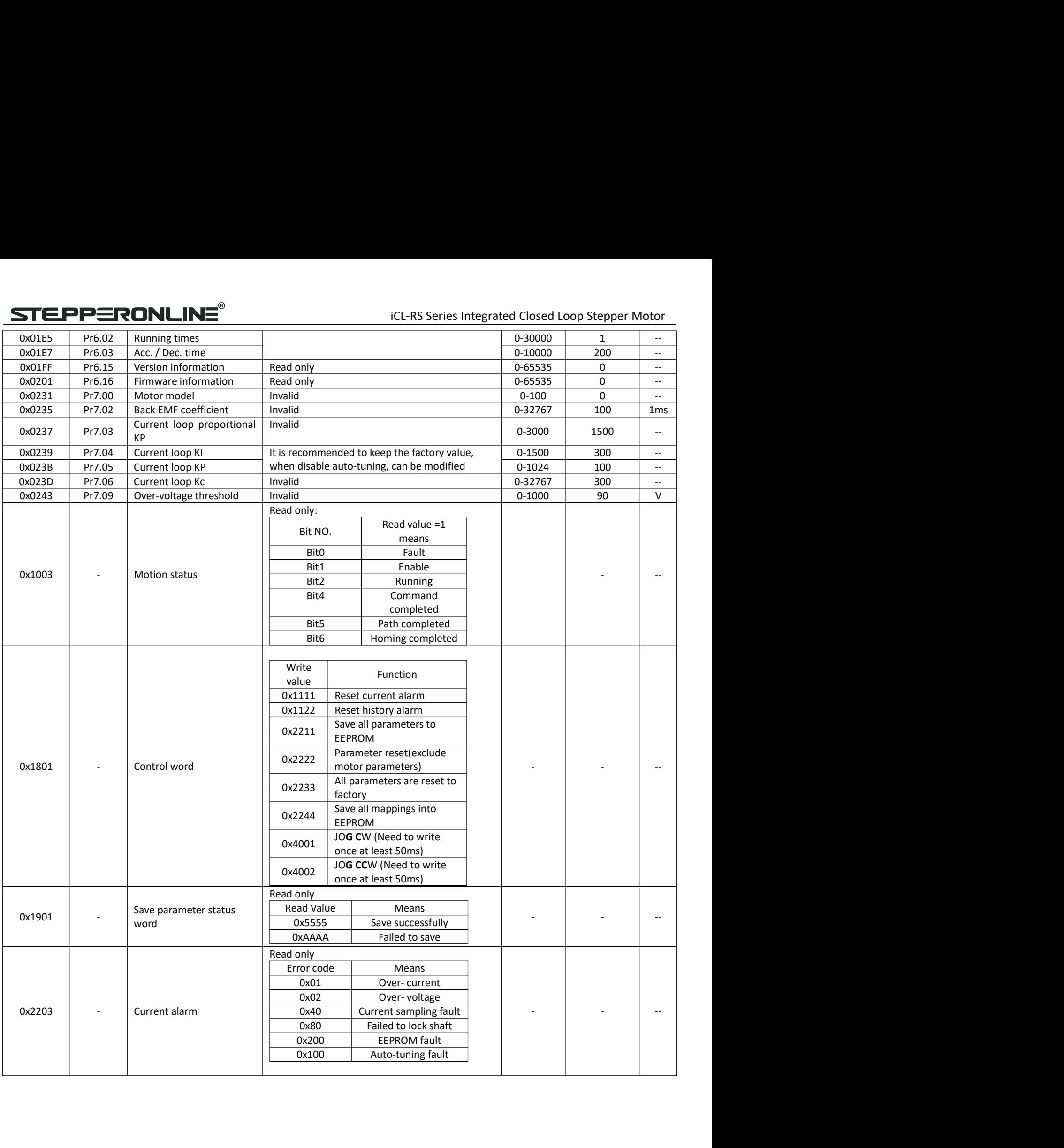

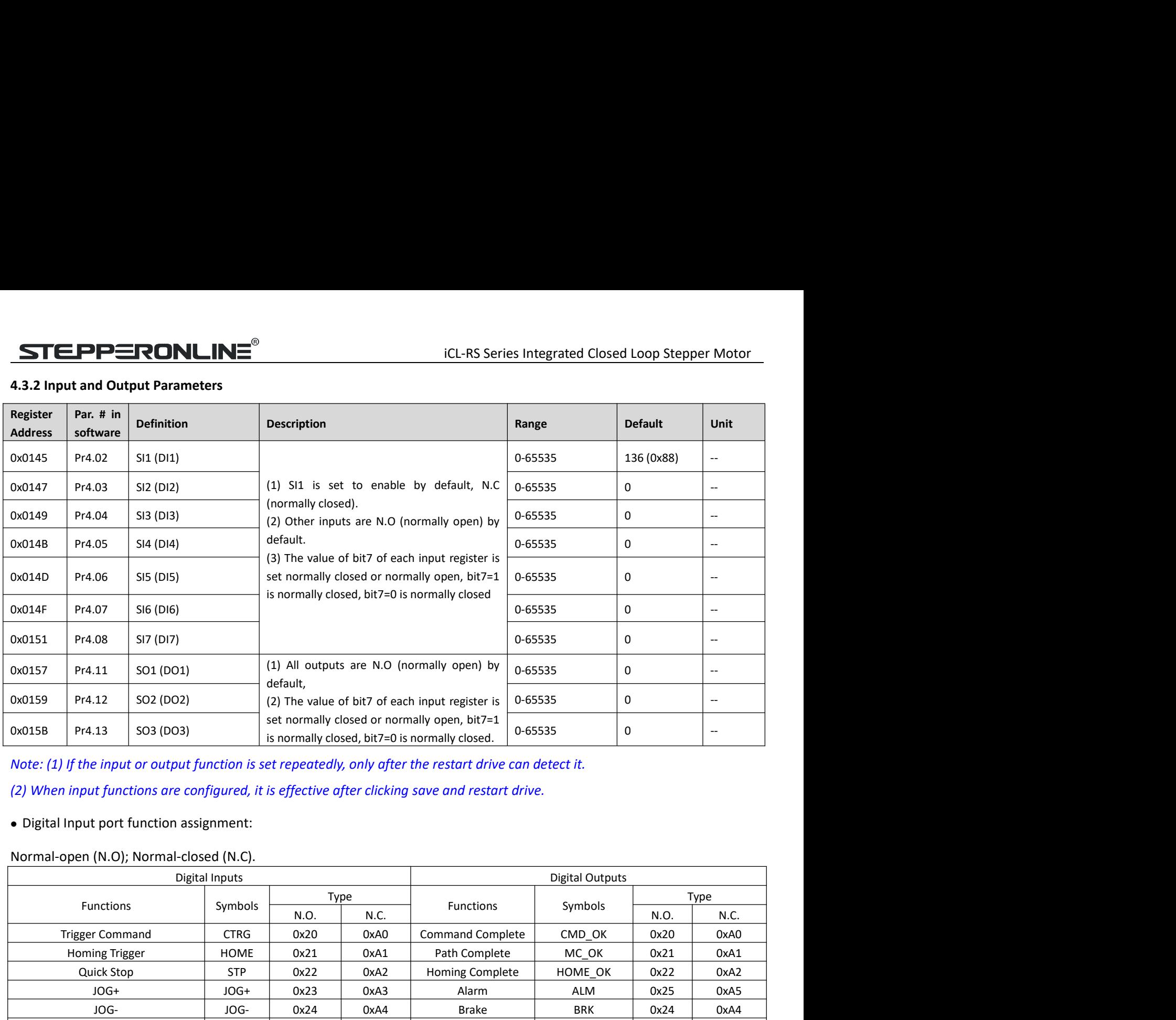

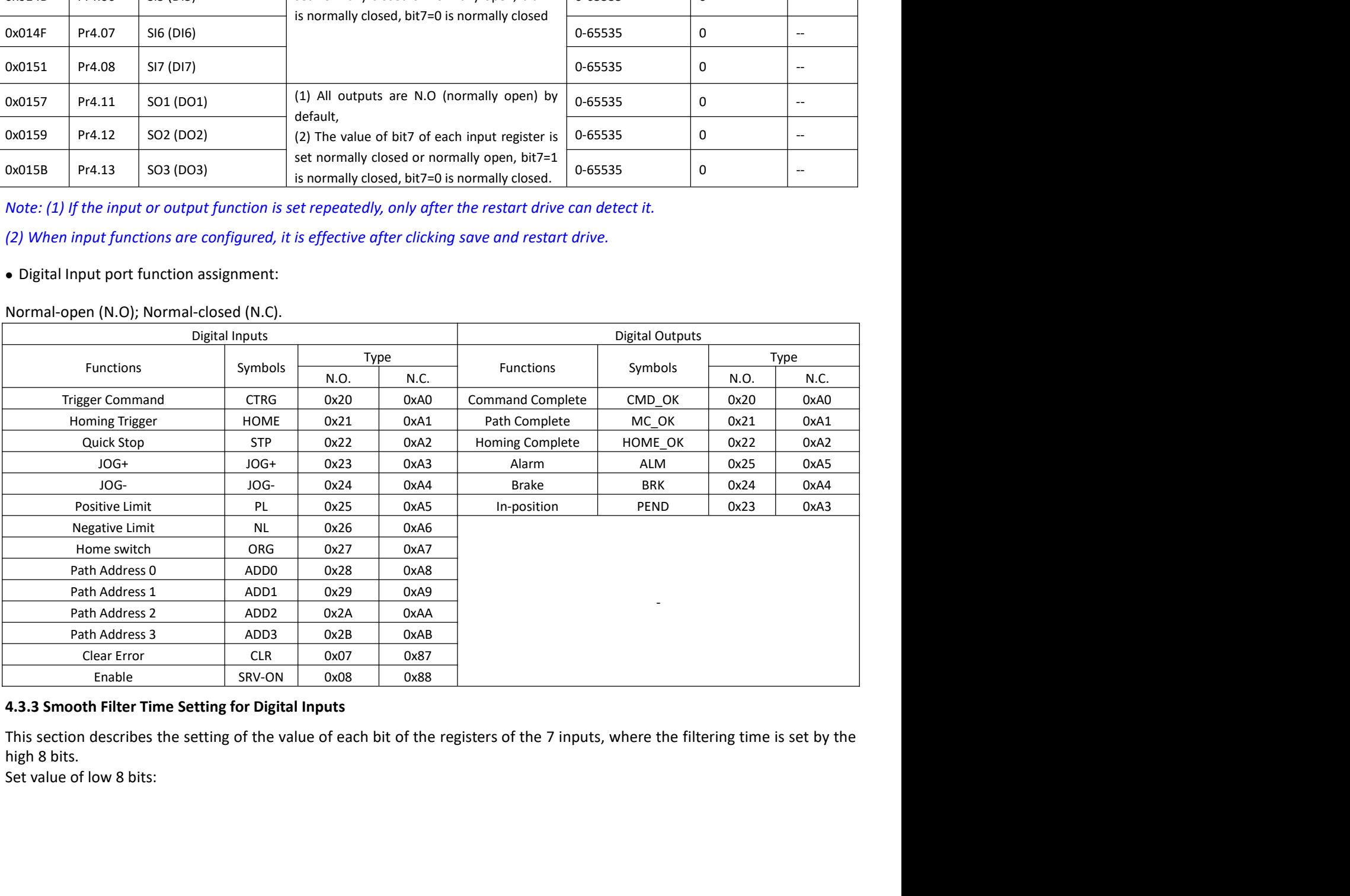

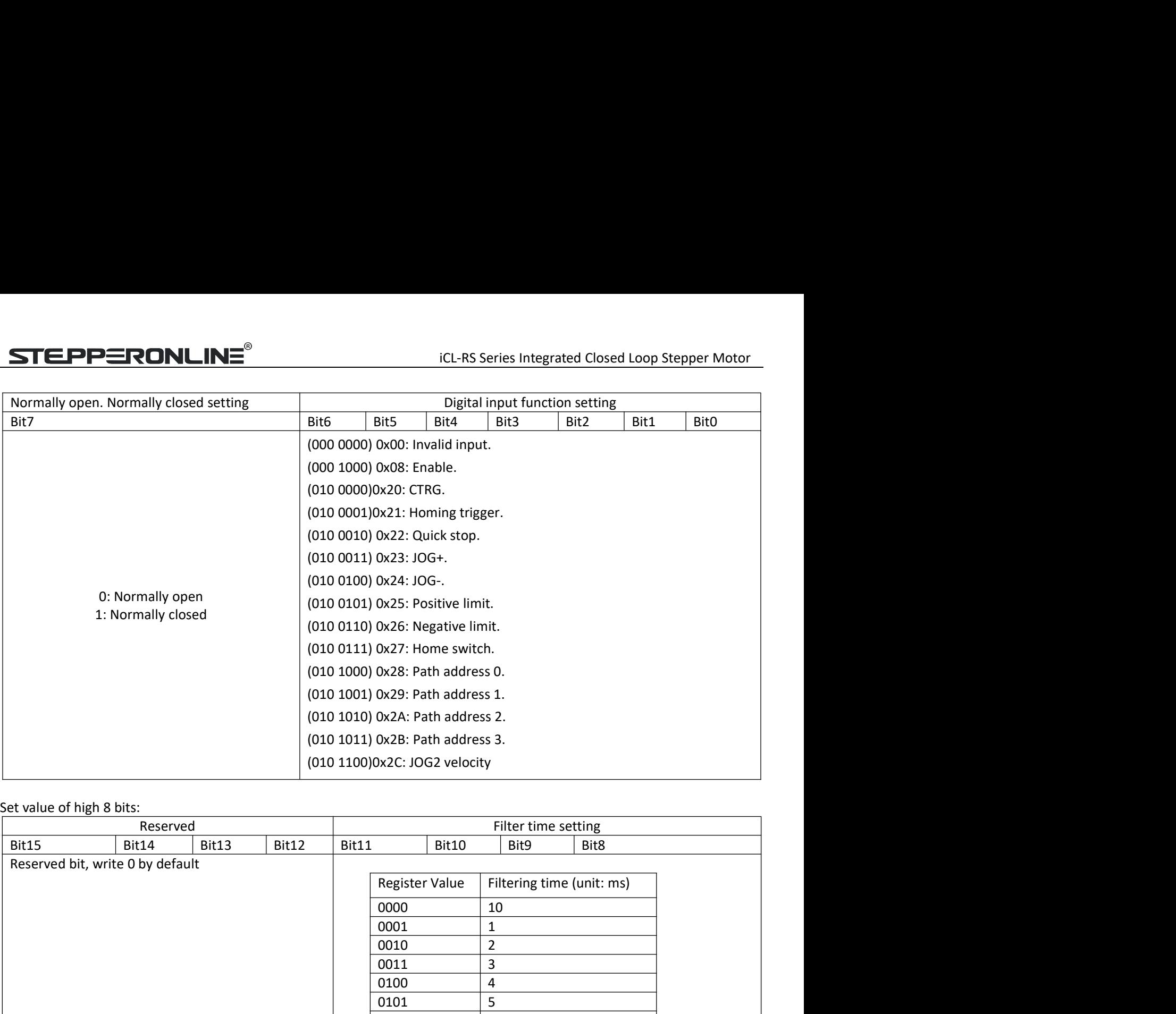

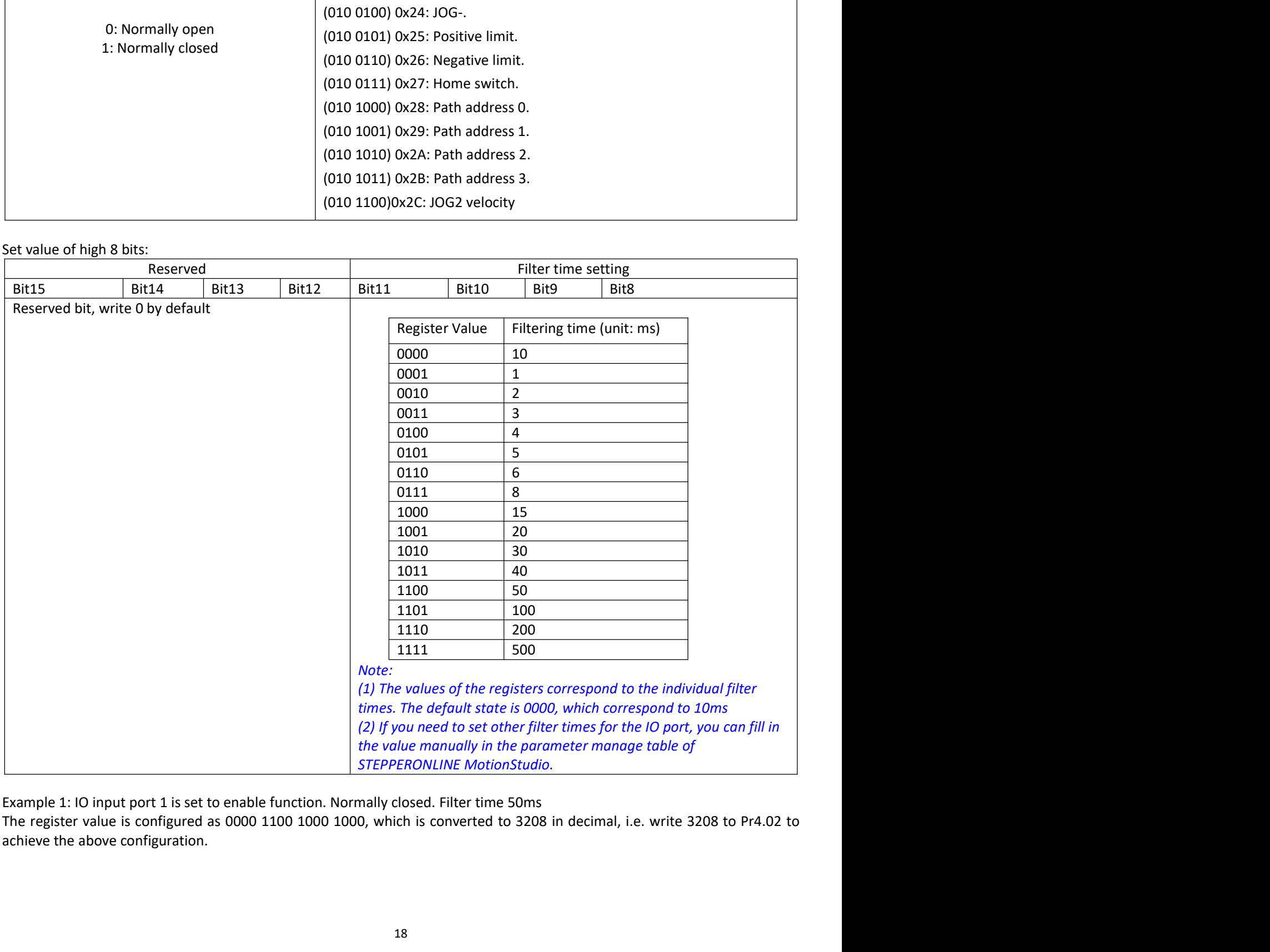

iCL-RS Series Integrated Closed Loop Stepper Motor<br>er time 10ms (default)<br>s to 136 in decimal, i.e. write 136 to Pr4.02 to achieve<br>ime 500ms Example 2: IO input port 1 is set to enable function. Normally closed. Filter time 10ms (default)<br>The register value is configured as 0000 0000 1000 1000, which translates to 136 in decimal, i.e. write 136 to Pr4.02 to ach **STEPPERONLINE**<sup>®</sup> iCL-RS Series Integrated Closed Loop Stepper Motor<br>
Example 2: IO input port 1 is set to enable function. Normally closed. Filter time 10ms (default)<br>
The register value is configured as 0000 0000 1000 1 **STEPPERONLINE**<sup>®</sup> iCL-RS Series In<br>Example 2: IO input port 1 is set to enable function. Normally closed. Filter time 10ms (of<br>The register value is configured as 0000 0000 1000 1000, which translates to 136 in dec<br>the ab EXAMPLE 2: 10 input port 1 is set to enable function. Normally closed. Filter time 10ms (default)<br>
The register value is configured as 0000 0000 1000 1000, which translates to 136 in decimal, i.e. write 136 to Pr4.02 to ac **THE PPERONLINE**<br>
Example 2: 10 input port 1 is set to enable function. Normally closed. Filter time 10ms (default)<br>
The register value is configured as 0000 0000 1000 1000, which translates to 136 in decimal, i.e. write

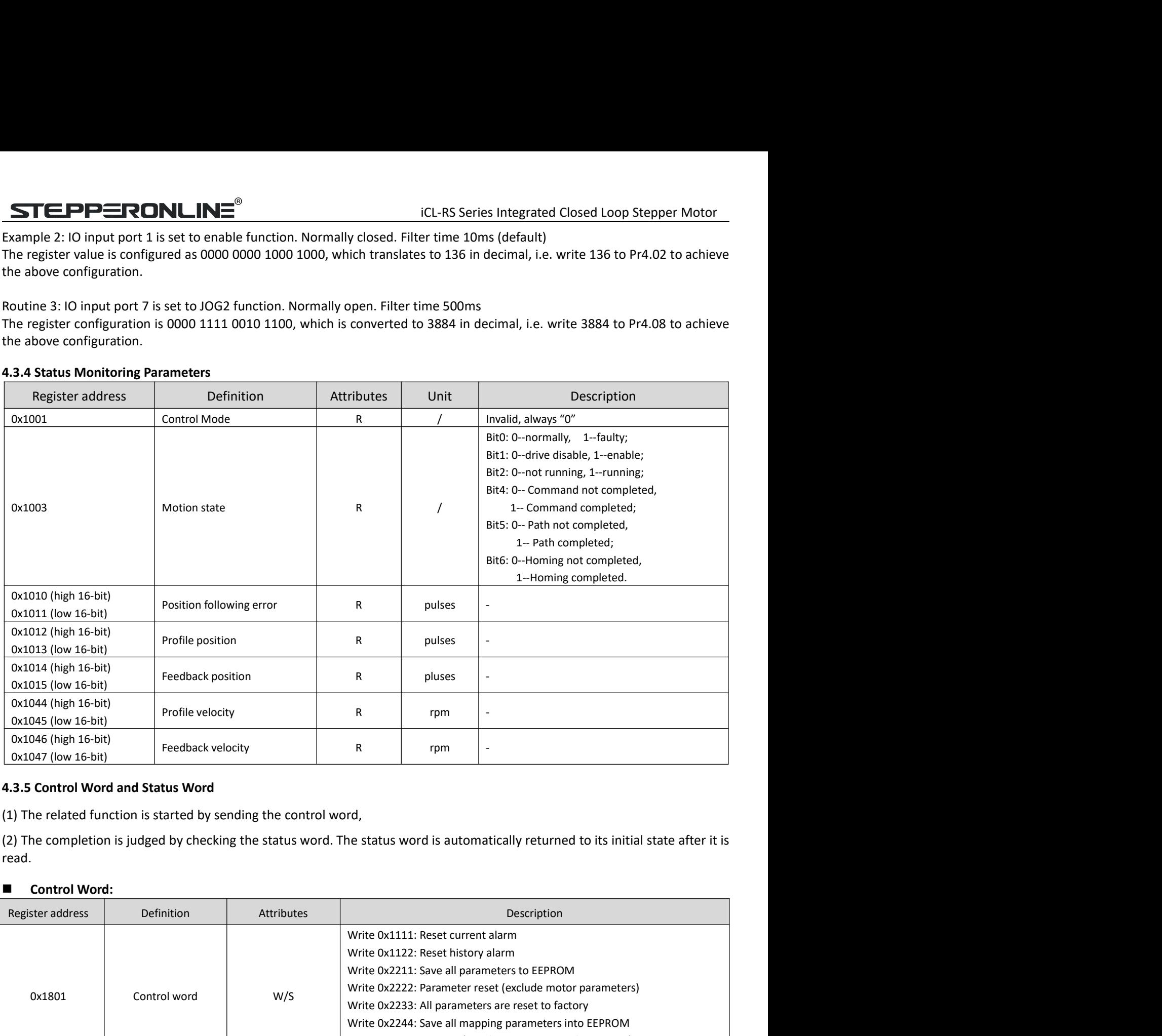

read.

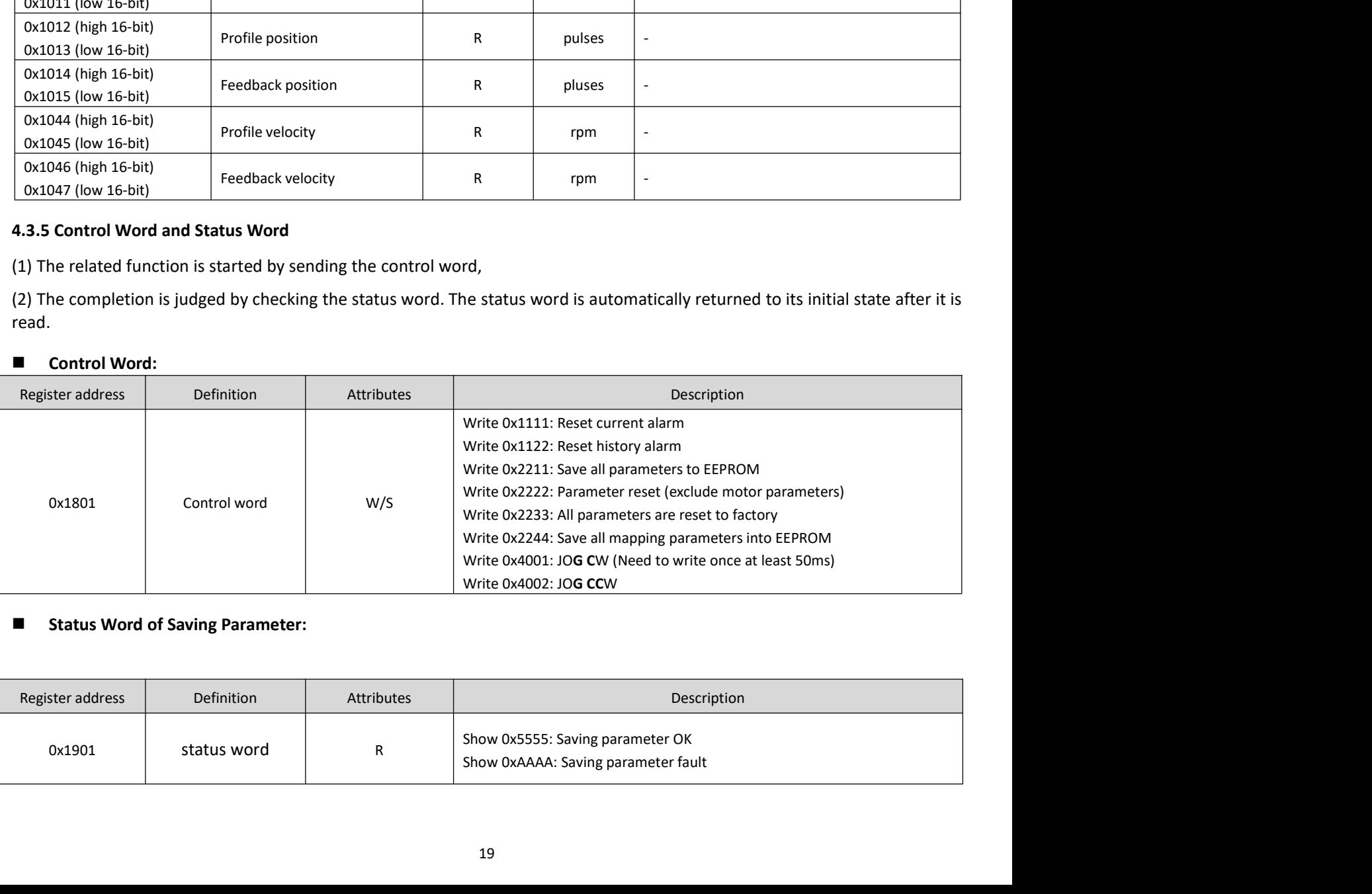

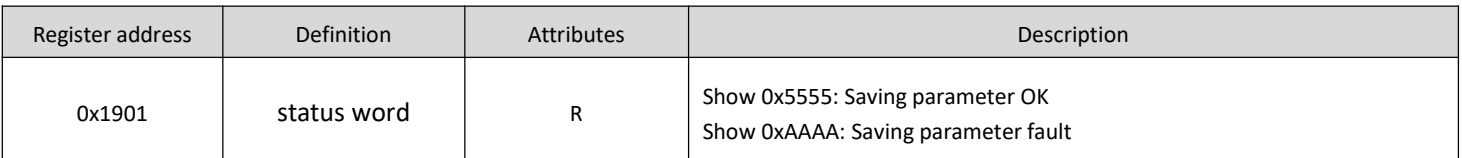

iCL-RS Series Integrated Closed Loop Stepper Motor<br>cuted after the first power-up;<br>then it changes back to 0x1111. **STEPPERONLINE**<sup>®</sup> iCL-RS Series Integrated Closed Loop Stepper Motor<br>Note: (1) The read value is 0x1111 when no save instruction has been executed after the first power-up;<br>(2) The first read value is 0x5555 after a save (2) TEPPERONLINE<sup>®</sup> iCL-RS Series Integrated Closed Loop Stepper Motor<br>
(2) The first read value is 0x5555 after a save instruction has been executed after the first power-up;<br>
(2) The first read value is 0x5555 after a sa **STEPPERONLINE**<sup>®</sup> iCL-RS Series Integrated Clo:<br>
Note: (1) The read value is 0x1111 when no save instruction has been executed after the first power-<br>
(2) The first read value is 0x5555 after a save instruction is execut

analysis

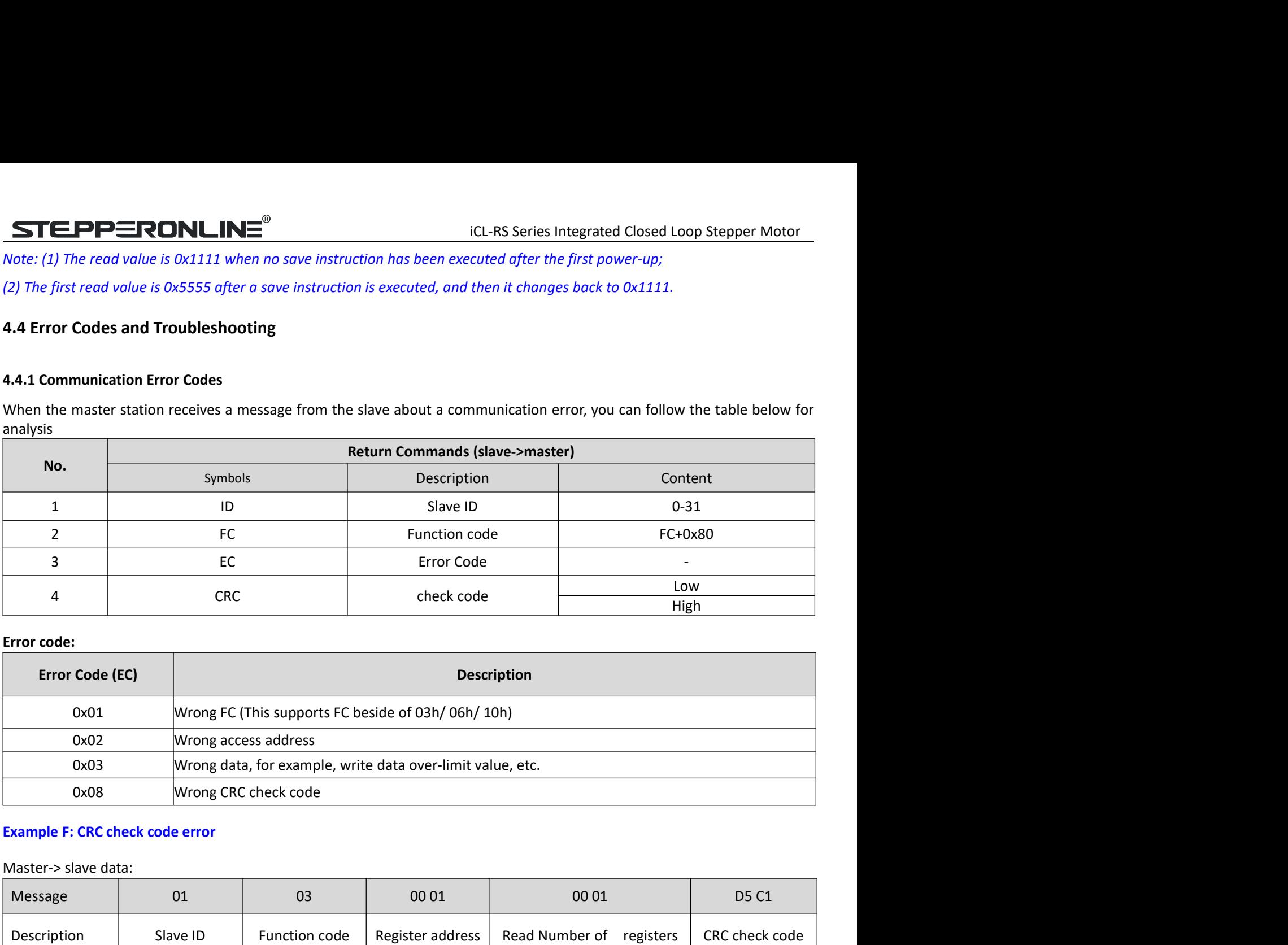

![](_page_25_Picture_178.jpeg)

![](_page_25_Picture_179.jpeg)

![](_page_25_Picture_180.jpeg)

![](_page_25_Picture_181.jpeg)

![](_page_25_Picture_182.jpeg)

![](_page_26_Picture_246.jpeg)

**STEPPERONLINE**<br> **4.4.2 Drive Alarm Codes and Troubleshooting**<br> **Exerced Address**<br> **Exerced Address**<br> **Exerced Address**<br> **Exerced Address**<br> **Exerced Address**<br> **Exerced Address**<br> **Exerced Address**<br> **Exerced Address**<br> **Exerc** STEPPERONLINE<sup>®</sup> iCL-RS Series Integrated Closed Loop Stepper Motor<br>
4.4.2 Drive Alarm Codes and Troubleshooting<br>
The green light is always on after the drive power on. When the error is occurred, the drive will stop worki **STEPPERONLINE**<br> **4.2 Drive Alarm Codes and Troubleshooting**<br>
Register Address<br>
Register Address<br>
Error code and cause:<br>
The green light is always on after the drive power on. When the error is occurred, the drive will sto **STEPPERONLINE**<br> **4.4.2 Drive Alarm Codes and Troubleshooting**<br> **Register Address**<br> **Register Address**<br> **Current alarm**<br> **Example 1974**<br> **Example 20203**<br> **Example 20203**<br> **Example 20203**<br> **Example 20203**<br> **Example 20203**<br>

![](_page_26_Picture_247.jpeg)

![](_page_26_Picture_248.jpeg)

iCL-RS Series Integrated Closed Loop Stepper Motor<br>ed" to 0x0F10-0x0F19, it is possible to set the address<br>ng discontinuous parameter addresses. **STEPPERONLINE**<sup>®</sup> iCL-RS Series Integrated Closed Loop Stepper Motor<br>4.5 Register Mapping Continuous Read/Write Function<br>Address description 0x0F10-0x0F19. By writing the "address to be mapped" to 0x0F10-0x0F19, it is pos **STEPPERONLINE**<br> **4.5 Register Mapping Continuous Read/Write Function**<br>
Address description 0x0F10-0x0F19. By writing the "address to be mapped" to 0x0F10-0x0F19, it is possible to set the address<br>
mapping. The 10 consecut Examples

![](_page_27_Picture_137.jpeg)

![](_page_27_Picture_138.jpeg)

**STEPPERONLINE**<br>
(1) Mapping<br>
Master->Slave:<br>
01 10 0F 10 00 0A 00 00 01 00 09 00 A1 01 91 01 67 01 73 02 33 02 43 60 2E 62 0<br>
Slave -> Master:<br>
01 10 0F 10 00 0A 42 DF Master→Slave: **STEPPERONLINE**<br>
(1) Mapping<br>
(1) Mapping<br>
Master  $\rightarrow$  Slave:<br>
01 10 0F 10 00 0A 00 00 01 00 09 00 A1 01 91 01 67 01 73 02 33 02 43 60 2E 62 03 4B 43<br>
Slave  $\rightarrow$  Master:<br>
(2) Read and write<br>
(2) Read and write<br>
Master  $\rightarrow$ **STEPPERONLINE**<br>
(1) Mapping<br>
Master->Slave:<br>
01 10 OF 10 00 0A 00 00 01 00 09 00 A1 01 91 01 67 01 73 02 33 02 43 60 2E 62 03 4B<br>
Slave → Master:<br>
01 10 OF 10 00 0A 42 DF<br>
(2) Read and write<br>
Master->Slave:<br>
(2) Read and (1) Mapping<br>
(1) Mapping<br>
Master->Slave:<br>
01 10 0F 10 00 0A 00 00 01 00 09 00 A1 01 91 01 67 01 73 02 33 02 43 60 2E 62 03 4B 43<br>
Slave -> Master:<br>
01 10 0F 10 00 0A 42 DF<br>
(2) Read and write<br>
Master->Slave:<br>
01 03 0F 00 **STEPPERONLINE<sup>®</sup>** iCL-RS Series Integral<br>
(1) Mapping<br>
Master→Slave:<br>
01 10 0F 10 00 0A 00 00 01 00 09 00 A1 01 91 01 67 01 73 02 33 02 43 60 2E 62 03 4B 43<br>
Slave → Master:<br>
(1) 10 0F 10 00 0A 42 DF<br>
(2) Read and write 01 03 0F 00 00 0A C6 D9 (1) Mapping<br>
(1) Mapping<br>
Master→Slave:<br>
Master→Slave:<br>
Slave→ Master:<br>
Slave→ Master:<br>
01 10 0F 10 00 0A 00 00 01 00 09 00 A1 01 91 01 67 01 73 02 33 02 43 60 2E 62 03 4B<br>
Slave→ Master:<br>
(2) Read and write<br>
Master→Slav STEPPERONLINE<sup>®</sup> icl-RS Series<br>
(1) Mapping<br>
Master->Slave:<br>
Master->Slave:<br>
01 10 0F 10 00 0A 00 00 01 00 09 00 A1 01 91 01 67 01 73 02 33 02 43 60 2E 62 03 4B<br>
Slave → Master:<br>
(2) Read and write<br>
Master->Slave:<br>
Slave (1) Mapping<br>
Master  $>$ Slave:<br>
Master  $>$ Slave:<br>
O1 10 OF 10 00 0A 00 00 10 00 09 00 A1 01 91 01 67 01 73 02 33 02 43 60 2E 62 03 4B 43<br>
Slave  $\rightarrow$  Master:<br>
(2) Read and write<br>
(2) Read and write<br>
(10 3 0F 10 00 0A 42 DF<br>

Master→Slave:

(1) Mapping<br>
(1) Mapping<br>
(1) Mapping<br>
(1) Mapping<br>
(1) 10 0F 10 00 0A 00 00 01 00 09 00 A1 01 91 01 67 01 73 02 33 02 43 60 2E 62 03 4B 43<br>
(2) 18ed al of 10 00 0A 42 DF<br>
(2) Read and write<br>
(Master  $\rightarrow$  Slave:<br>
Master (3) Mapping parameter save instruction 0x2244 Master→Slave: **STEPPERONLINE**®<br>
(1) Mapping<br>
Master->Slave:<br>
Master->Slave:<br>
Slave → Master:<br>
Slave → Master:<br>
Slave → Master:<br>
Out 06 06 40 00 40 40 DP<br>
(2) Read and write<br>
01 03 0F 00 00 0A 42 DF<br>
(3) Mapping parameter save instructi **STEPPERONLINE**<sup>®</sup> (CL-RS Series Integrated C<br>
(1) Mapping<br>
Master ->Slave:<br>
Master ->Slave -> Master:<br>
01 10 0F 10 00 0A 00 00 01 00 09 00 A1 01 91 01 67 01 73 02 33 02 43 60 2E 62 03 4B 43<br>
Slave -> Master -><br>
(1) 10 0

UT 10 UP 10 UD (A UD (A UD CO) AND CONTROLLATION CONTROLLATION CONTROLLATION CONTROLLATION CONTROLLATION CONTROLLATION CONTROLLATION CONTROLLATION CONTROLLATION CONTROLLATION CONTROLLATION CONTROLLATION CONTROLLATION CONTR slave → Master :<br>
Master →Slave:<br>
Master →Slave:<br>
10.1 00 F 10 00 0A C6 D9<br>
Slave → Master:<br>
101 03 14 72 10 08 F 00 3 C 00 FA 00 03 OF A0 03 OF A0 05 A 00 01 00 00 00 56 F4<br>
Master →Slave:<br>
Master →Slave:<br>
Master →Slave: ID 1 10 UP 10 U0 04 42 DF<br>
CAT Read and write<br>
Master→Slave:<br>
Master→Slave:<br>
Master→Slave:<br>
Slave → Master:<br>
(3) Mapping parameter save instruction 0x2244<br>
(3) Mapping parameter save instruction 0x2244<br>
(3) Mapping para (2) Read and write<br>
Master ->Slave:<br>
Slave -> Moster:<br>
Slave -> Moster:<br>
Slave -> Moster are see instruction 0x2244<br>
(3) Mapping parameter save instruction 0x2244<br>
(3) Mapping parameter save instruction 0x2244<br>
(3) Mappin (A) Nead and Winter-Slave:<br>
Master->Slave:<br>
Master->Slave:<br>
Slave → Master:<br>
Slave → Master:<br>
(3) Mapping parameter save instruction 0x2244<br>
(3) Mapping parameter save instruction 0x2244<br>
(3) Mapping parameter save instruc

![](_page_28_Picture_207.jpeg)

# Example:

- 
- 
- 
- 
- 

![](_page_29_Picture_218.jpeg)

![](_page_29_Picture_219.jpeg)

![](_page_30_Picture_105.jpeg)

![](_page_30_Figure_5.jpeg)

**STEPPERONLINE**<br>
Home Switch: homing switch input signal<br> **Negative Limit:** negative limit switch input signal<br> **Positive Limit:** positive limit switch input signal<br> **Positive Limit:** positive limit switch input signal<br> **T** STEPPERONLINE<sup>®</sup><br>
Home Switch: homing switch input signal<br>
Negative Limit: negative limit switch input signal<br>
Positive Limit: positive limit switch input signal<br>
Trigger method of homing:<br>
• Automatic homing on power-up: STEPPERONLINE<sup>®</sup><br>
ICL-RS Series Integrated Closed Loop Stepper<br>
Home Switch: homing switch input signal<br>
Positive Limit: positive limit switch input signal<br>
Trigger method of homing:<br>
• Automatic homing on power-up: After GIGEN TRIGUAL SET IN THE SET IS SET IS SET IS SET IS SET IS SET IS SET IS SET IS SET IS SET IS SET IS SET IS SET IS SET IS SET IS SET IS SET IS SET IS SET IS SET IS SET IS NOT IS ON THE POSITIVE LIMIT: positive limit swit

- 
- 

- Automatic homing switch input signal<br>
Alexative Limit: negative limit switch input signal<br>
Negative Limit: negative limit switch input signal<br>
Trigger method of homing:<br>
Automatic homing on power-up: After the drive is po TEPP⊟RONLINE<sup>®</sup><br>
Home Switch: homing switch input signal<br>
Negative Limit: negative limit switch input signal<br>
Positive Limit: positive limit switch input signal<br>
Trigger method of homing:<br>
■ Trigger method of homing:<br>
Tri
- **STEPPERONLINE**<sup>®</sup> iCL-RS Series<br>
Home Switch: homing switch input signal<br>
Negative Limit: negative limit switch input signal<br>
Positive Limit: negative limit switch input signal<br>
Trigger method of homing:<br>
Trigger method LIMITERT INTERT INTERT INTERT INTERT INTERT INTERT INTERT INTERT INTERT INTERT INTERT INTERT INTERT INTERT INTERT INTERT INTERT INTERT INTERT INTERT INTERT INTERT INTERT INTERT INTERT INTERT INTERT INTERT INTERT INTERT IN TEPPERONLINE<sup>®</sup><br>
scultin: homing switch input signal<br>
tive Limit: nositive limit switch input signal<br>
tive Limit: positive limit switch input signal<br>
are method of homing:<br>
are method of homing:<br>
are method of homing:<br>
are **STEPPERONLINE**<sup>®</sup><br>
Home Switch: homing switch input signal<br>
Negative Limit: negative limit switch input signal<br>
Trigger method of homing:<br>
Trigger method of homing on power-up: After the drive is powered on, the motor wi **TEPPERONLINE**<br> **Exercite:** homing switch input signal<br>
inte Limit: negative limit switch input signal<br>
invertimit: negative limit switch input signal<br>
are method of homing:<br>
are method of homing:<br>
are method of homing:<br>
T **TEPPEONLINE**<br> **Exercise in Automobility CONSTANT CONSTANT CONSTANT CONSTANT CONSTANT ON THE CONSTANT CONSTANT CONSTANT CONSTANT CONSTANT CONSTANT CONSTANT CONSTANT CONSTANT CONSTANT CONSTANT CONSTANT CONSTANT CONSTANT CON**
- 

# **STEDPERONLINE<sup>®</sup>**<br> **ICL-RS Series Integrated Closed Loop Stepper Motor<br>
<b>Neastive Limit:** negative limits witch input signal<br> **Neastive Limit:** negative limits witch input signal<br> **Trigger method of homing:**<br> **Manual Str** TEPPERIMME<sup>®</sup><br>
iCL-RS Series Integrated Closed Loop Stepper Motor<br>
tive Limit: positive limit switch input signal<br>
tive Limit: positive limit switch input signal<br>
everthing: when it of stress integrated on, the motor will **STEDPERONUME<sup>®</sup>**<br>
Home Switch: homing switch input signal<br> **Notestive Limit:** negative limit switch input signal<br> **Positive Limit:** excite limit switch input signal<br> **Positive Limit:** excite limit switch input signal<br> **Sources Integrated Closed Loop Stepper Motor<br>
Home Switch: homing switch input signal<br>
Hogar renthod of broming: the surfact homing small<br>
Positive Limit switch limput signal<br>
Trigger renthod of broming:<br>
The Actual read**

![](_page_31_Picture_233.jpeg)

![](_page_32_Picture_80.jpeg)

point

![](_page_32_Figure_7.jpeg)

![](_page_33_Figure_0.jpeg)

![](_page_34_Figure_0.jpeg)

![](_page_34_Picture_91.jpeg)

iCL-RS Series Integrated Closed Loop Stepper Motor<br>f the position of the device, or forward and reverse **STEPPERONLINE** *iCL-RS Ser*<br>5.3.2 JOG<br>The JOG function allows fine tuning of the drive, or fine adjustment of the posi<br>velocity operation of the motor. Commonly used for velocity operation.<br>Speed

![](_page_35_Figure_4.jpeg)

![](_page_35_Picture_232.jpeg)

RS485. **Assign Jog- and Junction Control and Accord Control and Junction System Motel (1) Prediction Joseph Control and No. 2016 (1) Prediction Prediction Integered by**  $10\%$  **and**  $10\%$  **and**  $10\%$  **and**  $10\%$  **and**  $10\%$  **and 10\%**  JOG velocity: Pr8.39 (0x6027). Note:(1) Pr8.39 - Pr8.41(IOG) are available when triggered by I/O; (2) Pr6.00 - Pr6.03 (IOG) are available whe<br>
RS485.<br>
The trigger mode of JOG is divided into two types: RS485 communication and IO, which correspond to dif Note:(1) Pr8.39 - Pr8.41(lOG) are available when triggered by l/O; (2) Pr6.00 - Pr6.03 (lOG) are availablesses:<br>
The trigger mode of JOG is divided into two types: RS485 communication and IO, which correspond to<br>
addresse

addresses: trigger mode of JOG is divided into two types: RS485 communication and IO, which correspondencesses:<br>
5 communication trigger JOG:<br>
Write value 0x4001 to 0x1801, JOG ·.<br>
Write value 0x4001 to 0x1801, JOG ·.<br>
10G edectrive

- 
- 
- 
- 
- 

- 
- 
- 
- 
- 

R5485.<br>
The trigger mode of JOG is divided into two types: R5485 communication and IO, which correspond to different parameter<br>
divide value 0x4001 to 0x1801, <br>
• Witte value 0x4001 to 0x1801, JOG+.<br>
• Witte value 0x4001 t Example for JoG+ *Josephus Castle Constant and research* and research the system in the system of the value 0x4001 to 0x1801, JOG+<br>
• Write value 0x4001 to 0x1801, JOG+.<br>
• JOG acceleration and deceleration time: PF6.03 ( **EXASS communication trigger JOG:**<br>
• Write value 0x4001 to 0x1801,  $\cdot$  JOG-.<br>
• JOG vacheeltow and deceleration time: Pr6.03 (0x01E7).<br>
• JOG quick stop: write value 0x40 to 0x6002.<br>
• JOG quick stop: write value 0x40 t **RS485 communication trigger 10G:**<br>
• Write value 0x4001 to 0x1801,  $10G+$ .<br>
• JOG velocity: Pr6.00 (0x01:1).<br>
• JOG velocity: Pr6.00 (0x01:1).<br>
• JOG velocity arists and deceleration time: Pr6.03 (0x01:2).<br>
• JOG quick s

Velocity can be modified and effect in real time. The path motion can also be triggered by external IO.<br>
■ SI1 is set to enable input by default, normally closed.<br>
■ SI2 is set to enable input by default, normally closed. STEPPERONLINE<sup>®</sup> iCL-RS Series Integrated Closed Loop Stepper Motor<br>velocity can be modified and effect in real time. The path motion can also be triggered by external IO.<br>● SI1 is set to enable input by default, normally STEPPERONLINE<sup>®</sup> iCL-RS Series Integrated Closed Loop Stepper Motor<br>velocity can be modified and effect in real time. The path motion can also be triggered by external IO.<br>
• SI1 is set to enable input by default, normally STEPPERONLINE<sup>®</sup> iCL-RS Series Integrated Closed Loop Stepper Motor<br>
velocity can be modified and effect in real time. The path motion can also be triggered by external IO.<br>
SI2 is set to IOG+, used for positive directiona STEPPERONLINE<sup>®</sup><br>
ucl-RS Series Integrated Closed Loop Stepper Motor<br>
velocity can be modified and effect in real time. The path motion can also be triggered by external IO.<br>
● SI1 is set to JOG+, used for positive direct STEPPERONLINE<sup>®</sup><br>
velocity can be modified and effect in real time. The path motion can also be triggered by external IO.<br>
9 SI1 is set to tenable input by default, normally closed.<br>
5 SI2 is set to 10G+, used for positiv **STEPPERONLINE<sup>®</sup>** iCL-RS Series Integrated Closed Loop Stepper M<br>
velocity can be modified and effect in real time. The path motion can also be triggered by external IO.<br>
• SI1 is set to JOG+, used for positive direction STEPPETRONLINE<sup>®</sup><br>
velocity can be modified and effect in real time. The path motion can also be triggered by external IO.<br>
• Si1 is set to 10G+, used for positive directional velocity operation.<br>
• Si3 is set to 10G-, us **STEPPERONLINE<sup>®</sup>**<br>
icL-RS Series Integrated Closed Loop Stepper Motor<br>
• Si1 is set to enable input by default, normally closed.<br>
• Si2 is set to JOG-, used for positive directional velocity operation.<br>
• Si2 is set to **STEPPERONLINE<sup>®</sup>**<br>
(CL-RS Series Integrated Closed Loop Stepper Motor<br>
• Si1 is set to anable input by default, normally closed.<br>
• Si2 is set to JOG+, used for positive directional velocity operation.<br>
• Si3 is set to J **STEPPERONLINE<sup>®</sup>**<br>
icL-RS Series integrated Closed Loop Stepper Motor<br>
• Si1 is set to enable input by default, normally closed.<br>
• Si2 is set to JOG+, used for negative directional velocity operation.<br>
• Si2 is set to J

- 
- 
- 
- 
- 
- 

- 
- 
- 
- 
- 
- 

**STEDPE STONLINE®**<br>
Unit, as the modified and effect in real time. The path motion can also be triggered by external IO.<br>
• SI1 is set to enable input by default, normally closed.<br>
• SI2 is set to 10G+, used for negative

![](_page_36_Figure_18.jpeg)

![](_page_36_Figure_19.jpeg)

![](_page_36_Picture_174.jpeg)

![](_page_37_Picture_274.jpeg)

iCL-RS Series Integrated Closed Loop Stepper Motor<br>D3, then combine the path numbers, as shown in the<br>ind the input signal optocoupler on , "off " means<br>

![](_page_38_Picture_181.jpeg)

# STEPPERONLINE®

![](_page_39_Figure_2.jpeg)

![](_page_39_Figure_5.jpeg)

![](_page_39_Figure_6.jpeg)

![](_page_40_Figure_2.jpeg)

![](_page_40_Figure_6.jpeg)

![](_page_40_Figure_8.jpeg)

iCL-RS Series Integrated Closed Loop Stepper Motor

![](_page_41_Picture_208.jpeg)

- 
- 
- 
- 
- 
- 
- 
- 

![](_page_41_Picture_209.jpeg)

![](_page_41_Picture_210.jpeg)

- 
- 
- <table>\n<tbody>\n<tr>\n<th>STEPP=RONCINE</th>\n<td>icL-RS Series Integrated Closed L</td>\n</tr>\n<tr>\n<td>For example: 3-Segment PR Path</td>\n</tr>\n<tr>\n<td>Path configuration example:</td>\n</tr>\n<tr>\n<td>• SI1 is set to enable input by default, normally closed.</td>\n</tr>\n<tr>\n<td>• SI2 is set to ADD, normally closed, means ADD is "on".</td>\n</tr>\n<tr>\n<td>• After triggering SI3, then SI2, SI3, SI4 are "on, on, off", the path 3 is triggered.</td>\n</tr>\n</tbody>\n</table>
- <table>\n<tbody>\n<tr>\n<th>STEPP=RONCINE</th>\n<td>icL-RS Series Integrate</td>\n</tr>\n<tr>\n<td>For example: 3-Segment PR Path</td>\n</tr>\n<tr>\n<td>Path configuration example:</td>\n</tr>\n<tr>\n<td>• SI1 is set to enable input by default, normally closed.</td>\n</tr>\n<tr>\n<td>• SI2 is set to ADD, normally closed, means ADD is "on".</td>\n</tr>\n<tr>\n<td>• After triggering SI3, then SI2, SI3, SI4 are "on, on, off", the path 3 is triggered.</td>\n</tr>\n<tr>\n<td>• After triggering SI3 and SI4, then SI2, SI3, SI4 are "on, on, on", the path 7 is triggered.</td>\n</tr>\n</
- STEPPERONLINE<sup>®</sup><br>
For example: 3-Segment PR Path<br>
Path configuration example:<br>
SI1 is set to enable input by default, normally closed.<br>
SI2 is set to ADD0, normally closed, means ADD0 is "on".<br>
SI2 is set to ADD0, normally STEPPERONLINE<sup>®</sup> icl-RS Series Integrated Closed Loop Stepper Motor<br>
For example: 3-Segment PR Path<br>
Path configuration example:<br>
SI1 is set to enable input by default, normally closed.<br>
SI2 is set to ADD0, normally closed immediately.

![](_page_42_Picture_179.jpeg)

![](_page_42_Picture_180.jpeg)

iCL-RS Series Integrated Closed Loop Stepper Motor<br>PRO) is written, the run of PRO is triggered in real time.<br>Ita frame. This method uses PRO to implement, which<br>P Ox10 to it will trigger PRO motion immediately, thus **STEPPERONLINE**<sup>®</sup> iCL-RS Series Integrate<br>5.5.4 Immediate Trigger<br>The immediate trigger method means that each time the current path 0(PR0) is written, the ru<br>The position & velocity& homing and so on are achieved through **STEPPERONLINE**<br> **S.5.4 Immediate Trigger**<br>
The immediate trigger method means that each time the current path 0(PR0) is written, the run of PR0 is triggered in real time.<br>
The position & velocity& homing and so on are ach **STEPPERONLINE**<br> **S.5.4 Immediate Trigger**<br>
The immediate Trigger method means that each time the current path 0(PRO) is written, the run of PRO is triggered in real time.<br>
The position & velocity& homing and so on are ac **STEPPERONLINE**<br> **S.5.4 Immediate Trigger**<br>
The immediate trigger method means that each time the current path 0(PRO) is written, the run of PRO is triggered in real time.<br>
The immediate trigger method means that each time

![](_page_43_Picture_219.jpeg)

- **STEPPERONLINE<sup>®</sup>**<br>
6 Tuning Operations<br>
There are three kinds of tuning operations for iCL-RS Series:<br>
(1) Through the trial run function of STEPPERONLINE's MotionStudio software,<br>
(2) Through the PR function of STEPPERON STEPPERONLINE<sup>®</sup> iCL-RS Series Integrated Closed Loop Stepper Motor<br>
There are three kinds of tuning operations for iCL-RS Series:<br>
(1) Through the trial run function of STEPPERONLINE's MotionStudio software,<br>
(2) Through TEPPERONLINE<sup>®</sup><br>
ICL-RS Series Integrated Closed Loop Stepper Motor<br>
11) Through the trial run function of STEPPERONLINE's MotionStudio software,<br>
(2) Through the PR function of STEPPERONLINE's MotionStudio software,<br>
(3) TEPPERONLINE<sup>®</sup> iCL-RS Series Integrated Closed Loop Stepper Motor<br>
uning Operations<br>
are three kinds of tuning operations for iCL-RS Series:<br>
(1) Through the trial run function of STEPPERONLINE's MotionStudio software,<br>
(
	-
	-

TEPPERONLINE<sup>®</sup> iCL-RS Series Integrated Closed Loop Stepper Mo<br> **uning Operations**<br>
are three kinds of tuning operations for iCL-RS Series:<br>
(1) Through the trial run function of STEPPERONLINE's MotionStudio software,<br>
(3 **STEPPERONLINE**<br> **6 Tuning Operations**<br> **6 Tuning Operations**<br>
There are three kinds of tuning operations for iCL-RS Series:<br>
(1) Through the trial run function of STEPPERONLINE's MotionStudio software,<br>
(2) Through the PR **STEPPERONLINE<sup>®</sup>**<br> **G Tuning Operations**<br>
There e kinds of tuning operations for iCL-RS Series:<br>
(1) Through the trial run function of STEPPERONLINE's MotionStudio software,<br>
(2) Through the PR function of STEPPERONLINE's **STEPPERONLINE**<br>
1.62-RS Series Integrated Closed Loop Stepper Motor<br>
1.3.10, which supports Microsofter CL-RS Series:<br>
1.3.11 Through the trial run function of STEPPERONLINE's MotionStudio software,<br>
1.3.13 Through the ge

![](_page_44_Figure_11.jpeg)

- 
- 

![](_page_44_Picture_15.jpeg)

# **STEPPERONLINE®**

![](_page_45_Picture_2.jpeg)

![](_page_45_Picture_35.jpeg)

![](_page_46_Picture_25.jpeg)

![](_page_46_Picture_26.jpeg)

![](_page_47_Picture_35.jpeg)

![](_page_47_Picture_36.jpeg)

# <u>STEPP ERONLINE®</u>

![](_page_48_Picture_27.jpeg)

![](_page_48_Picture_28.jpeg)

![](_page_49_Picture_54.jpeg)

![](_page_49_Picture_5.jpeg)

cable

![](_page_50_Picture_2.jpeg)

![](_page_50_Picture_309.jpeg)

![](_page_50_Picture_310.jpeg)

Commands:

![](_page_51_Picture_312.jpeg)

Commands:

![](_page_51_Picture_313.jpeg)

iCL-RS Series Integrated Closed Loop Stepper Motor<br>arameter contains two registers, high 16 bits and low<br>its. When reading and writing multiple parameters in **STEPPERONLINE**<sup>®</sup> iCL-RS Series Integrated Closed Loop<br> **Appendix A Parameters List**<br> **1. Modbus RTU Parameters**<br>
The STEPPERONLINE RS485 parameter data type is 32-bit data, and a parameter contains two registers, high<br>
1 **STEPPERONLINE**<br> **Appendix A Parameters List**<br> **1. Modbus RTU Parameters**<br> **1. Modbus RTU Parameters**<br> **1. Modbus RTU Parameters**<br> **1. Modbus RTU Parameters**<br> **1. Modbus RTU Parameters**<br> **1. Modbus RTU Parameters Solvare**<br> **STEPPERONLINE**<br> **Appendix A Parameters List**<br> **1.** Modbus RTU Parameters List<br>
The STEPPERONLINE RS485 parameter data type is 32-bit data, and a parameter contains two registers, high 16 bits and low<br>
16 bits, but in prac

![](_page_52_Picture_391.jpeg)

![](_page_53_Picture_401.jpeg)

![](_page_54_Picture_273.jpeg)

![](_page_54_Picture_274.jpeg)

![](_page_55_Picture_222.jpeg)

![](_page_56_Picture_216.jpeg)